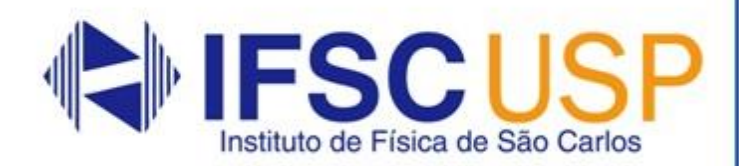

# Laboratório de Física Geral III Livro de Práticas: Eletricidade e Magnetismo

Universidade de São Paulo Instituto de Física de São Carlos Laboratório de Ensino de Física

## Laboratório de Física Geral III: livro de práticas

## Eletricidade e Magnetismo

São Carlos 2019

Impressa e encadernada no setor gráfico do IFSC/USP

© 2019 IFSC/USP

Todos os direitos reservados ao Instituto de Física de São Carlos

Ficha catalográfica elaborada pelo Serviço de Biblioteca e Informação do IFSC

Universidade de São Paulo. Instituto de Física de São Carlos. Laboratório de Ensino de Física.

Laboratório de Física Geral III livro de práticas: eletricidade e magnetismo/ compilado por Tomaz Catunda, Gláucia Grüninger Gomes Costa e Victor Travagin Sanches. São Carlos: Instituto de Física de São Carlos, 2019.

262p.

ISBN 978-85-61958-17-6

1. Física. I. Catunda, Tomaz, comp. II. Costa, Gláucia G.G., comp. III. Sanches, Victor T., comp. IV. Título.

CDD 530

Agradecimentos

As práticas contidas nesta apostila foram propostas por diferentes docentes do IFSC e vem passando por processos de revisão e aperfeiçoamento ao longo dos anos.

Gostaria de agradecer as sugestões e contribuições diversas de todos, docentes, técnicos, monitores e estudantes, não apenas dos que participaram desta apostila em particular, mas também das anteriores.

*Tomaz Catunda*

## *Lista de Figuras*

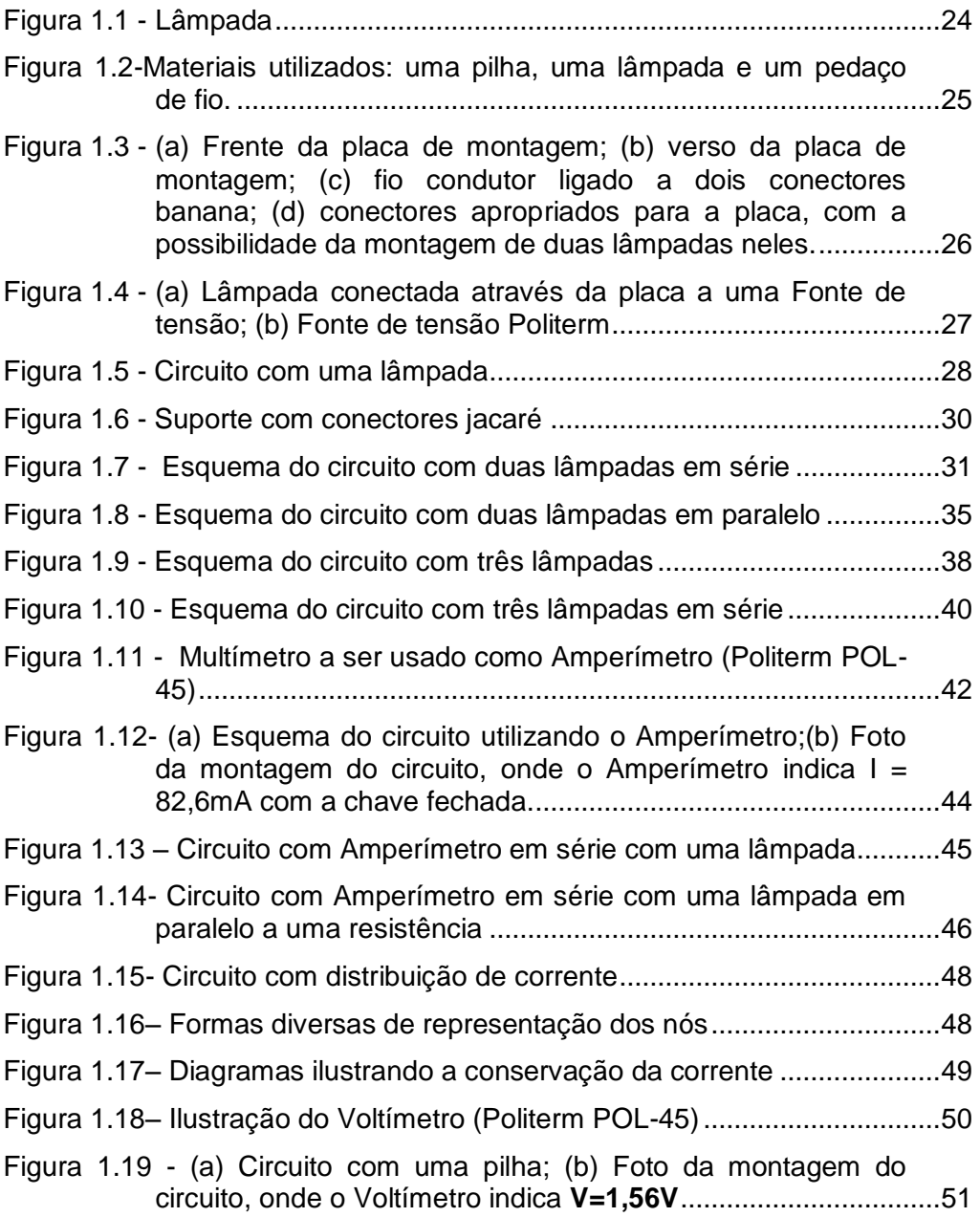

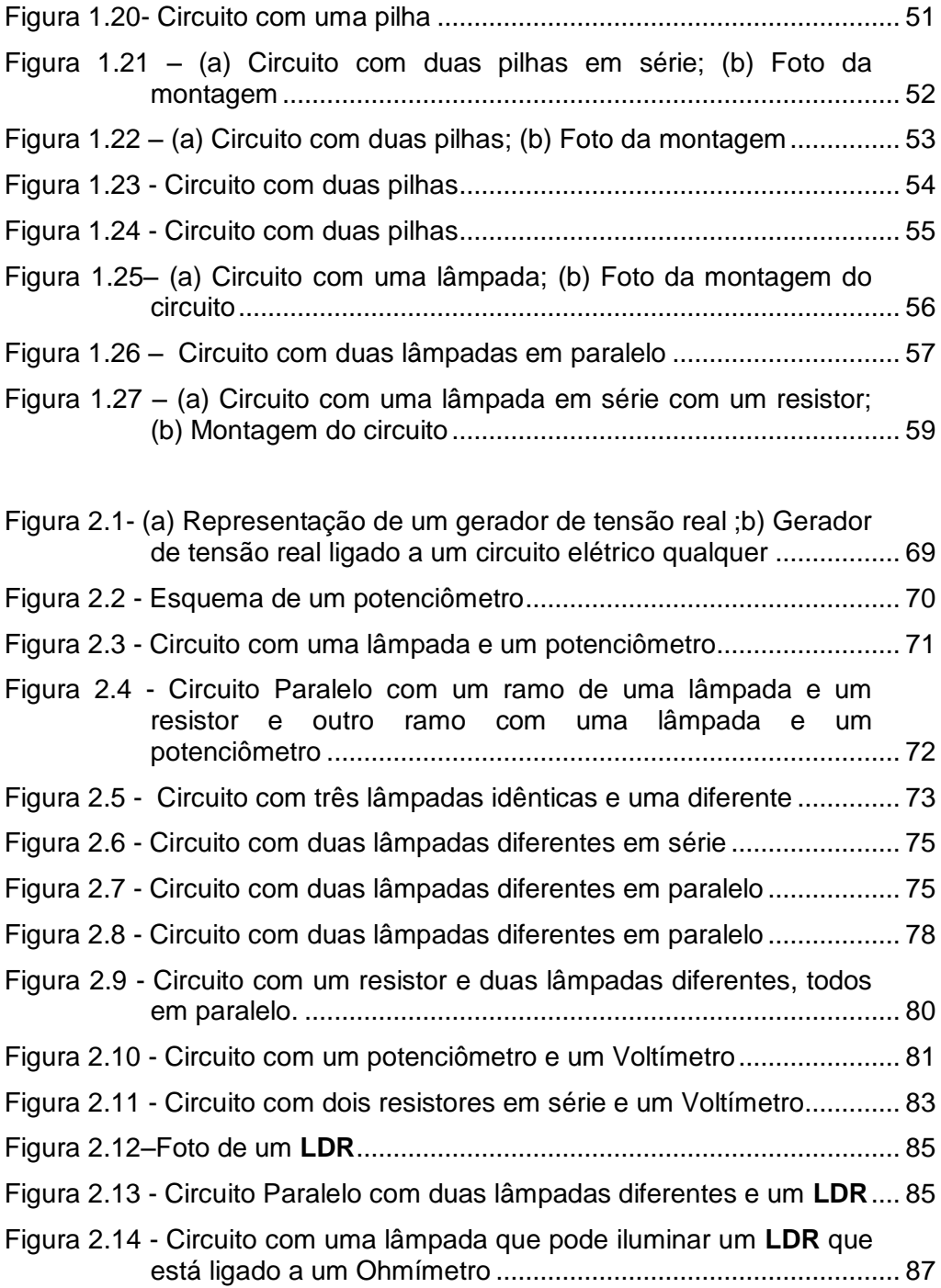

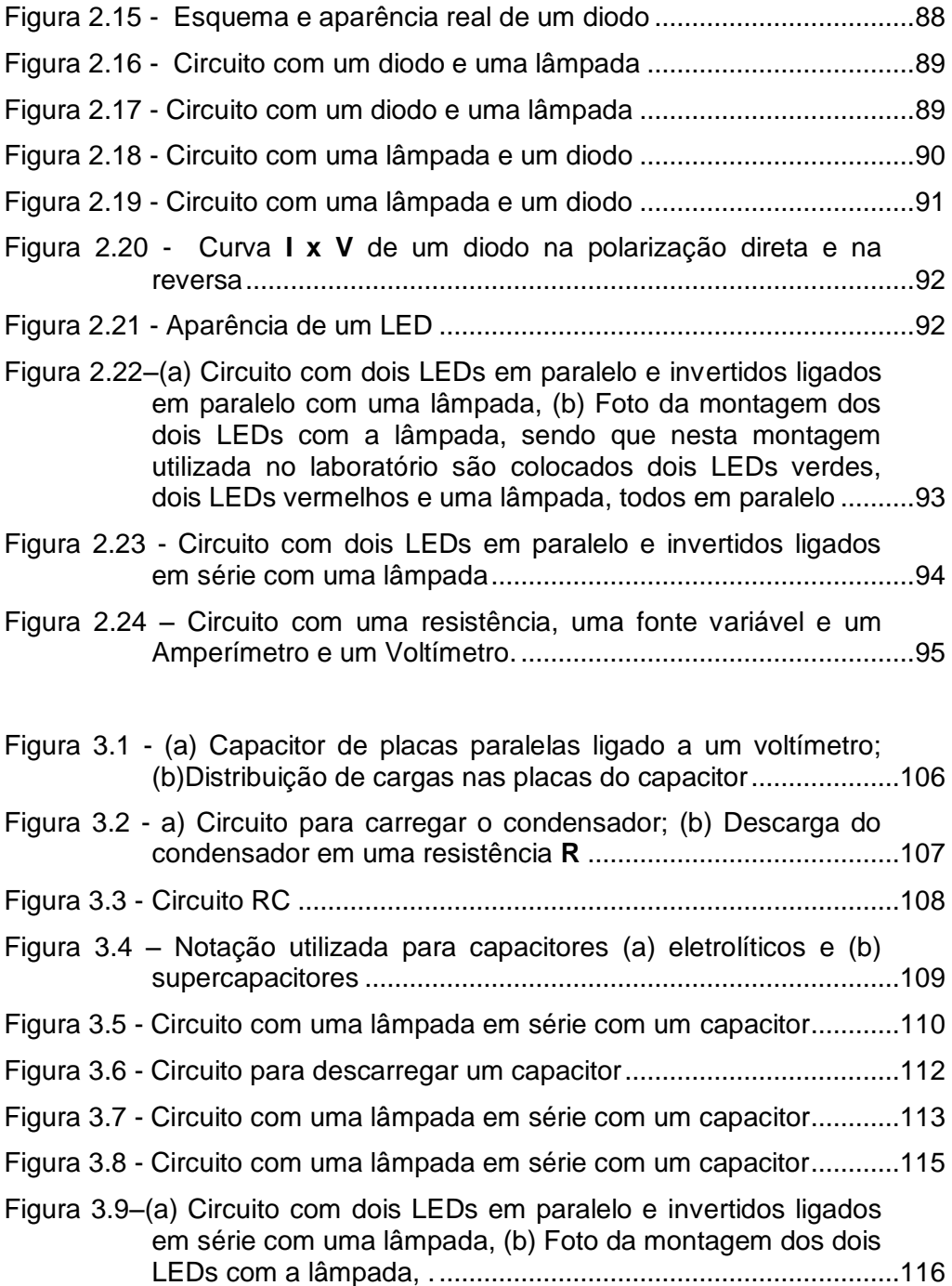

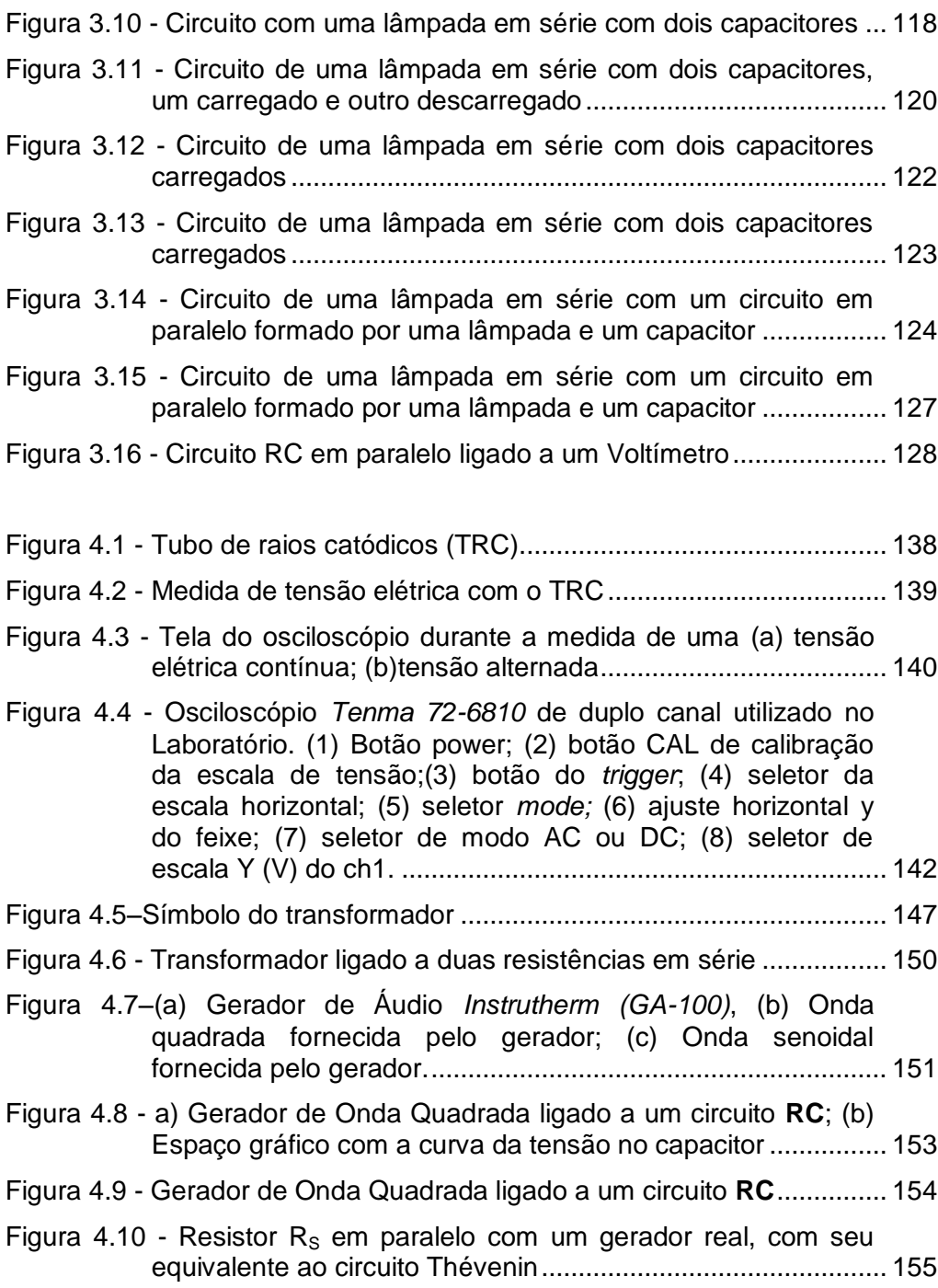

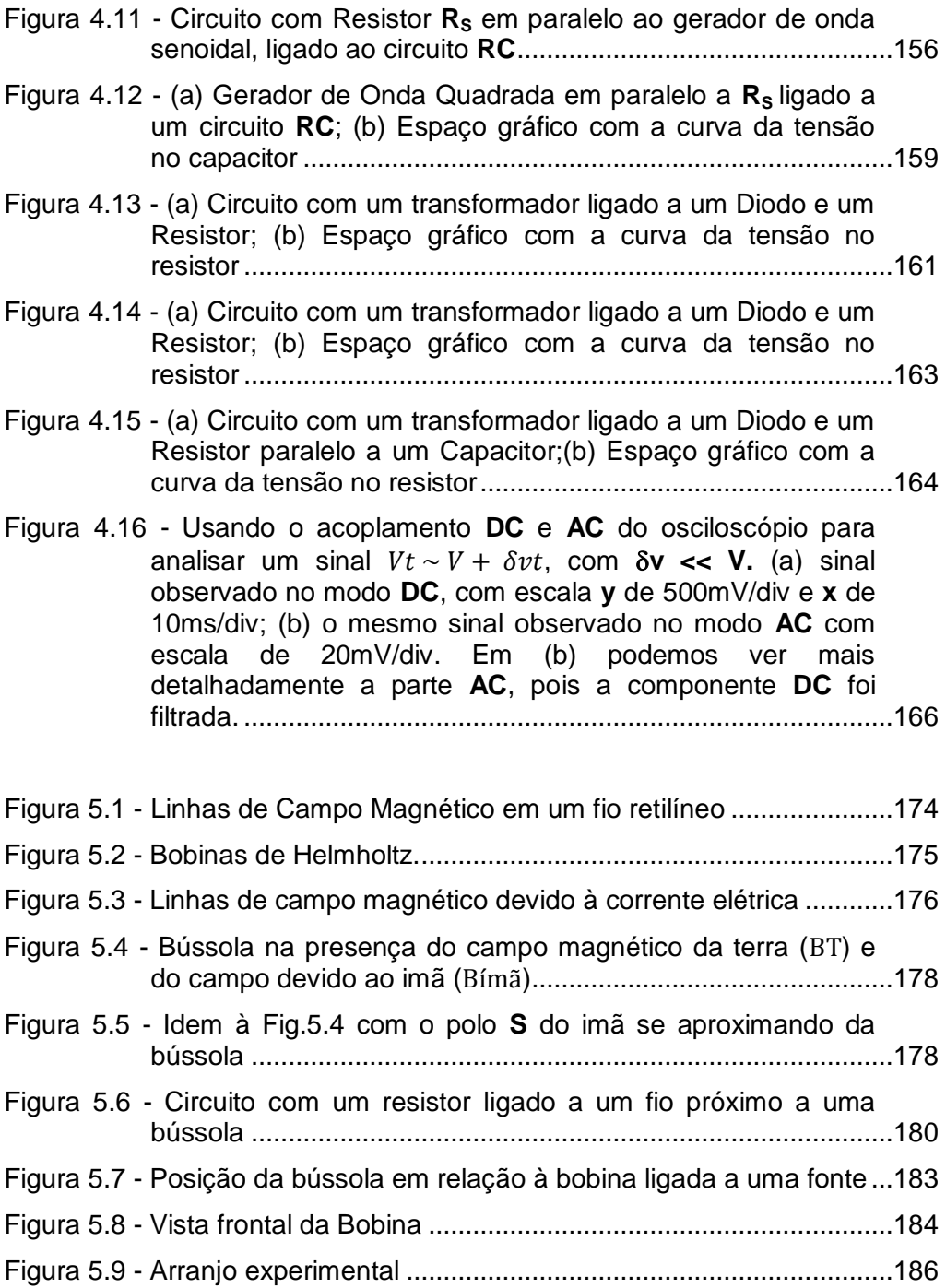

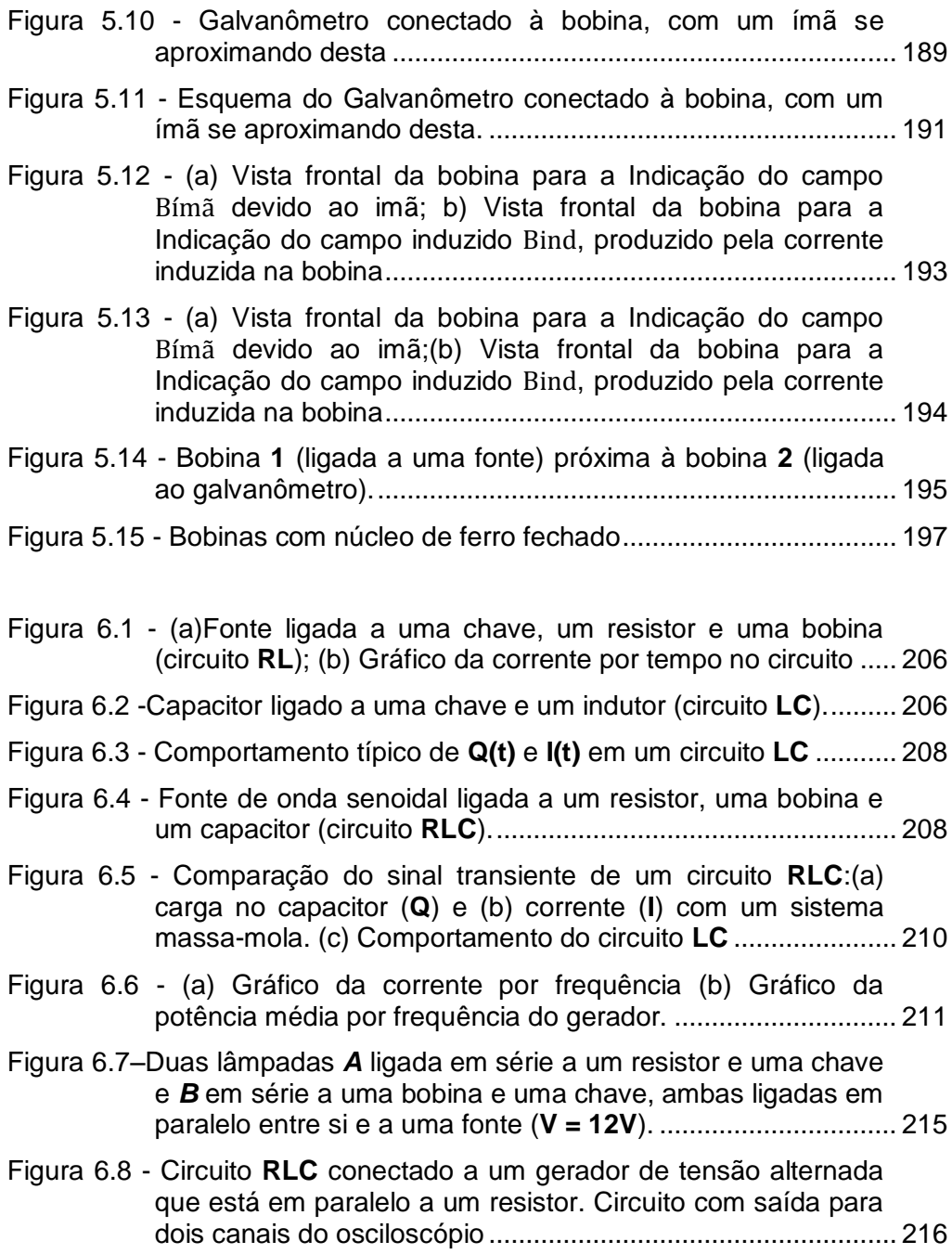

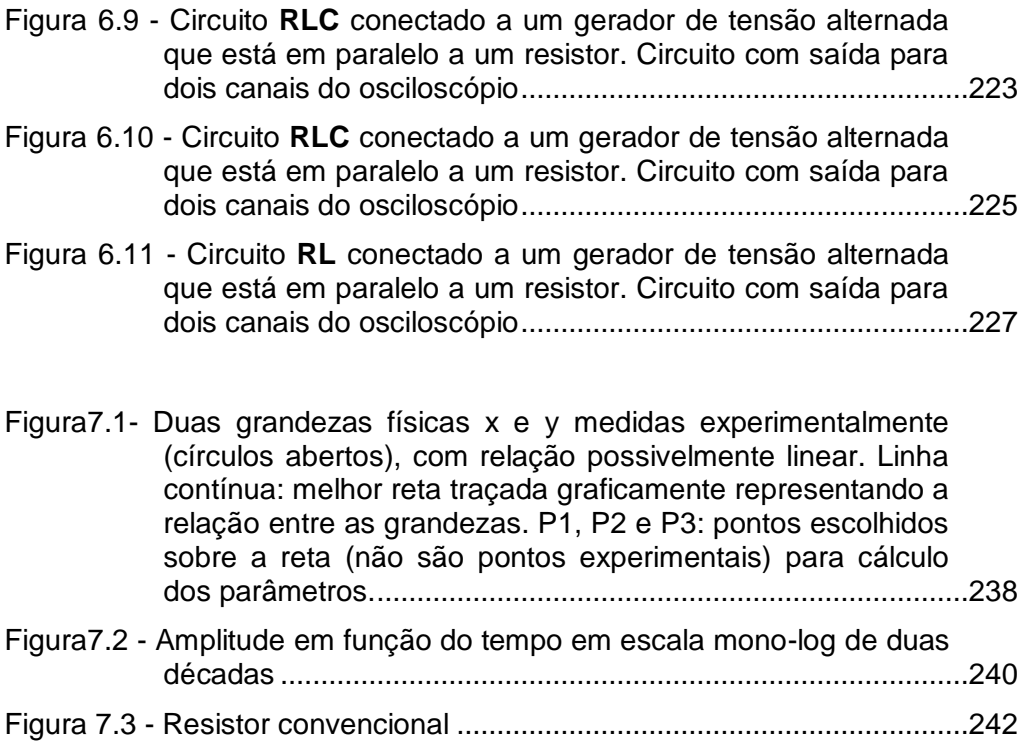

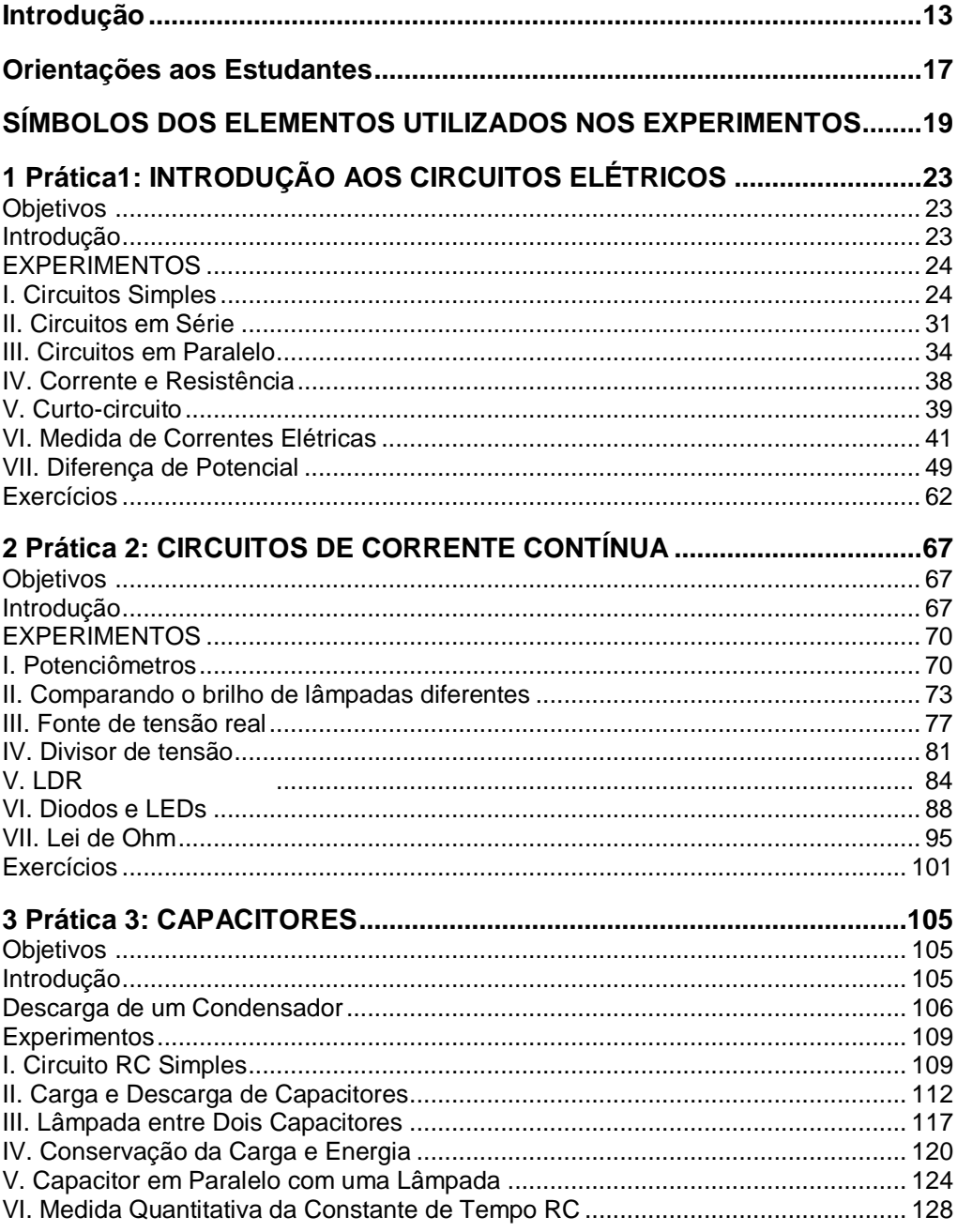

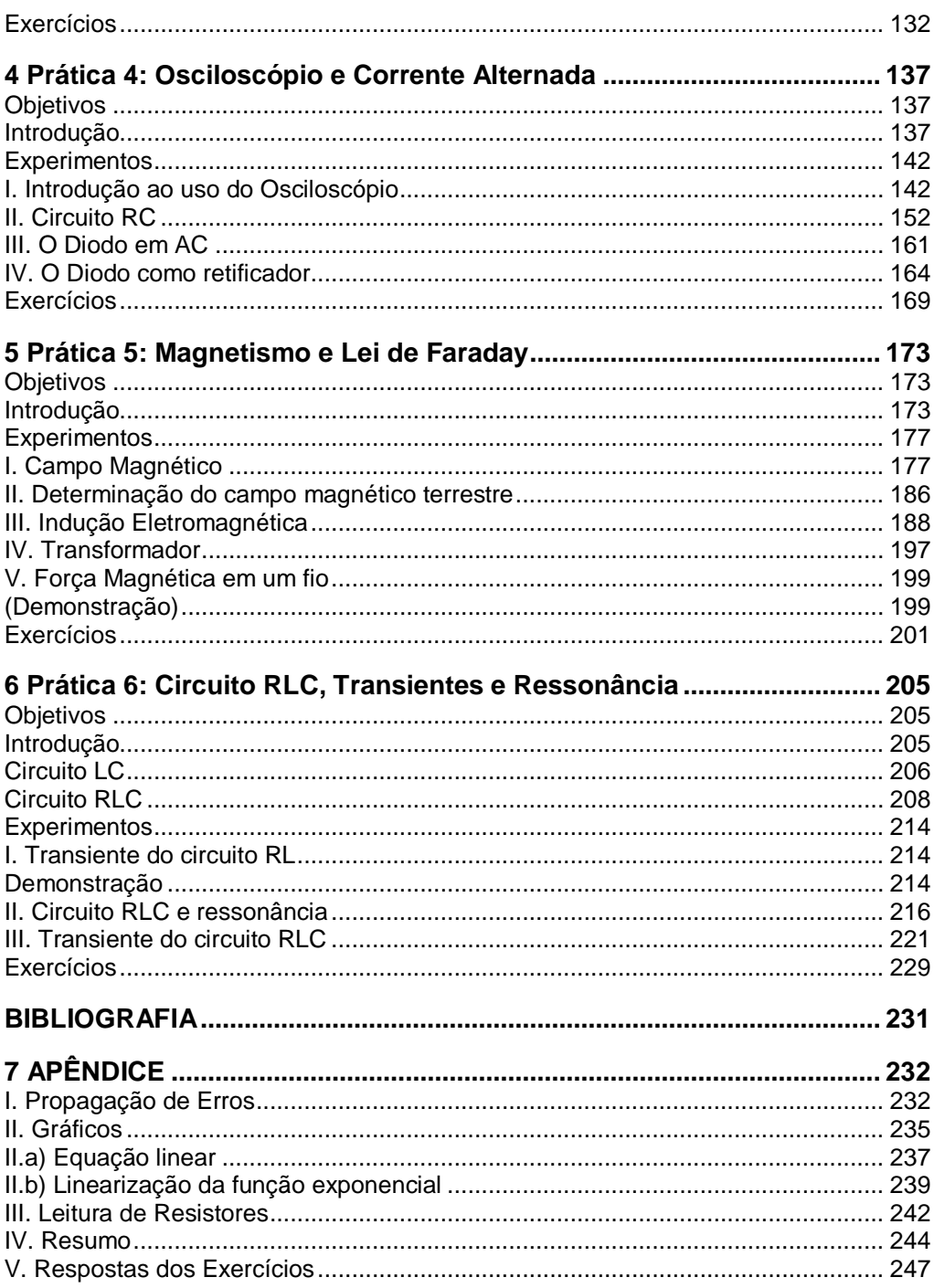

### *Introdução*

<span id="page-16-0"></span>Quais os objetivos de um curso de laboratório de Física? Segundo a "American Association of Physics Teachers" (AAPT) estes objetivos devem ser [1]:

**I. A arte da experimentação**: O laboratório introdutório deve engajar todo estudante em experiências significativas com processos experimentais, incluindo alguma experiência em projetar experimentos.

**II. Habilidades experimentais e de análise**: O laboratório deve ajudar os estudantes a desenvolver uma séria de habilidades básicas e ferramentas da experimentação e análise de dados.

**III. Aprendizagem conceitual**: O laboratório deve ajudar os estudantes a dominar os conceitos básicos da Física.

**IV. Compreensão da base do conhecimento da Física**: O laboratório para ajudar a estudantes compreender o papel da observação direta em Física e o distinguir a diferença entre as inferências baseados na teoria e os resultados experimentais.

**V. Desenvolver Habilidades de Aprendizagem Colaborativa**: O laboratório deve ajudar o estudante a desenvolver as habilidades de aprendizagem colaborativa que serão vitais a toda sua vida profissional.

No nosso entender, a parte de experimentação e análise (itens I e II da lista acima) tem sido bem abordada nos nossos cursos de laboratório. Por exemplo, o curso de Lab. de Fis. Geral I começa com uma prática específica sobre análise de erros. Entretanto, temos notado que nossos alunos tem

grande dificuldade em aprender a aprendizagem conceitual e o significado do método científico (itens III e IV). Por exemplo, notamos que os alunos não tem o hábito de interpretar resultados experimentais particularmente distinguir o que o que pode ser inferido através das observações dos resultados esperados.

Ainda segundo a AAPT e muitos pesquisadores, as pesquisas têm demonstrado que a maioria dos estudantes tem grande dificuldade de aprender os conceitos fundamentais da Física [1-6]. Além disso, a habilidade em solução de problemas quantitativos convencionais não necessariamente implica em domínio conceitual. Por exemplo, o Prof. E. Mazur [3], na Univ. de Harvard (EUA), comparou o desempenho dos estudantes em duas questões de circuitos ilustradas na Figura abaixo. A questão a) pode ser resolvida muito rapidamente, sem a necessidade de cálculos enquanto a questão b) é uma questão tradicional muito mais trabalhosa que necessita da resolução de um sistema de duas equações.

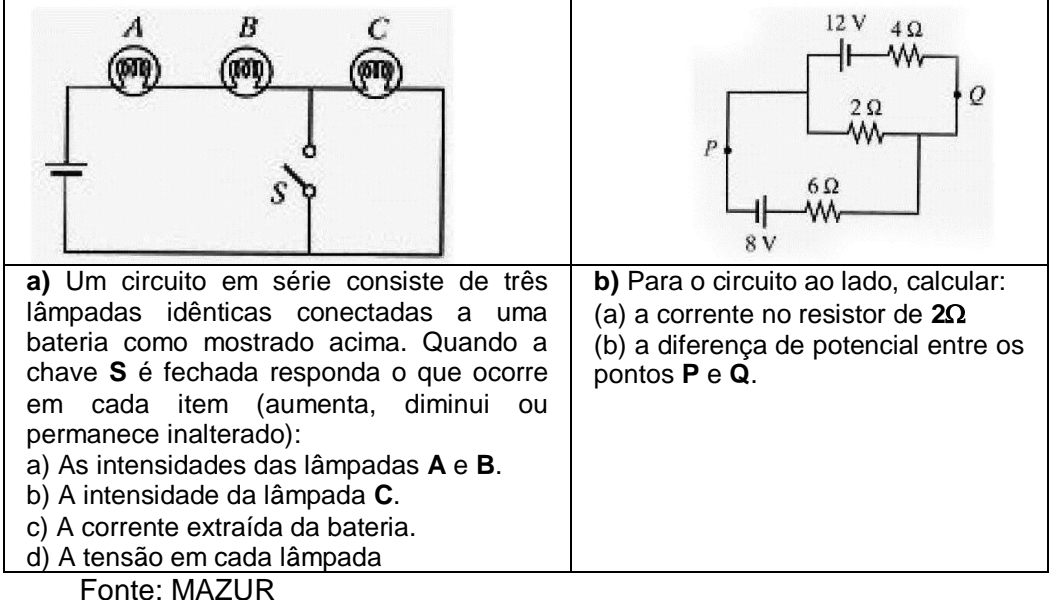

Mazur observou que a maioria dos estudantes obteve melhor desempenho na questão b) do que na a). As notas médias foram 6.9 e 4.9 (entre 0 e 10) respectivamente. Observou-se ainda que 40% dos estudantes acreditam que fechando a chave (S) a corrente através da bateria do circuito a) não se altera. Apesar desta séria concepção errônea, muitos estudantes resolveram corretamente a questão b). Segundo Mazur, isto ocorre porque os alunos memorizam algoritmos de resolução de problemas. A maioria dos alunos acaba priorizando a memorização de fórmulas sem conectá-las aos conceitos físicos.

Nesta apostila procuramos utilizar alguns métodos chamados de **Aprendizagem Ativa** com objetivo de aumentar o engajamento dos alunos durante o processo de ensino/aprendizagem. As pesquisas indicam que tal abordagem tem demonstrado um aumento da compreensão dos estudantes dos conceitos básicos de Física [2,3]. Nesta nova estratégia, os estudantes são levados a construir seu conhecimento dos conceitos de Física por observação direta do mundo físico. Isto é feito por meio de uma sequência de aprendizagem que inclui prognósticos (previsões), discussões em pequenos grupos, observações e comparações de resultados observados com as previsões. Deste modo, os estudantes tornam-se atentos às diferenças entre suas crenças que eles trazem para a sala de aula, e as leis físicas. O objetivo desta abordagem é reproduzir o processo científico na sala de aula e ajudando o desenvolvimento de habilidades de raciocínio físico. Desta maneira, será frequentemente solicitado aos estudantes fazerem prognósticos (previsões) sobre determinadas situações físicas, por exemplo, o que acontecerá com a corrente no circuito se uma determinada resistência for retirada. É muito importante que estes prognósticos sejam discutidos no grupo e registrados por escrito no relatório, obviamente antes da realização

do respectivo experimento. O empenho dos estudantes nestas atividades é muito importante. Ao invés de dar respostas prontas, o papel principal dos instrutores (professores e monitores) é fomentar e subsidiar estas discussões antes de fornecer as respostas prontas.

O curso não requer conhecimentos teóricos e práticos prévios. Entretanto, é preciso que os estudantes tenham assimilado bem o conteúdo de uma prática para fazer a seguinte. Por exemplo, para realizar bem Prática 2, é essencial a realização e compreensão da Prática 1, incluindo os exercícios propostos no final da prática. A introdução teórica dos roteiros é bastante resumida, desta forma, é importante que os alunos estudem complementem seus estudos com um livro texto de o Física Geral, tal como o Tipler e Mosca.

Consideramos importante interessante iniciar cada tópico com experimentos qualitativos antes dos quantitativos. Por exemplo, o curso começa com noções básicas de circuitos elétricos apenas observando o brilho de lâmpadas e as medidas quantitativas só são realizadas na segunda parte da prática. A mesma estratégia foi usada nos experimentos em capacitores, magnetismo, etc.

É importante mencionar que o curso teórico (Física Geral III) e o Laboratório, os dois cursos são totalmente independentes. Normalmente, os alunos realizam a prática de um determinado tópico muito antes da respectiva aula teórica. No nosso entender, é mais interessante que o estudante tenha contato com o experimento, a Física "real", antes da aula teórica do que o contrário. Desta maneira, ele já terá uma ideia prática dos fenômenos quando aprofundar seus conhecimentos no curso teórico formal. Conceitos abstratos como por exemplo, fluxo magnético, poderão ser compreendidos mais facilmente após a realização dos experimentos quantitativos.

### *Orientações aos Estudantes*

<span id="page-20-0"></span>O roteiro da primeira prática foi feito visando *o aluno que não tem conhecimento prévio*, tanto teórico quanto prático, do assunto. Os conceitos teóricos de circuitos elétricos, circuitos em série e em paralelo, etc. serão introduzidos ao longo do roteiro. Os experimentos serão feitos em ordem crescente de dificuldade e complexidade. Pretendemos que o estudante desenvolva os conceitos físicos e habilidades de raciocínio científico, paulatinamente, através de experimentos. Para tal, é importante que todos os estudantes do grupo leiam atentamente o roteiro (apostila), seguindo a ordem sugerida. É importante que sejam discutidas e registradas por escrito todas as previsões (prognósticos) solicitadas no roteiro, obviamente antes da realização dos experimentos. Quando houver divergência de opinião entre os estudantes do grupo, isto deverá ser registrado no relatório. As dúvidas relativas a cada experimento ou seção devem ser esclarecidas (através de discussões entre o grupo e/ou monitoradas por um instrutor) antes de dar prosseguimento aos outros experimentos.

A apostila foi feita com espaço para anotações. Todos os estudantes devem registrar todas as suas previsões individuais e os resultados do grupo. As principais conclusões também devem ser anotadas. Notem que a apostila é individual e os dados serão necessários para os exercícios propostos e para preparação para as provas.

Em princípio, o **relatório** consiste na resposta a todas as questões apresentadas ao longo do roteiro assim como outros dados, tabelas, gráficos, etc. além das observações que o grupo julgar pertinente às discussões e justificativas apresentadas. Ele deve ser feito ao longo da prática. Não é

necessário descrever o que já está descrito no roteiro prática nem copiar as Figuras do roteiro, pois se supõe que o leitor (o professor) tenha o roteiro da prática em mãos durante a leitura do relatório. Obviamente, cada professor deve esclarecer como deseja o relatório.

### <span id="page-22-0"></span>*SÍMBOLOS DOS ELEMENTOS UTILIZADOS NOS EXPERIMENTOS*

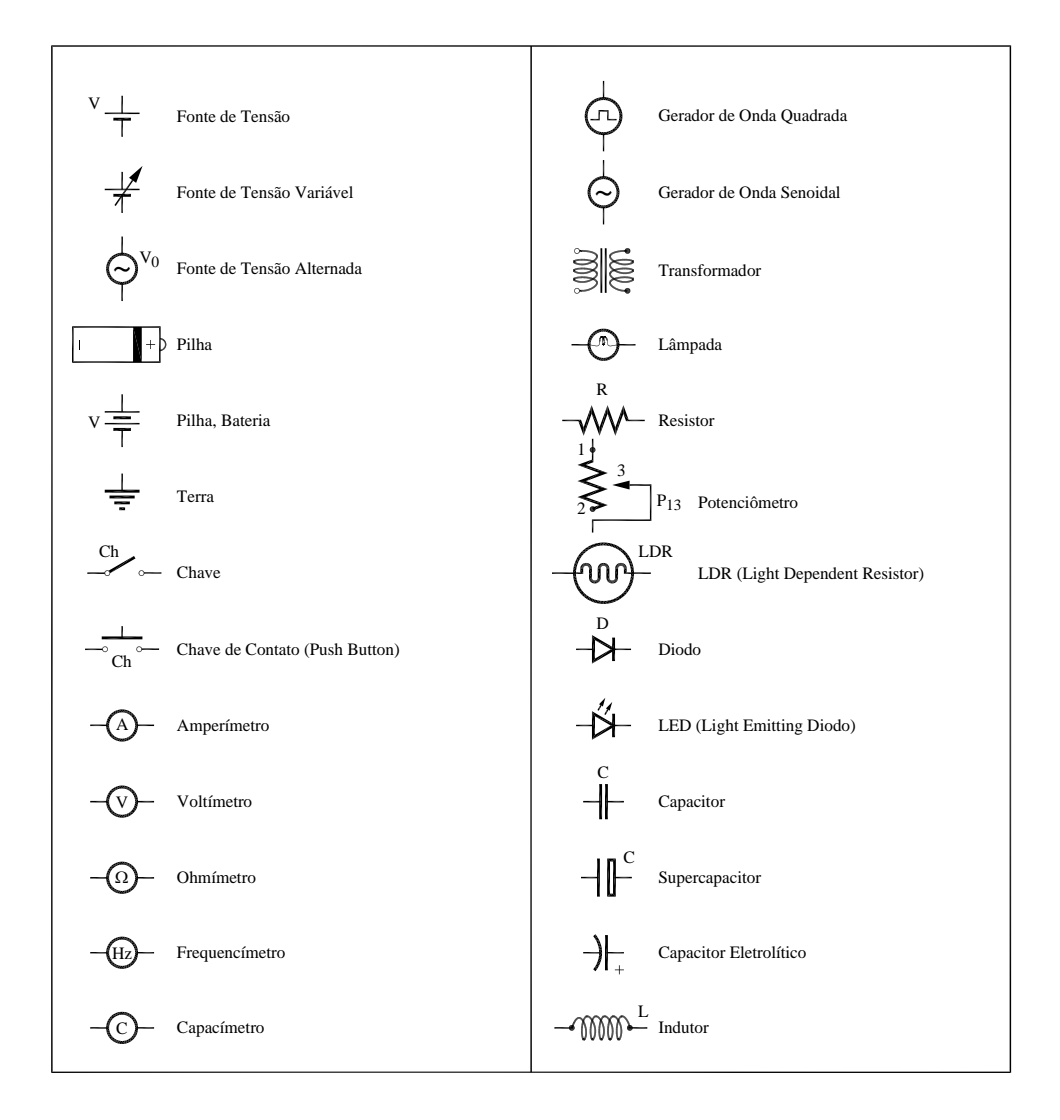

# *Práticas*

### <span id="page-26-0"></span>*1Prática1: INTRODUÇÃO AOS CIRCUITOS ELÉTRICOS*

#### <span id="page-26-1"></span>**Objetivos**

Nesta prática faremos alguns experimentos simples sobre circuitos elétricos, abordando os seguintes conteúdos: circuitos em série e em paralelo, resistência, corrente, curto circuito, diferença de potencial, Leis de Kirchhoff e resistência equivalente. Você irá aprender a montar circuitos simples (utilizando fios, pilha ou fonte de tensão, lâmpadas, resistores) e a medir as correntes, tensões e resistências.

#### <span id="page-26-2"></span>**Introdução**

Trabalharemos com dois tipos de fonte de energia elétrica: as de origem eletroquímica (pilhas e baterias) e as de origem física (alternadores, dínamos, células solares e usinas termo ou hidroelétricas). Estas fontes de energia podem nos fornecer corrente e tensão elétrica de dois modos distintos: contínua ou alternada.

Para estabelecermos condições para o estudo de correntes elétricas, utilizaremos componentes elétricos tais como: resistências, capacitores, indutores. Serão realizadas diferentes associações (de resistores e capacitores), as quais serão abordadas no decorrer do curso. Para medirmos as grandezas "corrente elétrica" e "tensão elétrica", utilizaremos os seguintes instrumentos: amperímetro, voltímetro e osciloscópio. Nesta primeira prática usaremos apenas fontes de tensão contínua, resistores, amperímetro e voltímetro.

## <span id="page-27-1"></span>**EXPERIMENTOS**

#### <span id="page-27-2"></span>**I. Circuitos Simples**

<span id="page-27-0"></span>**I.1 Experimento:** Examinem a lâmpada incandescente (Fig.1.1). Dois fios ligam o filamento do bulbo à sua base. Onde, nesta base, os fios, que são ligados diretamente ao filamento, são conectados? Indiquem em um diagrama.

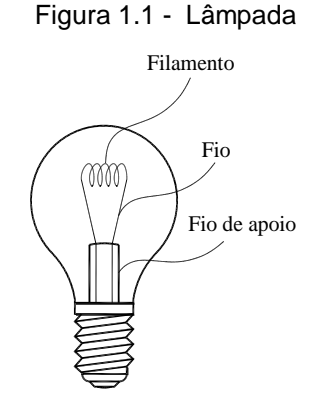

Fonte: Elaborada pelo compilador.

**Previsão:** registrem por escrito as suas previsões e/ou do grupo e justificativas.

**I.2** Como vocês podem acender uma lâmpada com apenas: uma lâmpada, **um** pedaço de fio e uma pilha? (Elementos da Fig.1.2)

<span id="page-28-0"></span>Figura 1.2-Materiais utilizados: uma pilha, uma lâmpada e um pedaço de fio.

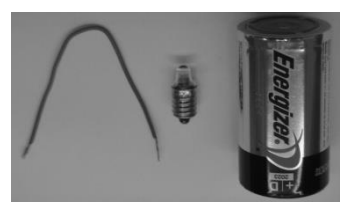

Fonte: Elaborada pelo compilador.

Sem fazer o experimento, esquematizem pelo menos 4 arranjos diferentes. (**Façam os desenhos**)

**I.3 Experimento**: Montem os esquemas propostos e verifiquem experimentalmente se suas previsões estavam corretas.

*CUIDADO para não colocar a pilha em curto-circuito. Na dúvida, peça ajuda a um instrutor (professor, técnico ou monitor).*

Vocês, agora, irão começar a montar circuitos elétricos, cada vez mais complexos, utilizando a placa de montagem mostrada na Figura 1.3. A placa contém linhas que indicam que estes furos estão conectados entre si por

chapas metálicas (que se comportam como fios condutores de resistência praticamente nula). Estas chapas podem ser vista no verso (a parte de trás da placa) tal como ilustrado na Fig.1.3(b). A placa contém furos apropriados para o uso de conectores chamados de banana (Fig. 1.3(c)). A Fig.1.3(d) ilustra duas lâmpadas com conectores apropriados para a placa.

<span id="page-29-0"></span>Figura 1.3 - (a) Frente da placa de montagem; (b) verso da placa de montagem; (c) fio condutor ligado a dois conectores banana; (d) conectores apropriados para a placa, com a possibilidade da montagem de duas lâmpadas neles.

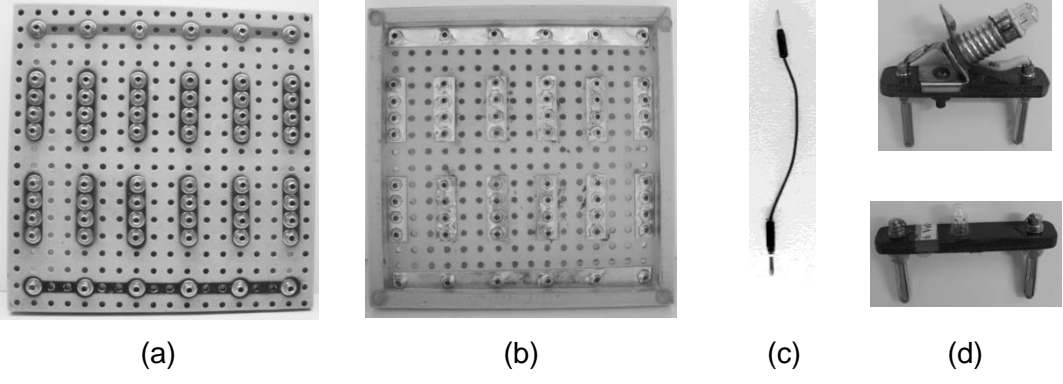

Fonte: Elaborada pelo Compilador

Tanto no topo quanto na base, há uma barra horizontal ligando seis furos em sequência. Posteriormente, vocês verão que a fonte deve ser ligada nas barras de acordo com uma convenção: terminal positivo (+) na barra vermelha e terminal negativo (-) na barra preta (vide Fig.1.4(a)).

Na Fig.1.4(b) temos a Fonte de Tensão a ser utilizada. Ela é um modelo "*DC Power Supply HY3003D*", da Politerm. Contem dois mostradores digitais, de corrente (*Current*) e de tensão (*Voltage*). Do lado esquerdo (*Current)*, possui dois cursores (um para ajuste fino e outro para ajuste grosso) que possibilita regular a corrente máxima que a fonte pode fornecer. Do lado direito (*Voltage*), possui outros dois cursores que regulam a tensão que a fonte pode fornecer entre os terminais (+) e (-). O usual é utilizar cabo vermelho ao terminal (+) (marcado, na fonte, com a cor vermelha) e cabo preto ao terminal (-) (marcado com a cor preto).

<span id="page-30-0"></span>Figura 1.4 - (a) Lâmpada conectada através da placa a uma Fonte de tensão; (b) Fonte de tensão Politerm

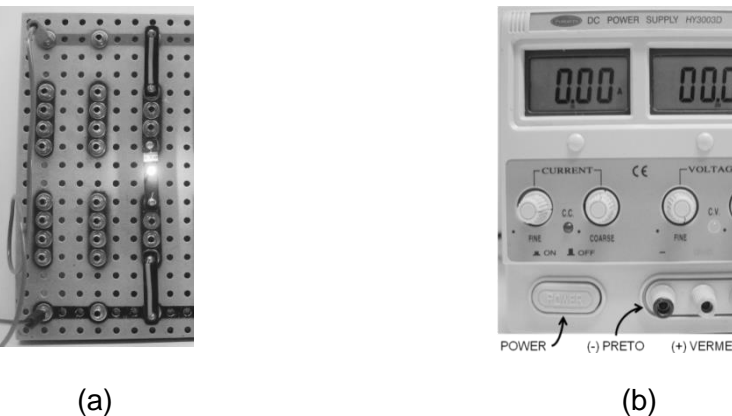

Fonte: Elaborada pelo Compilador

#### *Importante:*

**1)** *ao montarem qualquer circuito, examinem com atenção todas as ligações antes de conectá-lo à fonte de alimentação. Por exemplo, NUNCA conectem o terminal positivo da fonte ao terminal negativo da mesma, sem que haja um dispositivo entre eles.*

**2)** *ao utilizarem a fonte de alimentação, certifiquem-se de seguir os seguintes passos:*

*Com a mesma desligada:* 

*(a) zerar todos os cursores (girar todos os botões no sentido anti-horário);* 

*(b) conectar os cabos (fios vermelho e preto) nas saídas da fonte (terminais (+) e (-), respectivamente).*

*ANTES de ligar a fonte (botão POWER):*

*Certifique-se que os cabos NÃO estão em CURTO-CIRCUITO.*

Brevemente vocês estarão aptos a montarem diversos circuitos. Vamos começar com um circuito muito simples.

**Experimento**: Montem o circuito da Fig.1.5, utilizando uma lâmpada incandescente (**A**), uma fonte de tensão variável (Fig.1.4(b)) ajustada para ~**6V** e uma placa de montagem (Fig. 1.3(a)).

<span id="page-31-0"></span>*Obs.: Volt (V) é a unidade usada no sistema MKS para a diferença de potencial ou tensão elétrica*.

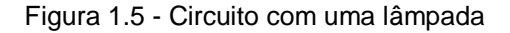

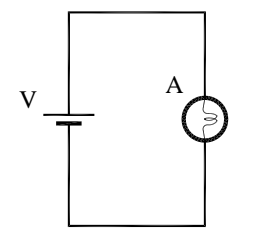

Fonte: Elaborada pelo Compilador

*CUIDADO: como esta é sua primeira montagem, antes de ligar a fonte, peçam para um instrutor (professor, técnico ou monitor) conferir o circuito e ligar a fonte.*

**I.4** Observem o que ocorre com o brilho da lâmpada se qualquer um dos contatos elétricos do circuito for interrompido.

#### **Investigando diferentes materiais**

Tanto no experimento **I.3** quanto no **I.4** acendemos a lâmpada, conectando-a a uma fonte de tensão (pilha ou fonte) através de materiais metálicos, fios ou as chapas no verso da placa. Os materiais metálicos são bons condutores de corrente elétrica. Grosseiramente podemos classificar os materiais em dois grupos: condutores e isolantes.

**I.5 Previsões**: "Como você pode fazer para descobrir se um material é condutor ou isolante utilizando apenas o circuito da Fig.1.5?"

**I.6 Experimento**: A Fig.1.6 ilustra um suporte com dois conectores "jacaré" usados para inserir um pedaço de grafite no circuito.

<span id="page-33-0"></span>Figura 1.6 - Suporte com conectores jacaré

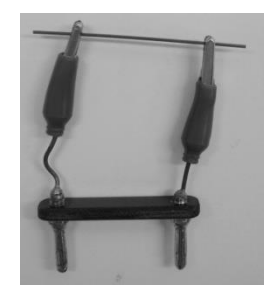

Fonte: Elaborada pelo Compilador

Façam o teste usando um pedaço de papel, papel alumínio, prego (ferro), parafuso (latão), plástico, um clips, uma moeda, vidro, grafite, etc. Classifiquem os materiais como condutores ou isolantes:

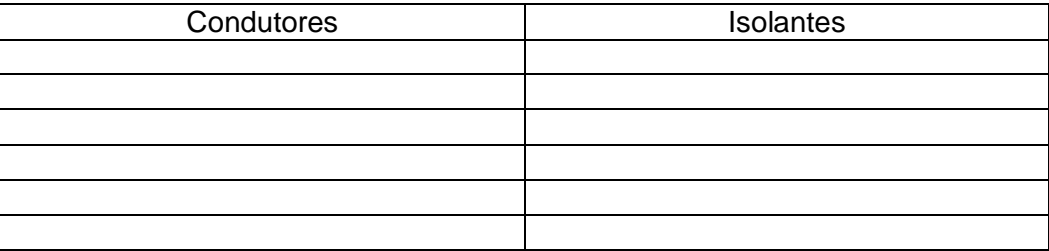

#### **MODELO**

#### **(Leiam antes de prosseguir)**

Baseando-se em nossas observações faremos as seguintes pressuposições (hipóteses):

**1.** Num circuito completo, existe um **fluxo** de um terminal da bateria (ou fonte), percorrendo todo o resto do circuito, retornando ao outro terminal da bateria e através dela (um circuito fechado). A partir de agora, chamaremos este fluxo de **corrente elétrica**.

**2.** No caso de lâmpadas idênticas, o **brilho** das lâmpadas pode ser usado como um indicador da magnitude (valor) da **corrente** que atravessa a lâmpada: quanto maior o brilho da lâmpada, maior é a corrente.

Com estes pressupostos desenvolveremos um modelo que utilizaremos para explicar o comportamento de circuitos simples. A construção de um modelo científico é um processo passo a passo no qual se deve especificar apenas o número mínimo de atributos necessários para explicar os fenômenos a serem considerados.

#### <span id="page-34-1"></span>**II. Circuitos em Série**

**Experimento**: Montem um circuito com duas lâmpadas idênticas (**6V**), colocadas uma após a outra, como mostrado na Fig.1.7. Usem **V~6V**.As lâmpadas conectadas desta maneira são ditas estarem *em série.*

<span id="page-34-0"></span>Figura 1.7 - Esquema do circuito com duas lâmpadas em série

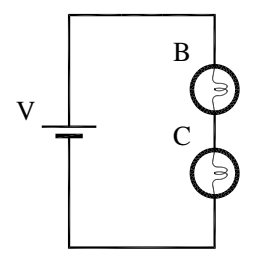

Fonte: Elaborada pelo Compilador

**II.1** Comparem o brilho das duas lâmpadas **B** e **C**, ou seja, o brilho de **B** é maior, menor ou aproximadamente igual ao brilho de **C**?

*Obs.: Considerem apenas grandes diferenças de brilho, pois, eventualmente pequenas diferenças de brilho podem ser notadas devido ao fato das duas* 

*lâmpadas "idênticas" não serem, na realidade, exatamente iguais. Para se certificar disto, vocês podem inverter a posição das lâmpadas. Na dúvida, perguntem a um instrutor.*

Usando os **pressupostos** feitos no **Modelo** para a corrente elétrica, respondam:

**II.2** A corrente é "gasta" na primeira lâmpada, ou a corrente através das lâmpadas é a mesma? Justifiquem a resposta.

**II.3** Com base apenas em suas observações, é possível dizer a direção do fluxo através do circuito? Justifiquem a resposta.
**II.4** Comparar (maior, menor ou aproximadamente igual) o brilho de cada uma das lâmpadas do circuito em série (Fig.1.7), com o brilho da lâmpada do circuito da Fig.1.5.

**II.5** Como a corrente através da lâmpada **A** (Fig.1.5) se compara à corrente na lâmpada **B** (Fig.1.7)? Expliquem.

**II.6** Baseado em sua resposta à questão **II.2**, como se comparam as correntes da fonte (que sai da fonte de tensão) nos dois casos (Fig.1.5 e Fig.1.7). Expliquem.

*Obs.: É importante sempre lembrar que a corrente elétrica é um fluxo e por isso escrevemos corrente através da lâmpada (ou da fonte, etc.). Na linguagem coloquial também se usa "corrente na lâmpada" ou "corrente da lâmpada"*.

**II.7** Como a corrente da fonte irá variar (aumentar, diminuir ou permanecer a mesma) se o número de lâmpadas conectadas em série aumentar?

Vocês podem pensar na lâmpada como um obstáculo ou *resistência* ao fluxo da corrente no circuito.

**II.8** Usando este raciocínio, se forem adicionadas mais lâmpadas em série no circuito a resistência total iria aumentar, diminuir ou permanecer a mesma que antes?

# **III. Circuitos em Paralelo**

**Experimento**: Montem o circuito da Fig.1.8 com duas lâmpadas idênticas (**6V**), com seus terminais conectados conjuntamente, tal como mostrado. Usem **V ~ 6V**.Lâmpadas ligadas desta maneira são ditas estarem *em paralelo*.

Figura 1.8 - Esquema do circuito com duas lâmpadas em paralelo

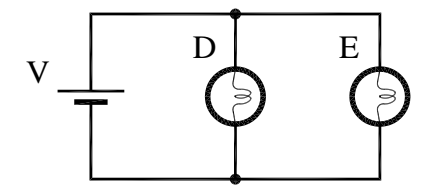

Fonte: Elaborada pelo Compilador

**III.1** Comparem o brilho (maior, menor ou aproximadamente igual) das duas lâmpadas do circuito e registrem.

**III.2** A partir de suas observações, como se comparam as correntes através das lâmpadas **D** e **E** (Fig. 1.8)?

**III.3** Descrevam o comportamento das correntes em todo o circuito da Fig.1.8. Como a corrente da fonte se divide e recombina na junção dos dois ramos das duas lâmpadas em paralelo (**D** e **E**)?

**III.4** O brilho das lâmpadas **D** e **E** (Fig.1.8) é maior, igual ou menor do que o brilho de **A** (Fig.1.5)?

**III.5** Comparem a corrente da fonte conectada a uma única lâmpada (Fig.1.5) com a corrente da fonte na Fig.1.8 (duas lâmpadas em paralelo). Expliquem, baseando-se em suas observações.

**III.6** Como a corrente da fonte irá variar (aumentar, diminuir ou permanecer a mesma) se o número de lâmpadas conectadas em paralelo aumentarem? E se diminuírem?

 $\overline{a}$ 

III.7 O que vocês podem inferir<sup>1</sup> a respeito do comportamento da resistência total do circuito com o aumento do número de lâmpadas em paralelo?

**III.8 Concluindo**: a corrente da fonte depende do número de lâmpadas do circuito e do modo no qual elas estão conectadas?

Uma *fonte ideal* mantém sempre a mesma tensão entre seus terminais independentemente do que está conectado a ela, por exemplo, uma, duas ou três lâmpadas conectadas em série ou paralelo. Uma característica de uma *fonte ideal* é que todos os ramos conectados em paralelo através dela são independentes uns dos outros (a corrente em cada ramo é independente da dos outros).

<sup>&</sup>lt;sup>1</sup> Inferir = deduzir por meio de raciocínio, tirar uma conclusão a partir de fatos, observações, etc.

# **IV. Corrente e Resistência**

O circuito da Fig.1.9 contém três lâmpadas idênticas, uma fonte ideal e uma chave de resistência desprezível.

Figura 1.9 - Esquema do circuito com três lâmpadas

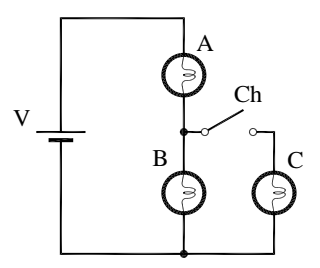

Fonte: Elaborada pelo Compilador

**Previsões:** registrem por escrito as suas previsões e/ou do grupo e justificativas, a respeito das questões abaixo:

**IV.1** Classifique o brilho das lâmpadas **A**, **B** e **C** com a chave aberta.

**IV.2** Classifique o brilho das lâmpadas **A**, **B** e **C** com a chave fechada.

**IV.3** Quando se fecha a chave, indique se o brilho de cada lâmpada (**A**, **B** e **C**) aumenta, diminui ou não se altera.

**IV.4 Experimento**: Montem o circuito da Fig.1.9 (com **V ~ 6V**) e verifiquem experimentalmente se suas previsões estavam corretas. Para cada situação no circuito acima (chave aberta ou fechada) comparem a corrente nas lâmpadas (**A**, **B** e **C**).

*Obs.: Notem que a chave na Fig.1.9 pode ser simplesmente um cabo banana-banana*

### **V. Curto-circuito**

O circuito da Fig.1.10 possui três lâmpadas idênticas (**6V**) associadas em série, uma fonte ideal de resistência desprezível e uma chave.

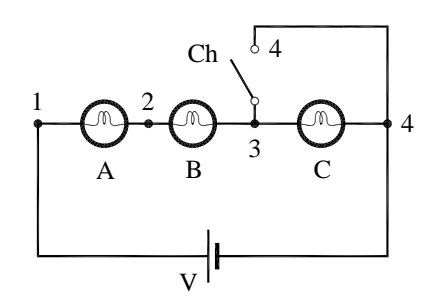

Figura 1.10 - Esquema do circuito com três lâmpadas em série

Fonte: Elaborada pelo Compilador

**V.1 Previsões:** registrem por escrito as suas previsões e/ou do grupo e justificativas. O que ocorre com o brilho das lâmpadas **A**, **B** e **C** quando a chave (Ch) é fechada?

**V.2 Experimento:** Agora montem o circuito (com **V ~ 6V**). Suas previsões estavam corretas? Justifiquem.

Em funcionamento normal uma resistência (ou lâmpada), como na Fig.1.10, recebe uma corrente que passa pelo circuito **1-2-3-4**. Se fecharmos a chave, de modo que haja contato elétrico entre os pontos **3** e **4**, uma nova corrente será estabelecida, passando apenas pelo circuito **1-2-4** (praticamente nenhuma corrente passará pela lâmpada **C**).

Quando isso ocorre, dizemos que está havendo um curto-circuito nos pontos **3** e **4**. Por extensão, toda vez que dois pontos de um circuito qualquer são ligados por um fio de resistência praticamente nula, dizemos que estamos estabelecendo um curto-circuito entre esses pontos. Assim, no experimento colocamos a lâmpada **C** em curto-circuito quando a chave é fechada.

### **VI. Medida de Correntes Elétricas**

 $\overline{a}$ 

Até o momento, supusemos que o brilho aumenta quando a corrente elétrica através da lâmpada aumenta, ou seja, utilizamos o brilho de uma lâmpada como um indicador qualitativo da corrente. Note que nossa suposição não menciona que o brilho seja proporcional à corrente (ou nenhuma relação matemática específica). A seguir começaremos um estudo quantitativo dos circuitos elétricos.

Para fazer medidas de corrente elétrica usaremos o Amperímetro $2$ (Fig.1.11), um instrumento que permite a passagem de corrente através dele, sem alterar significativamente a resistência do circuito. Quando colocado (em série) no circuito, o amperímetro mede a corrente em unidade de Ampère. Muitas vezes é mais conveniente trabalharmos com unidades menores, como miliampére (mA) =  $10^{-3}$  A, microampère (uA) =  $10^{-6}$ A, etc.

 $2$  Homenagem ao cientista francês André-Marie Ampère (1775 – 1836)

Atualmente, usamos um instrumento bastante versátil chamado de **Multímetro**. Este pode atuar tanto como amperímetro, voltímetro (para medir tensão), ohmímetro (para medir resistência elétrica), etc. Inicialmente iremos usar o multímetro como amperímetro e depois usaremos suas outras funções.

Figura 1.11 - Multímetro a ser usado como Amperímetro (Politerm POL-45)

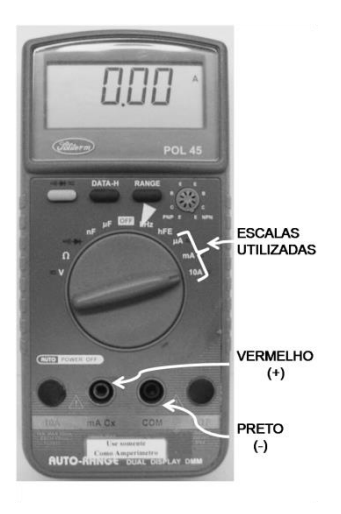

Fonte: Elaborada pelo Compilador

Nos experimentos feitos até aqui era impossível saber a direção da corrente elétrica apenas observando brilho das lâmpadas. Seguiremos a convenção usual que supõe que o fluxo de corrente ocorre do terminal positivo (+) da fonte ou bateria (normalmente indicado pela cor vermelha) para seu terminal negativo (-) (normalmente indicado por preto). Os amperímetros devem ser conectados neste sentido, pois caso contrário podem ser danificados. O símbolo para amperímetro é: A)  $+$   $\bigcap$   $-$ 

Notem que, normalmente, este símbolo indica os terminais do amperímetro, e é marcado com **+** (positivo) e o outro **–** (negativo). Em geral

há dois terminais positivos diferentes, indicados por **A,** para a escala em Ampéres, e **mA** para a escala em miliampéres. O terminal negativo está indicado por **COM,** ou terminal comum, porque é usado no amperímetro, no voltímetro e no ohmímetro.

**Experimento**: Montem o circuito Fig.1.12(a) com a fonte desligada ou desconectada. Para isso, utilizem uma fonte de tensão, uma lâmpada e um multímetro conectado como **Amperímetro** (em série), na escala de **mA**. Como Amperímetro, usem o multímetro **Politerm POL-45** na escala **mA** com os terminais **COM** e **mA** (Fig.1.12(b))

*CUIDADO a conexão errada do amperímetro pode danificar o instrumento. Peçam assistência de um instrutor antes de ligar o circuito. Note que cada função do multímetro exige um tipo específico de conexão.*

*Obs.: Lembrem-se que o Amperímetro deve estar ligado em série com o dispositivo o qual se deseja medir a corrente.* 

*Peçam auxílio a um instrutor se tiverem dúvidas sobre a montagem do circuito.*

Figura 1.12- (a) Esquema do circuito utilizando o Amperímetro;(b) Foto da montagem do circuito, onde o Amperímetro indica  $I = 82,6$ mA com a chave fechada.

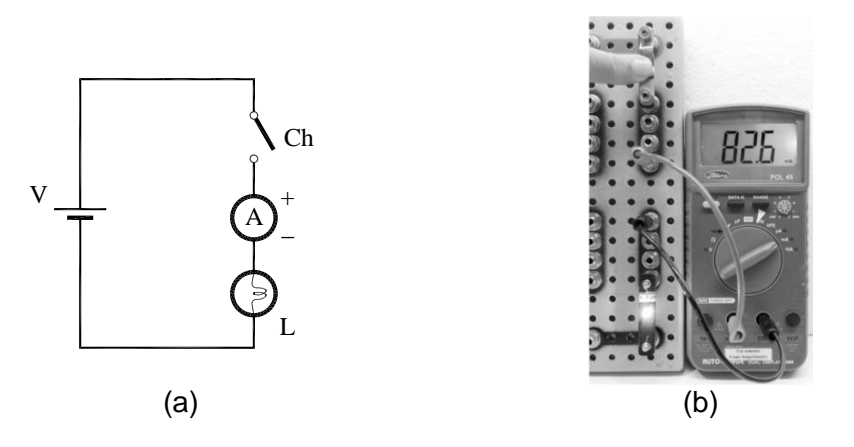

Fonte: Elaborada pelo Compilador

**VI.1** Ajustem a tensão da fonte para **V ~ 6V**, fechem a chave e façam a medida da corrente, ou seja, registrem o valor indicado no amperímetro. Não se esqueçam de indicar a **unidade da medida** (A, mA,  $\mu$ A, etc.)

**VI.2** Observem e registrem o que ocorre se os terminais da fonte forem trocados (invertidos).

**Experimento**: Montem o circuito da Fig.1.13 mantendo o mesmo valor da tensão da fonte usada na Fig.1.12.

Figura 1.13 – Circuito com Amperímetro em série com uma lâmpada

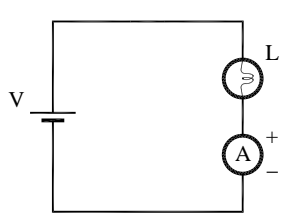

Fonte: Elaborada pelo Compilador

**VI.3** Façam a medida da corrente e comparem com a corrente do circuito anterior (Fig.1.12).

*Obs.: Lembrem-se da imprecisão devido à incerteza das medidas*.

**Experimento**: Montem o circuito da Fig.1.14 com uma fonte (**V ~ 6V**), uma chave, um amperímetro e um resistor ( $R = 220\Omega$ ) em paralelo a uma lâmpada.

*Obs.: Usualmente representa-se um resistor (R) com o símbolo*:

Figura 1.14- Circuito com Amperímetro em série com uma lâmpada em paralelo a uma resistência

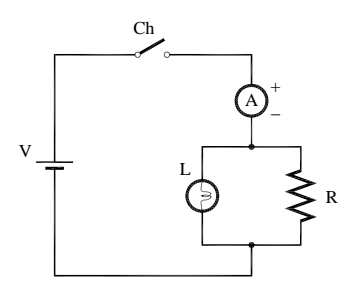

Fonte: Elaborada pelo Compilador

**VI.4** Fechem a chave e anotem o valor da corrente indicada no amperímetro.

Notem que esta é a corrente de saída da fonte, **i**<sub>F</sub>.

**VI.5 Previsões:** registrem por escrito as suas previsões e/ou do grupo e justificativas. No circuito da Fig.1.14, o amperímetro foi colocado de tal forma a determinar a corrente de saída da fonte. Suponham agora, que vocês desejam medir apenas a corrente no resistor **R** (**iR**), como deve ser colocado o amperímetro? Façam um esboço do diagrama deste circuito no espaço abaixo.

**VI.6 Experimento**: Montem o circuito do diagrama proposto, e meçam **iR**.

*Obs: em caso de dúvida, consulte um instrutor para não danificar os instrumentos.*

**VI.7** Repitam os itens **VI.5** e **VI.6** para medir a corrente na lâmpada, **iL**.

**VI.8** Qual a relação esperada entre  $i_F$ ,  $i_R$  e  $i_L$ ? Seus resultados experimentais confirmam isto?

O experimento anterior ilustra que a corrente pode mudar em pontos do circuito onde vários elementos estão conectados. Estes pontos, tais como os pontos **A** e **B** da Fig.1.15, são chamados de *nós.* A identificação dos nós é uma etapa importante no desenho de circuitos.

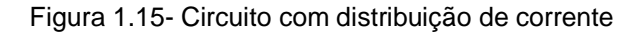

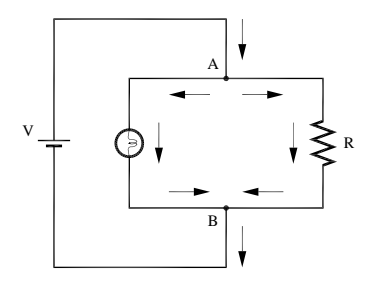

Fonte: Elaborada pelo Compilador.

Na Fig.1.15 é representado o caso de um nó conectado a três fios, ou três vias (vide pontos **A** e **B** no diagrama). Geralmente, os condutores (fios) são representados por linhas e os nós (junções das linhas) podem ser representados (Fig.1.16) de diversas formas:

Figura 1.16– Formas diversas de representação dos nós

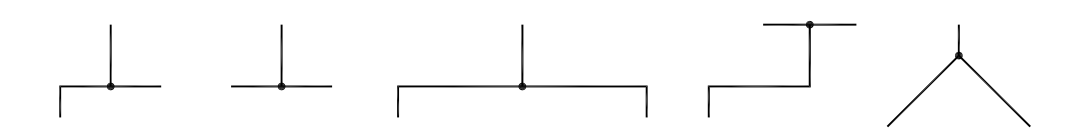

Fonte: Elaborada pelo Compilador

Num **circuito fechado** há uma trajetória contínua, ou seja, a corrente de um dos terminais da bateria percorre todo o circuito até o outro terminal. Baseado em suas observações, vocês perceberam que a corrente **não** é

"gasta" no circuito. A **conservação da corrente** é um princípio fundamental válido para todos os circuitos fechados, conhecido como a **lei das correntes de Kirchhoff** ou **Lei dos Nós**.

Os diagramas da Fig.1.17, também ilustram a conservação da corrente. Deve-se considerar que **i<sup>1</sup>** e **i<sup>2</sup>** estão entrando no nó, enquanto as outras correntes saem do nó; logo:

$$
i_1 + i_2 = i_3 + i_4 + i_5
$$

Figura 1.17– Diagramas ilustrando a conservação da corrente

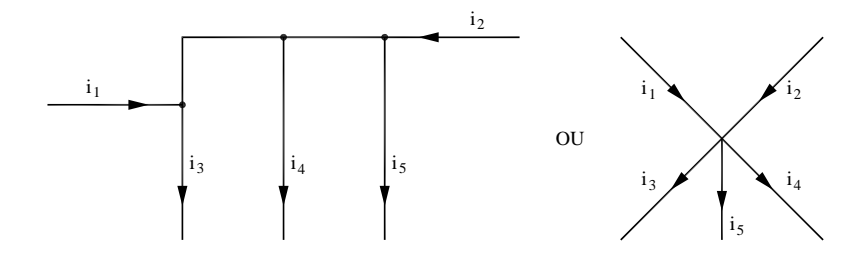

.Fonte: Elaborada pelo Compilador

A corrente total que sai do nó é igual à corrente total que entra no nó, ou seja:

#### *A soma algébrica das correntes num determinado nó é zero!*

Expressar a **lei das correntes de Kirchhoff**, tal como enunciado acima, equivale a atribuir o sinal positivo para a corrente entrando no nó e o sinal negativo para a corrente que sai do nó, ou vice-versa.

### **VII. Diferença de Potencial**

O voltímetro é usado para medir a **diferença de potencial** (**ddp**) entre dois pontos, também denominada de **voltagem** ou **tensão**. Alguns autores

denominam **V** a ddp ou tensão para evidenciar que este valor representa ima diferença. Entretanto, na grande maioria das vezes (livros, manuais, etc.) a ddp é representada pela letra **V**.

Como **Voltímetro<sup>3</sup>** (Fig.1.18), utilizaremos o multímetro Minipa ET-2082A.

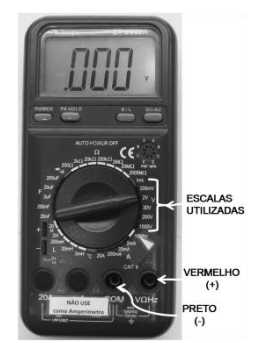

Figura 1.18 – Ilustração do Voltímetro (Politerm POL-45)

Fonte: Elaborada pelo Compilador

*Importante – ao contrário do amperímetro, o voltímetro deve ser conectado em paralelo ao componente a ser medido (no caso a fonte). Se, por engano, vocês conectarem o amperímetro no lugar do voltímetro na configuração da Fig.1.19, possivelmente vão danificar o amperímetro e a fonte. Ou seja, é preciso ter sempre CUIDADO no uso do multímetro!!!*

**VII.1 Experimento**: Usando um voltímetro, meçam a diferença de potencial entre os terminais de uma pilha, tal como indicado na Fig.1.19 (a).

*Obs.: Usem o multímetro na escala 20 V com os terminais COM e V*.

 $\overline{a}$  $3$  Homenagem ao cientista italiano Alessandro Volta (1745 – 1827)

Figura 1.19 - (a) Circuito com uma pilha; (b) Foto da montagem do circuito, onde o Voltímetro indica **V = 1,56V**

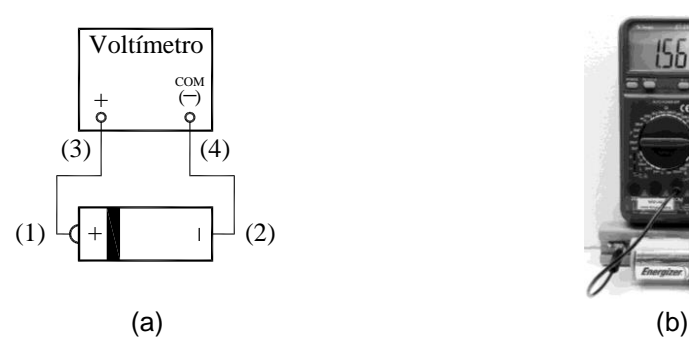

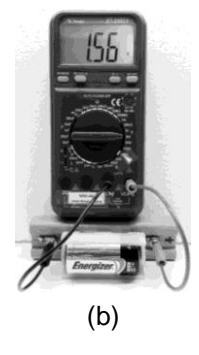

Fonte: Elaborada pelo Compilador

**Experimento**: Considerem, agora, esta outra montagem da pilha como voltímetro, tal como na Fig.1.20. Notem que a pilha está invertida comparando com montagem da Fig.1.19.

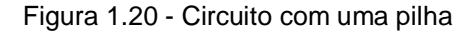

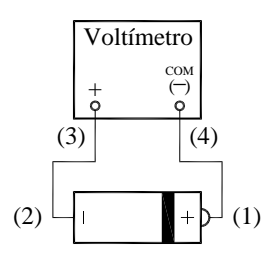

Fonte: Elaborada pelo Compilador

**VII.2** Qual o valor exibido pelo voltímetro no circuito da Fig. 1.20?

**VII.3 Previsões**: Considerem duas pilhas em série ligadas a um voltímetro, tal como na Fig.1.21. Qual deve ser o valor medido pelo voltímetro?

Figura 1.21 – (a) Circuito com duas pilhas em série; (b) Foto da montagem

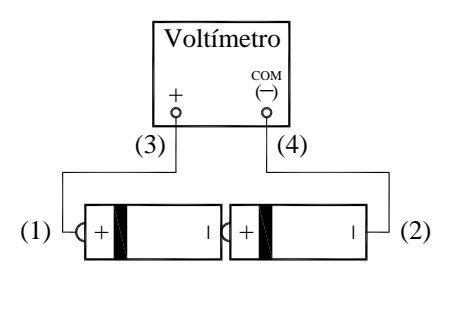

(a) **(b)**

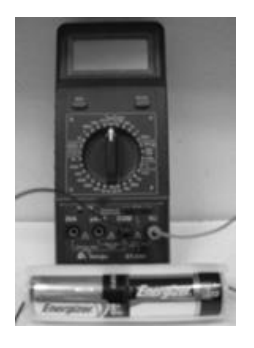

Fonte: Elaborada pelo Compilador

**VII.4 Experimento**: Inicialmente, meçam a tensão de cada uma das pilhas separadamente e registrem. Em seguida, montem o circuito da Fig.1.21

utilizando duas pilhas de **1,5V** e um voltímetro. Suas observações estão de acordo com as previsões feitas? .

**VII.5 Previsão:** Considerem agora, esta outra montagem de duas pilhas em série ligadas a um voltímetro, tal como na Fig.1.22. Observem a forma de ligação dessas pilhas (na pilha que foi invertida o voltímetro deve ser conectado diretamente no terminal negativo da mesma). Qual deve ser o valor exibido pelo voltímetro?

Figura 1.22 – (a) Circuito com duas pilhas; (b) Foto da montagem

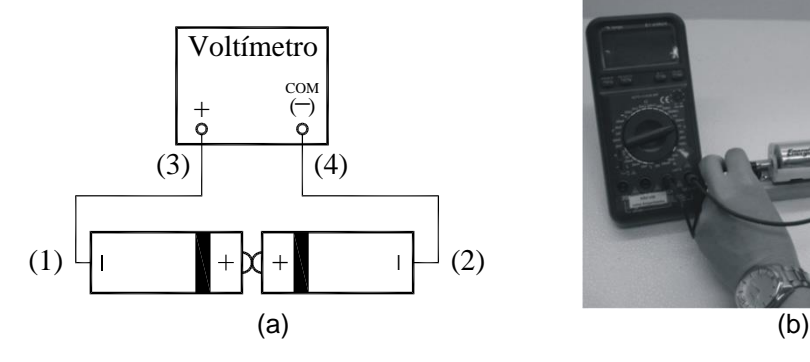

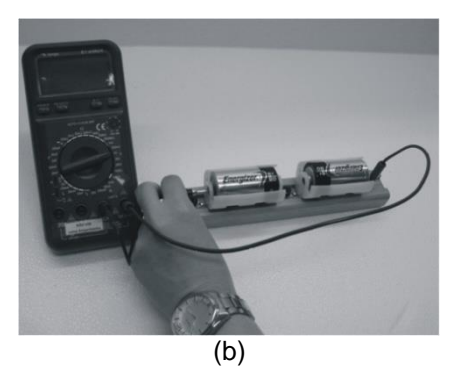

Fonte: Elaborada pelo Compilador

**VII.6 Experimento**: Montem o circuito da Fig.1.22 utilizando as duas pilhas de **1,5V** do experimento anterior e um voltímetro. Suas observações estão de acordo com as previsões feitas?

**VII.7 Previsão:** Considerem, agora, esta outra montagem da Fig.1.23, onde as duas pilhas estão ligadas em paralelo e ao voltímetro. Qual deve ser o valor exibido pelo voltímetro?

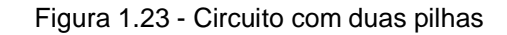

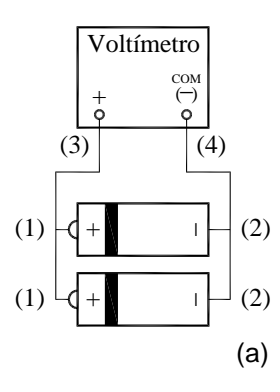

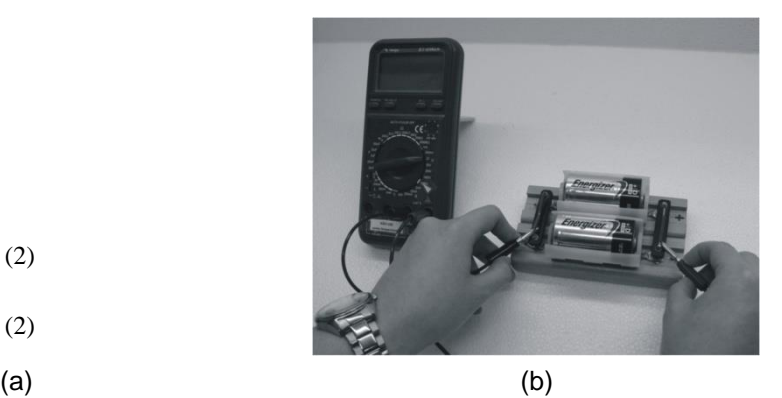

Fonte: Elaborada pelo Compilador

**VII.8 Experimento:** Montem o circuito da Fig.1.23 utilizando duas pilhas de **1,5V** e um voltímetro. Suas observações estão de acordo com as previsões feitas?

*Importante – Cuidado para não inverterem a polaridade de uma das pilhas (Fig.1.24), pois vocês estariam colocando as pilhas em curto-circuito!*

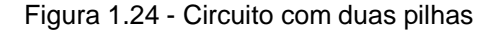

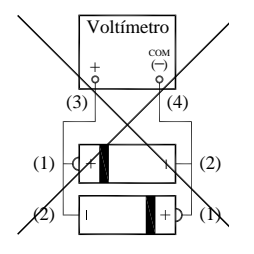

Fonte: Elaborada pelo Compilador

**Experimento**: Montem o circuito da Fig.1.25(a), utilizando uma lâmpada (**A**),uma fonte de tensão (**V ~ 6 V**), uma placa de montagem e um Voltímetro.

*Obs.: Usem o multímetro na escala 20 V com os terminais COM e V*.

Figura 1.25 – (a) Circuito com uma lâmpada; (b) Foto da montagem do circuito

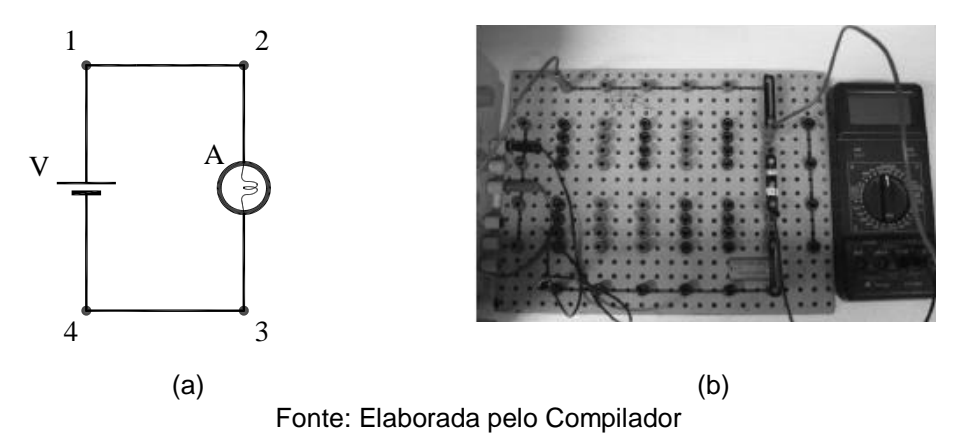

**Medida da tensão da fonte (V)**: A tensão da fonte é a ddp entre os pontos (1) e (4),  $V = V_{14} = V_1 - V_4$ . Para medi-la deve-se conectar os pontos (1) e (4) aos terminais **V**(+) e **COM**(-), respectivamente (Fig.1.25(a)).

**Medida da tensão da Lâmpada (VA)**: A tensão da lâmpada é a ddp entre os pontos (2) e (3), **V<sup>A</sup> = V<sup>23</sup> = V2-V3**. Para se medir a ddp entre os pontos (2) e (3) deve-se conectá-los aos terminais **V**(+) e **COM**(-), respectivamente na Fig.1.25(a).

**VII.9** Meçam e registrem na tabela abaixo os valores obtidos das tensões **V14**, **V21**, **V23**, **V34**, no circuito da Fig. 1.25(a).

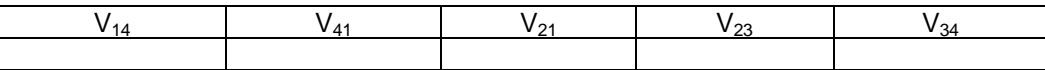

*Obs.: notem que V<sup>41</sup> = - V14.*

*Notem que V<sup>21</sup> e V<sup>43</sup> correspondem a tensões em um condutor, por exemplo as barras condutoras da placa de montagem (Fig. 1.3).*

No caso acima, segundo a linguagem coloquial, denomina-se *V<sup>14</sup>* como a tensão da fonte (**V**). Analogamente falamos a tensão no resistor, etc. Nunca diga a tensão através do resistor, pois isto não tem sentido físico.

Muitas vezes usa-se um ponto do circuito como referência, ao qual se atribui a tensão zero. Normalmente este ponto é o terra do circuito. Por exemplo, no circuito da Fig.1.25(a) podemos definir o ponto (3) da lâmpada com  $V_3 = 0$  e neste caso  $V_1 = V_2 \approx 6V$  e  $V_3 = V_4 = 0$ .

**Experimento**: Montem o circuito da Fig.1.26, utilizando duas lâmpadas (**A**) e (**B**) em paralelo, uma fonte de tensão (**V ~ 6 V**) e um Voltímetro .

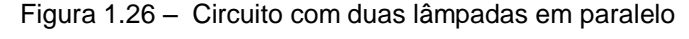

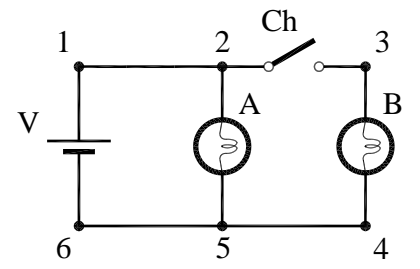

Fonte: Elaborada pelo Compilador

**VII.10** Com a chave (Ch) aberta**,** meçam e registrem na tabela abaixo os valores obtidos das tensões **V16**, **V<sup>25</sup>** e **V<sup>34</sup>** no circuito da Fig. 1.26. Repitam a medida com a chave fechada.

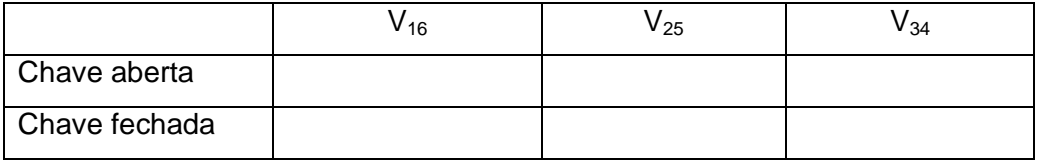

Baseando-se nas medidas e observações, respondam às seguintes perguntas:

**VII.11** Como se comparam as tensões na lâmpada do circuito da Fig. 1.25(a) e em cada lâmpada da Fig. 1.26?

**VII.12** A diferença de potencial da fonte depende do circuito ao qual ela está conectada? Expliquem.

**VII.13** Montem o circuito da Fig.1.27, com **R = 100** e ajustem a tensão da fonte para **6V**. Com a chave aberta, meçam as tensões **V23**, **V<sup>34</sup>** e **V<sup>41</sup>** e preencham a tabela abaixo. Repitam o procedimento com a chave fechada.

*Obs.:* Lembrem-se que  $V = V_{41}$ ,  $V_A = V_{23}$  e  $V_R = V_{34}$ 

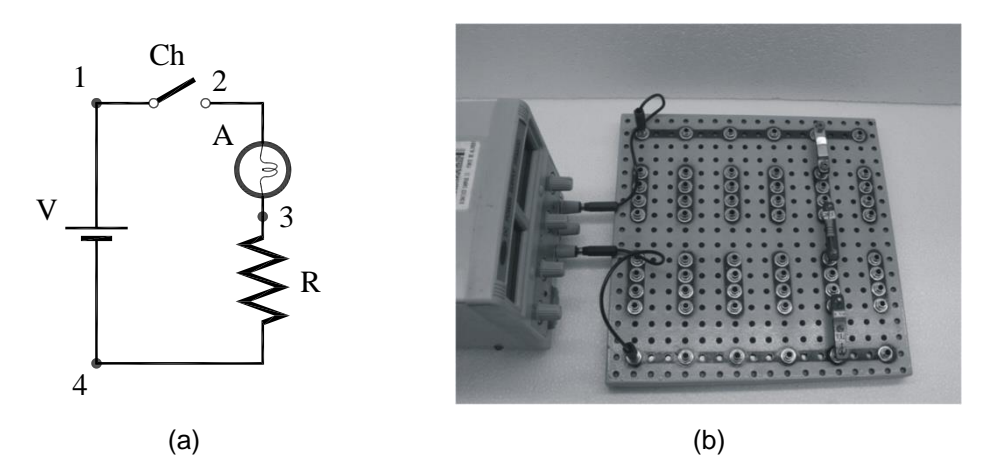

Figura 1.27 – (a) Circuito com uma lâmpada em série com um resistor; (b) Montagem do circuito

Fonte: Elaborada pelo Compilador

|               | $V_{14}$ | V 24 | V 23 | V 34 | $V_{23}$ + $V_{34}$ | V <sub>12</sub> |
|---------------|----------|------|------|------|---------------------|-----------------|
| Chave Aberta  |          |      |      |      |                     |                 |
| Chave Fechada |          |      |      |      |                     |                 |

Vocês devem ter observado que  $V = V_A + V_R$ , ou seja:

*A tensão de uma fonte de uma malha (circuito) fechado é igual a soma das tensões nos outros elementos.*

Este é um exemplo da Lei das Malhas **de Kirchhoff**, que também pode ser enunciada da seguinte maneira:

*Ao percorrer uma malha fechada em um circuito, a soma algébrica das variações de potencial deve ser igual a zero.*

Por exemplo, podemos mostrar que para a Fig.1.27 (com a chave fechada) temos:  $V_{14} + V_{21} + V_{32} + V_{43} = 0$ , logo  $V_{14} = -V_{21}-V_{32} - V_{43} = +V_{12} + V_{23}$ . **+ V**<sub>34</sub>**.** Ou seja:  $V_F = V_A + V_R$ , tal como observado experimentalmente.

### **Lista de materiais** (prática 01)

- 1 pedaço de fio
- 3 lâmpadas incandescentes (6V)
- 2 lâmpadas de lanterna
- Resistor de 220 $\Omega$
- 2 pilhas 1,5V
- Fonte de tensão variável (0 15V, 1A)
- 2 multímetros digitais
- 1 chave
- Placa de circuitos, cabos banana banana, etc.

# **Exercícios**

**1)** Neste exercício, três estudantes fizeram os seguintes prognósticos com as respectivas explicações das luminosidades relativas das lâmpadas **A**, **B** e **C**.

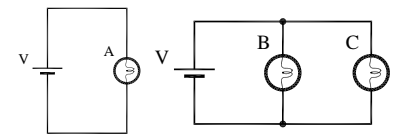

Identifique qual estudante, se algum deles, fez o raciocínio incorretamente, e determine o que está errado em seu raciocínio.

**Estudante 1** "**<sup>B</sup>** <sup>e</sup>**<sup>C</sup>** brilharão menos que **A**. A lâmpada **<sup>A</sup>** fica com toda a corrente da bateria, mas as lâmpadas **B** e **C** a dividem."

**Estudante 2** "**A**, **<sup>B</sup>** <sup>e</sup>**<sup>C</sup>** brilharão todas igualmente. Todas têm a mesma voltagem através delas"

**Estudante 3** "**A**, **B** e **C** brilharão igualmente. Cada uma tem a mesma resistência, e cada uma está conectada diretamente através da bateria, assim cada lâmpada tem a mesma quantidade de corrente através dela. Então elas são igualmente brilhantes."

**2)** Neste exercício, três estudantes fizeram previsões (ou prognósticos) com explicações sobre luminosidades relativas das lâmpadas **A**, **B** e **C**.

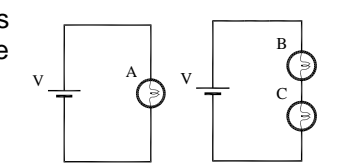

Identifique qual estudante, se algum deles, está raciocinando incorretamente, e determine o que está errado em seu raciocínio.

- **Estudante 1** *"<sup>B</sup> <sup>e</sup><sup>C</sup> brilharão menos que A. <sup>B</sup> <sup>e</sup><sup>C</sup> têm a corrente dividida enquanto A tem toda ela."*
- **Estudante 2** *"<sup>B</sup> <sup>e</sup><sup>C</sup> brilharão igualmente, mas menos que A. <sup>B</sup> <sup>e</sup><sup>C</sup> dividem a voltagem da bateria enquanto A tem toda ela."*
- **Estudante 3** *"A é mais brilhante que B e B é mais brilhante que C. B gasta um pouco da corrente, assim menos corrente passará para C e A fica com toda a corrente, assim brilhará mais."*

**3) a.** Faça um prognóstico sobre a luminosidade relativa das lâmpadas no circuito ao lado. Justifique.

**b**. O que acontecerá com o brilho das lâmpadas **A** e **B** se a lâmpada **C** for desrosqueada (desconectada do circuito). Explique seu raciocínio.

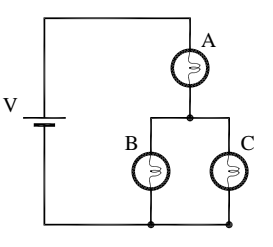

**c.** Considere as seguintes argumentações de dois estudantes:

**Estudante 1** *"Desrosqueando a lâmpada C, se remove um trajetória (caminho) para a corrente. Assim a resistência do circuito aumenta e a corrente através da bateria e das lâmpadas que ficaram diminui. Assim as lâmpadas A e B brilharão menos."*

**Estudante 2** *"Eu concordo que a lâmpada A brilhará menos, mas eu discordo sobre a lâmpada B. Antes de você desrosquear a lâmpada C, somente parte da corrente através da lâmpada A fluía para a lâmpada B. Posteriormente, toda a corrente através da lâmpada A flui através da lâmpada B. Assim a lâmpada B será mais brilhante."*

Você pode dizer que os estudantes deram a resposta completa? Justifique.

**4)** No circuito ao lado **A**, **B**, **C**, **D**, e **E** representam lâmpadas idênticas. Classifique as lâmpadas em ordem crescente de luminosidade.

**5)** Nos circuitos ao lado considere que a bateria é ideal, todas as lâmpadas são iguais e se comportam aproximadamente como resistores.

**i)** classifique as lâmpadas (1 – 6) no circuito a) em ordem crescente de brilho. Justifique sua resposta**.**

**ii)** idem para a tensão nas lâmpadas

.

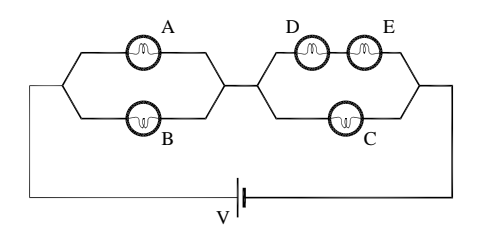

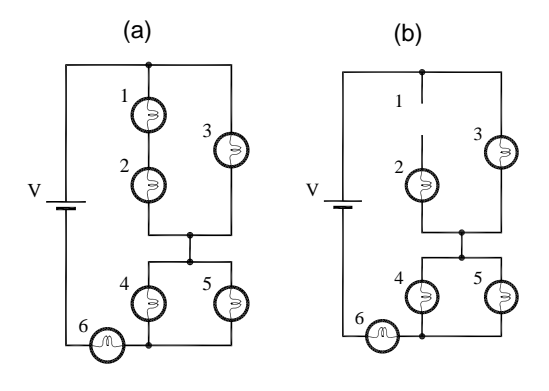

Suponha agora que a lâmpada 1 é removida do circuito (Fig.b).

**iii)** o brilho da lâmpada 2 aumenta, diminui ou permanece o mesmo? Justifique sua resposta

**iv)** idem para as lâmpadas 6 e 3.

**6)** Faça o diagrama correspondente a cada um dos circuitos ao lado.

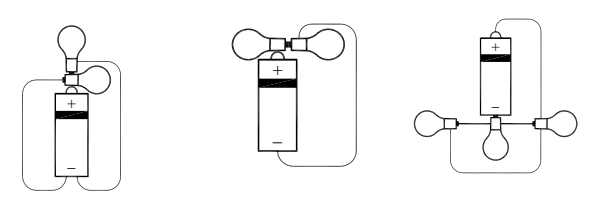

 $(1)$   $(2)$   $(3)$ **7) a.** Quais dos diagramas de circuitos abaixo podem ser utilizados para representar o mesmo circuito físico; isto é, quais circuitos têm as mesmas conexões elétricas? Para dar esta decisão você pode achar útil redesenhar alguns dos circuitos.

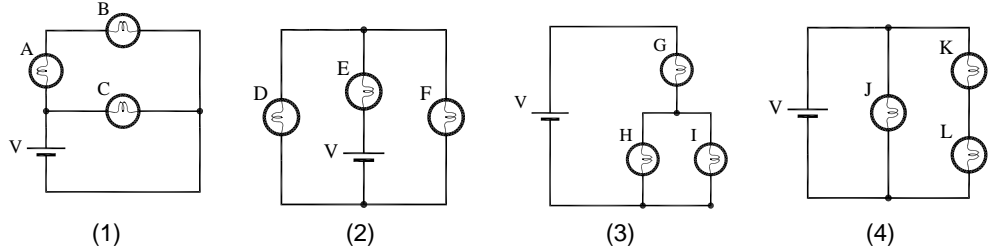

**b.** Quantos circuitos diferentes estão representados pelos diagramas acima? Em cada caso identifique as ligações em série e paralelo das lâmpadas e circuitos de lâmpadas.

**8)** O circuito ao lado consiste de uma bateria e quatro lâmpadas idênticas. As setas indicam a direção assumida pela corrente através de certos elementos.

Encontre a corrente através de cada lâmpada.

**9)** O circuito ao lado contém diversos elementos elétricos diferentes. (As diferentes formas representam tipos diferentes de elementos)

Encontre a corrente através dos elementos **M** e **N**.

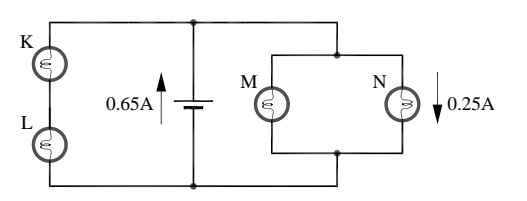

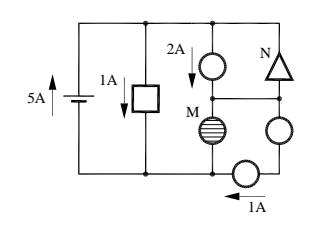

Preveja o que ocorre com o brilho das lâmpadas **A**, **B** e **C** quando a chave é fechada.

Respondam as questões a seguir e justifiquem suas respostas.

**11)** O circuito da figura ao lado representa duas baterias e uma lâmpada, ligadas em paralelo. Como se compara o brilho da lâmpada **A** com a chave fechada e com a chave aberta? Comparem o valor de **V<sup>12</sup>** com a chave (**Ch**) aberta e fechada. Considere que a bateria é ideal.

*Obs.: Note que o circuito com a chave aberta representa um circuito simples, em que há apenas uma lâmpada e uma bateria, ligadas em série.*

**12)** O circuito da figura ao lado representa duas baterias em série e uma lâmpada. Supondo que as baterias e as lâmpadas são iguais a da questão 11), compare o brilho destas lâmpadas.

**13)** Em circuitos elétricos, geralmente supomos que a resistência dos fios seja nula. Calcule a resistência de um fio de cobre de diâmetro  $\phi$ =1mm e comprimento **L**=1m. A partir deste cálculo discuta a validade da aproximação mencionada acima (de que a resistência dos fios seja nula).

Dado:  $\rho_{Cu} = 1,7.10^{8} \Omega \text{m} \text{ e R} = \rho \frac{L}{\Lambda}$  $\frac{L}{A}$  ( $\rho$  = Resistividade, **L** = Comprimento do fio, **A** = Área da seção transversal do fio)

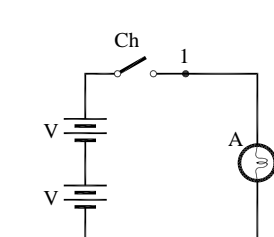

 $\mathcal{L}$ 

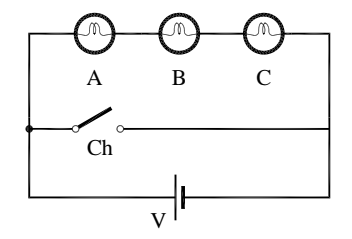

Ch

 $v = v -$ 

A

1

# *2Prática 2: CIRCUITOS DE CORRENTE CONTÍNUA*

### **Objetivos**

Nesta prática aprofundaremos nosso estudo de circuitos de corrente contínua, iniciado na prática anterior. Inicialmente estudaremos os fatores que determinam a potência em circuitos, através da análise do brilho de lâmpadas diferentes (de resistências diferentes). Veremos o efeito da resistência interna de uma fonte de tensão. Em seguida, analisaremos o circuito divisor de tensão. Este circuito será usado na exploração de novos dispositivos eletrônicos: resistores sensíveis à luz (LDR), diodos semicondutores e diodos emissores de luz (LED). Por fim será estudada a lei de Ohm.

### **Introdução**

### **1. Lei de Ohm e a Relação entre Tensão e Corrente**

Segundo a lei de Ohm, a corrente em um resistor é proporcional à tensão (ddp) entre os seus terminais, **I = V/R**. Muitos materiais obedecem aproximadamente à lei de Ohm porque sua resistência praticamente não varia com a corrente e consequentemente com potência dissipada no resistor. Isto ocorre dentro de certo intervalo de correntes. Se a corrente for muito alta, o comportamento de **V x I** ou **I x V** torna-se não linear, tal como observado na lâmpada incandescente na prática 1. Eventualmente pode-se queimar o resistor devido ao excesso de corrente.

Os materiais que obedecem à lei de Ohm são chamados "ôhmicos" e, naturalmente, os "não-ôhmicos" são aqueles para os quais a lei de Ohm não é válida. No caso destes últimos, a relação entre a **V** e **I** não é linear. Em geral esta relação não-linear se deve a dependência da resistividade elétrica

a parâmetros externos, tais como, temperatura, tensão mecânica, pressão, luminosidade, campo magnético, etc. Os componentes não-ôhmicos são largamente utilizados como sensores. Termo-resistência e termístor são componentes projetados especialmente para aplicações onde a resistência deve variar com a temperatura. Já no foto-resistor, a variação ocorre devido à intensidade luminosa. Estes componentes são conhecidos como **LDR**, do inglês *"light dependent resistor"*.

A relação entre tensão e corrente tem um papel muito importante nos circuitos elétricos e eletrônicos. Nesta prática exploraremos os diodos e **LEDs**, dispositivos que permitem a passagem da corrente em apenas uma direção. Na prática 3 veremos que em um capacitor **I** é proporcional a **dV/dt** e nos indutores (prática 4) **V** é proporcional a **dI/dt**.

### **2. Resistência Interna de um gerador de tensão elétrica**

Em princípio, os geradores de tensão elétrica (baterias, pilhas, fontes, etc.) devem manter uma tensão constante entre seus terminais, **V**. Consequentemente se conectamos uma resistência ao gerador, ele deve fornecer uma corrente **I = V/R**, qualquer que seja o valor de **R**. Na prática, os geradores se comportam aproximadamente como ideais para baixas correntes, mas sempre existe uma limitação na corrente máxima que eles podem fornecer. Uma bateria de automóvel pode fornecer **~60A** enquanto uma pilha alguns Ampères. Existem pilhas de diversos tamanhos (AAA, AA, etc.) e de vários tipos (alcalina, recarregável etc.) com características elétricas diferentes.
Figura 2.1 - (a) Representação de um gerador de tensão real ;b) Gerador de tensão real ligado a um circuito elétrico qualquer

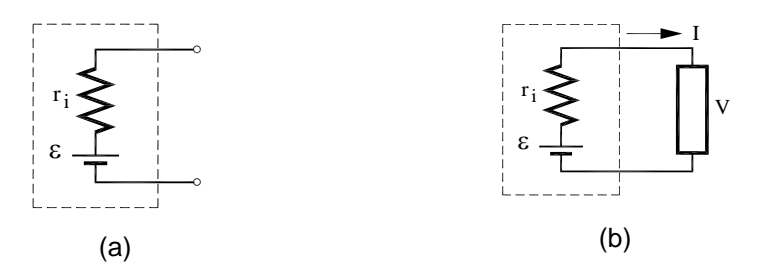

Fonte: Elaborada pelo Compilador

De modo geral, observa-se que a tensão (**V**) entre os terminais do gerador diminui à medida que a corrente fornecida (**I**) aumenta. Numa primeira aproximação, podemos escrever que **V** decresce linearmente com **I**, ou seja:

$$
V = \varepsilon - r_i I \tag{1}
$$

Desta maneira, podemos interpretar a Eq.(1) tal como ilustrado na Fig.2.1 onde o gerador real é representado por um gerador ideal com tensão,  $\epsilon$ , em série com um resistor, r<sub>i</sub>. Este resistor é denominado de resistência interna do gerador. Logo a tensão do gerador no circuito aberto (Fig.2.1(a)) vale  $\varepsilon$ quando ligada a um resistor (Fig.2.1(b)) é dada pela Eq.1.

## **EXPERIMENTOS**

## **I. Potenciômetros**

Nos experimentos realizados anteriormente trabalhamos com resistências que possuíam valores fixos. Neste experimento utilizaremos resistores que nos possibilitam variar seu valor, são os chamados potenciômetros.

Os potenciômetros e reostatos são resistores especiais que possuem um terminal adicional, veja Fig.2.2. Os dois terminais convencionais (**1** e **2**) estão ligados às extremidades de uma resistência fixa, ao passo que o terceiro terminal (**3**) é ligado a um cursor mecânico. Girando-se este cursor, varia-se a posição do contato do ponto **3**. Deve-se notar que **R12**, a resistência entre os terminais **1** e **2** é fixa e  $R_{12} = R_{13} + R_{23}$ .

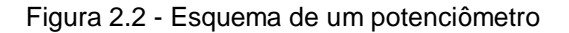

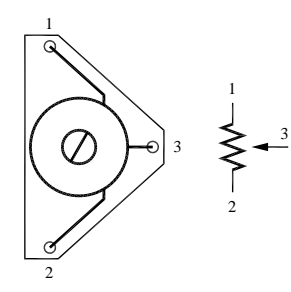

Fonte: Elaborada pelo Compilador

No caso da Fig.2.2, quando a seta se aproxima do ponto **2** a **R<sup>13</sup>** aumenta e **R<sup>32</sup>** diminui.

#### **Explorando o potenciômetro**

**Experimento:** Montem o circuito da Fig.2.3, usando uma fonte (**V ~ 6V**), uma lâmpada (6V) e um potenciômetro  $(R_{12} = 220 \Omega)$ .

Figura 2.3 - Circuito com uma lâmpada e um potenciômetro

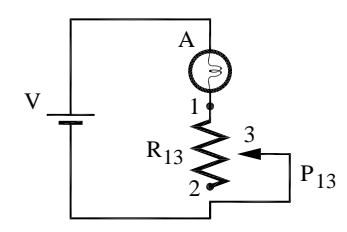

Fonte: Elaborada pelo Compilador

**I.1** Girando o cursor (no sentido horário ou anti-horário) identifique em qual sentido o brilho da lâmpada aumenta e em qual diminui? Consequentemente **R<sup>13</sup>** aumenta ou diminui?

**Experimento:** Montem o circuito da Fig.2.4 usando uma fonte (**V ~ 6V**), duas lâmpada idênticas (**L1**), um resistor (**R = 100**) e um potenciômetro  $(P_{13} = 220 \Omega)$ .

Figura 2.4 - Circuito Paralelo com um ramo de uma lâmpada e um resistor e outro ramo com uma lâmpada e um potenciômetro

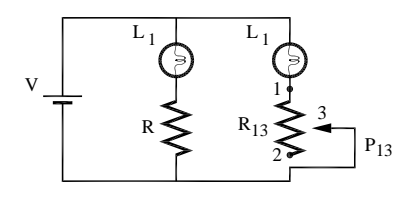

Fonte: Elaborada pelo Compilador

**I.2** Ajustem o valor do potenciômetro (**R13**) de tal forma a igualar o brilho das lâmpadas **L1**. Neste caso, como **R<sup>13</sup>** e **R** se comparam?

**I.3** Usando um Ohmímetro digital, meçam os valores de **R** e **R<sup>13</sup>** (cuidado para não alterar o ajuste do potenciômetro).Os valores coincidem? Qual a diferença percentual?

*Observem ainda que para medir as resistências com o Ohmímetro elas devem estar com pelo menos um terminal desligado do circuito*

## **II. Comparando o brilho de lâmpadas diferentes**

Até o momento temos trabalhado com lâmpadas idênticas. Nesta prática estudaremos o comportamento de lâmpadas diferentes (com filamentos diferentes). Neste experimento o multímetro (Amperímetro, Voltímetro e Ohmímetro) só deve ser utilizado quando solicitado explicitamente no roteiro.

**Experimento**: Montem o circuito da Fig.2.5 com **V ~ 10V**, com três lâmpadas idênticas (**A**, **B** e **L1**) e mais **L2**, sendo esta uma lâmpada diferente.

Figura 2.5 - Circuito com três lâmpadas idênticas e uma diferente

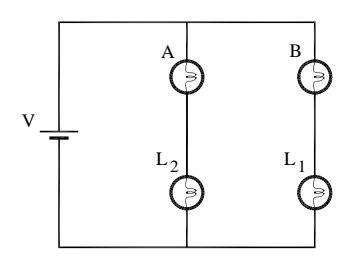

Fonte: Elaborada pelo Compilador

**II.1** Comparem os brilhos de **A** e **B** e registrem. Em qual das lâmpadas a corrente é maior?

*Obs.: notem que o circuito da Fig.2.5 é análogo ao da Fig.2.4*

**II.2** A partir das suas observações o que vocês podem concluir sobre os valores das "resistências" de **L<sup>1</sup>** e **L2**? Qual delas é maior?

*Obs.: Na prática 1 vimos que no caso de uma lâmpada ela não é um resistor ôhmico e a curva V x I não é linear porque a resistência do filamento varia muito com a temperatura. Entretanto, podemos pensar num valor de resistência efetiva da lâmpada R = V/I, onde V e I são os valores típicos de operação da lâmpada acesa. Por exemplo, I = 80mA para V = 10V, logo R ~ 125 pode ser pensado como o valor típico da resistência da lâmpada L1*, *ou seu valor efetivo.*

**II.3** Considerem o circuito (Fig.2.6) de duas lâmpadas diferentes **L<sup>1</sup>** e **L<sup>2</sup>** conectadas em série e uma fonte com tensão **V ~ 6V**.Observem qual lâmpada tem brilho maior e registrem.

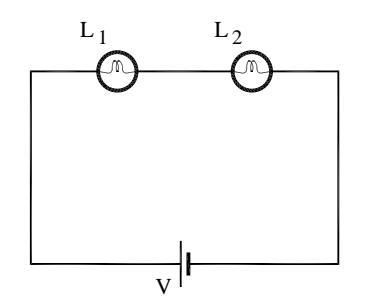

Figura 2.6 - Circuito com duas lâmpadas diferentes em série

Fonte: Elaborada pelo Compilador

**II.4** Conectem, agora, as duas lâmpadas em paralelo (Fig.2.7) e comparem seus brilhos. Registrem.

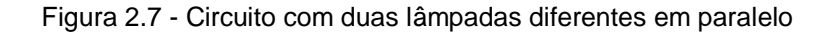

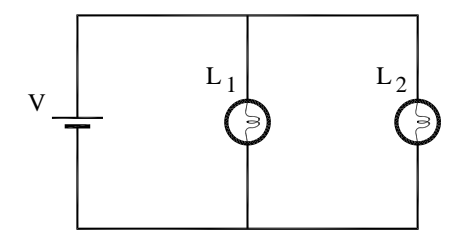

Fonte: Elaborada pelo Compilador

No experimento **II.1** (Fig. 2.5) vimos que a resistência de dois componentes pode ser comparada utilizando um circuito em paralelo. Nele a corrente nos dois ramos pode ser comparada pelo brilho das lâmpadas **A** e **B**. Desta forma, o circuito da Fig. 2.5 pode ser usado para comparar a resistência de dois elementos (**L<sup>1</sup>** e **L2**) sem a necessidade de se usar o Ohmímetro.

**II.5** Comparem o valor do produto **V1.I<sup>1</sup>** com **V2.I<sup>2</sup>** para o circuito em série (Fig.2.6) da parte **II.3**.

#### *Obs.*:

• *Esta comparação deve ser feita somente a partir de suas observações (itens II.1 a II.4) sem utilizar o voltímetro.*

• *Lembrem-se que no circuito em série a corrente é a mesma nas duas lâmpadas enquanto no circuito em paralelo a tensão é a mesma nas duas lâmpadas.* 

**II.6** Comparem o valor do produto **V1.I<sup>1</sup>** com **V2.I<sup>2</sup>** para o circuito em paralelo (Fig.2.7) da parte **II.4**.

Na prática **1** quando trabalhamos com lâmpadas iguais percebemos que o brilho aumenta com a corrente ou a tensão na lâmpada. Entretanto, neste experimento observamos que quando as lâmpadas são diferentes seus brilhos diferem mesmo quando a corrente é a mesma ou quando a tensão é igual. No circuito em série temos **I<sup>1</sup> = I<sup>2</sup>** (correntes em cada lâmpada, respectivamente), mas  $V_1 \neq V_2$ . No circuito em paralelo temos  $V_1 = V_2$ , mas **I<sup>1</sup> ≠ I2**.

Vocês devem ter concluído que o brilho da lâmpada é proporcional ao produto *V.I*. Na verdade, pode-se demonstrar teoricamente que a potência consumida em qualquer dispositivo elétrico é dada pelo produto da tensão pela corrente, ou seja, **P = V.I**. Esta potência pode ser transformada em calor (resistor de chuveiro), calor e luz (lâmpada incandescente), trabalho mecânico (motor) etc.

### **III. Fonte de tensão real**

Considerem o circuito da Fig.2.8.

*Obs.: L<sup>1</sup> = lâmpada pequena de 6V, L\* = lâmpada grande (de carro).*

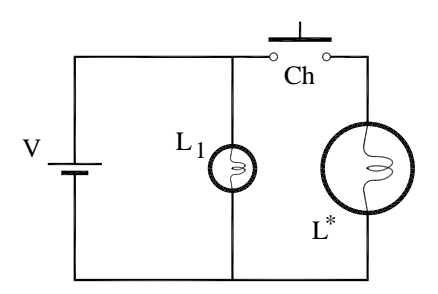

Fonte: Elaborada pelo Compilador

**III.1 Previsões:** registrem por escrito as suas previsões e/ou do grupo e justificativas.

O que ocorrerá com o brilho da lâmpada **L<sup>1</sup>** quando a chave (**Ch**) for fechada? Justifiquem sua resposta.

**III.2 Experimento**: Montem o circuito da Fig.2.8 usando a fonte (*DC Power Supply, Politerm*) ajustada a **V = 6V**. Verifiquem experimentalmente o que ocorre quando a chave **Ch** é fechada, ou seja, observem se o brilho de **L<sup>1</sup>** muda. Verifiquem se a tensão da fonte muda quando a chave é fechada. Suas previsões estavam corretas?

**III.3 Experimento**: Remontem o circuito da Fig.2.8 substituindo a fonte *Politerm* pelo "eliminador de pilha" (uma fonte de tensão contínua bastante simples) ligado em **110V**. Verifiquem experimentalmente o que ocorre quando a chave **Ch** é fechada, ou seja, observem se o brilho de **L<sup>1</sup>** muda. Verifiquem, também, se a tensão da fonte (**V**) muda quando a chave é fechada. Meçam a tensão na lâmpada **L<sup>1</sup>** com a chave aberta e com a chave fechada e preencham a tabela abaixo.

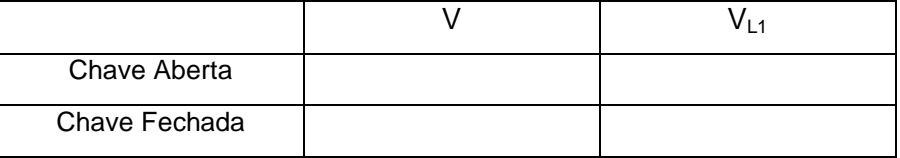

**III.4** Como vocês podem explicar o fenômeno observado no experimento **III.3**?

**III.5 Previsões:** registrem por escrito as suas previsões e/ou do grupo e justificativas.

Suponham agora que o circuito seja novamente montado com a fonte *Politerm*, porém adicionando o resistor **R**, tal como mostrado na Fig.2.9.

Figura 2.9 - Circuito com um resistor e duas lâmpadas diferentes, todos em paralelo.

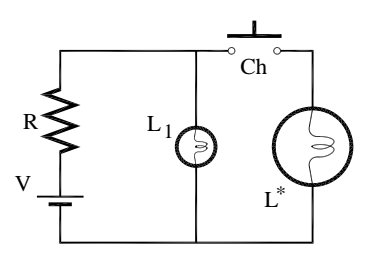

Fonte: Elaborada pelo Compilador

O brilho de **L<sup>1</sup>** muda quando a chave **Ch** é fechada? A tensão na lâmpada **L<sup>1</sup>** se altera?

**III.6 Experimento**: Montem o circuito da Fig.2.9 com a fonte Politerm e um resistor  $R = 4.7\Omega$ . Registrem os resultados e verifiquem se suas previsões estavam corretas.

**III.7** Quais as conclusões do grupo a respeito de todas as observações de todo o item **III**. Discutam com um instrutor.

## **IV. Divisor de tensão**

Um divisor de tensão é um circuito comumente utilizado para ajustar o valor da voltagem de saída de um dispositivo, antes de aplicá-lo à entrada de outro.

**IV.1 Experimento**: Montem o circuito ilustrado na Fig.2.10, onde **V = 10V** e **R<sup>x</sup>** representa um potenciômetro de **220***.* 

*Obs.: este tipo de circuito é usado, por exemplo, para controlar o volume de som em diversos equipamentos.*

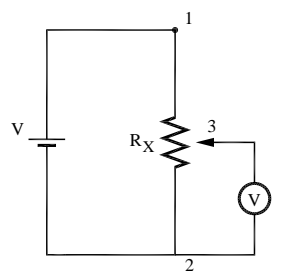

Figura 2.10 - Circuito com um potenciômetro e um Voltímetro

Fonte: Elaborada pelo Compilador

Observem a tensão (**V**) exibida pelo Voltímetro, girando o cursor do potenciômetro no sentido horário e depois no anti-horário. Em qual sentido a tensão aumenta e em qual diminui?

**IV.2** Com a fonte desligada determinem com o ohmímetro em que sentido a resistência **R<sup>x</sup>** aumenta. Neste caso o ohmímetro deve ser conectado nos mesmos terminais do potenciômetro que o voltímetro.

Vocês devem ter observado que a tensão varia entre **0 – V**, aumentando com **Rx**.

**IV.3** Montem o circuito esquematizado na Fig.2.11 e meçam o valor da tensão *V<sup>23</sup>* em função da resistência *R***<sup>2</sup>** usando:

 $V = 10V$ 

 $R_1 = 1000\Omega$ 

### $R_2 = 470\Omega$  **e** 1500 $\Omega$

Anotem os valores experimentais (**V<sup>12</sup>** e **V23**) na tabela abaixo.

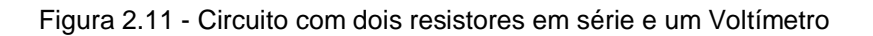

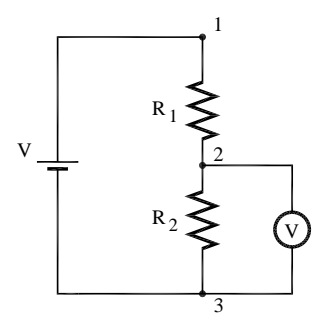

Fonte: Elaborada pelo Compilador

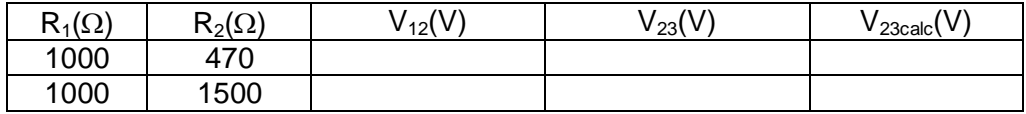

**IV.4** Obtenham a expressão teórica de **V<sup>23</sup>** em termos de **V**, **R<sup>1</sup>** e **R2**.

**IV.5** Calculem os valores esperados, relativos aos dados do item **IV.3**, e coloquem na tabela acima, comparando os valores experimentais  $V_{23}$  com os calculados (V<sub>23calc</sub>).

Comentem: houve boa concordância entre os valores de V<sub>23</sub> e V<sub>23calc</sub>? Estimem o valor percentual desta discrepância. A que vocês podem atribuir esta diferença?

**IV.6** Verifique a validade da segunda lei de Kirchhoff nas duas situações  $(R_2 = 470\Omega \text{ e } R_2 = 1500\Omega)$ 

# **V. LDR**

Neste experimento vamos explorar um componente eletrônico conhecido como **LDR** (Fig. 2.12). A sigla **LDR** é devido a *Light Dependent Resistor* ou Resistor dependente de Luz

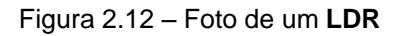

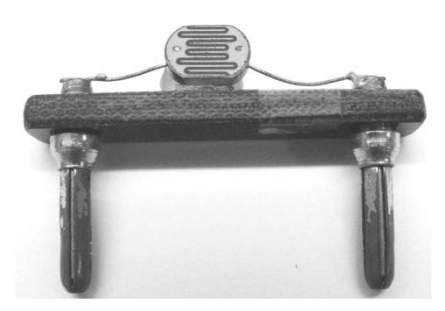

Fonte: Elaborada pelo Compilador

**V.1 Experimento**: Montem o circuito da Fig.2.13, com uma fonte (**V ~ 12V**), uma pequena lâmpada (**L1**) e um **LDR** em série. Com uma segunda lâmpada (**L \*** ), ligada em paralelo, iluminem o **LDR** e observem se o brilho da lâmpada  $L_1$  varia.

*Obs.: L \* é uma lâmpada grande (de farol de carro).* 

Registrem suas observações.

Figura 2.13 - Circuito Paralelo com duas lâmpadas diferentes e um **LDR**

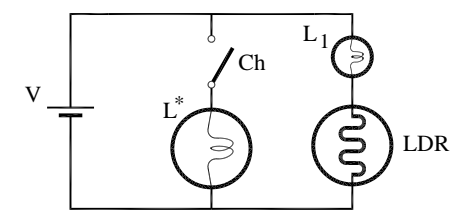

Fonte: Elaborada pelo Compilador

**V.2** Meçam **VL1** e **VLDR** com a chave aberta e a chave fechada e registrem seus resultados na tabela abaixo.

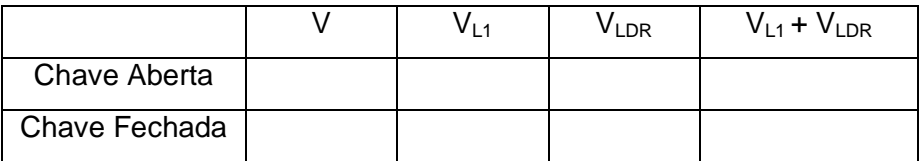

**V.3** A lei das malhas de Kirchhoff é válida na situação de chave aberta? E na situação de chave fechada?

**V.4** Como varia a corrente no **LDR** quando a chave é fechada, ou seja, quando o **LDR** está iluminado?

**V.5** A resistência do **LDR** varia quando ele é iluminado? Caso afirmativo, como?

**V.6** Utilizando um ohmímetro meçam a resistência, na Fig.2.14, do **LDR** (**RLDR**), com e sem luz de **L\***.

Figura 2.14 - Circuito com uma lâmpada que pode iluminar um **LDR** que está ligado a um Ohmímetro

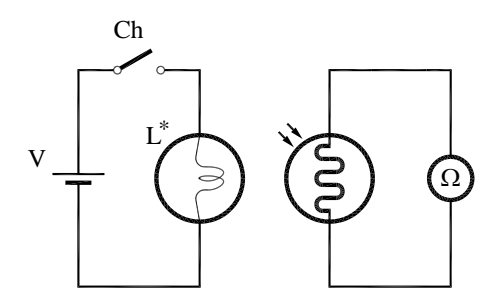

Fonte: Elaborada pelo Compilador

Vocês conseguem explicar porque a lâmpada **L<sup>1</sup>** está apagada quando a chave está aberta na Fig. 2.13?

Vocês devem ter percebido que o **LDR** é um resistor cuja resistência varia conforme a intensidade da luz que incide sobre ele. Vimos que à medida que a intensidade da luz aumenta, a sua resistência diminui.

### **VI. Diodos e LEDs**

Diodos são componentes eletrônicos com dois terminais (anodo e catodo, ou **A** e **K**) tal como ilustrados na Fig.2.15. Também são conhecidos como diodos semicondutores e são construídos com semicondutores cristalinos (normalmente, silício ou germânio).

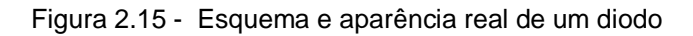

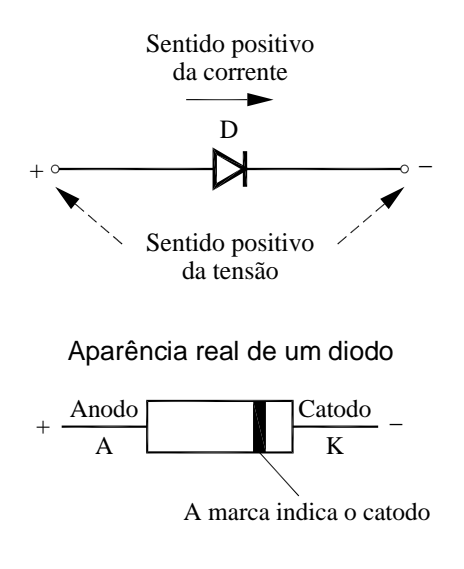

Fonte: Elaborada pelo Compilador

### **Características Básicas**

**VI.1 Experimento**: Montem o circuito de um diodo ligado em série a uma fonte (**V ~ 4V**) e uma lâmpada, com o terminal **A** (anodo) do diodo ligado ao terminal positivo (**+**) da fonte (Fig.2.16).

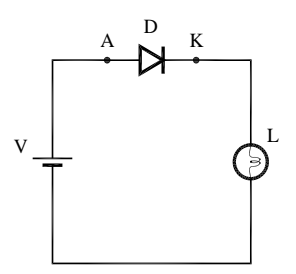

Fonte: Elaborada pelo Compilador

Há passagem de corrente no circuito? Justifiquem.

**VI.2 Experimento:** Nesta nova montagem do diodo com a lâmpada (Fig. 2.17), há passagem de corrente no circuito? Justifiquem.

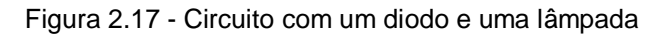

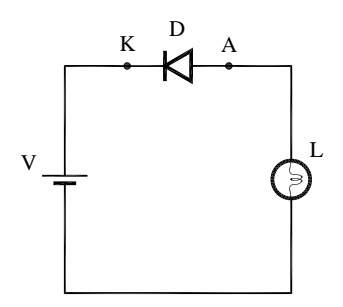

Fonte: Elaborada pelo Compilador

**VI.3 Experimento**: Considerem, agora, esta outra montagem do diodo com a lâmpada (Fig.2.18).

Figura 2.18 - Circuito com uma lâmpada e um diodo

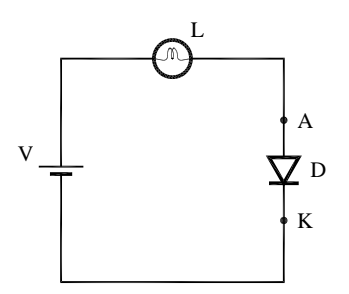

Fonte: Elaborada pelo Compilador

Há passagem de corrente no circuito? Justifiquem.

**VI.4 Experimento**: Na montagem do diodo com a lâmpada, da Fig.2.19, há passagem de corrente no circuito? Justifiquem.

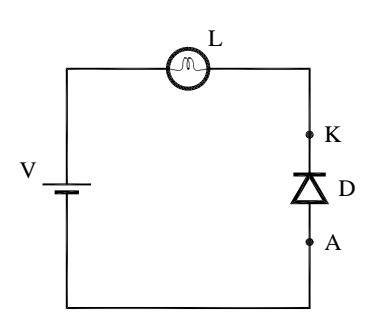

Figura 2.19 - Circuito com uma lâmpada e um diodo

Fonte: Elaborada pelo Compilador

**VI.5** Voltando a configuração original (Fig.2.16) mecam as tensões **V**, **V**<sub>D</sub> e **V**<sub>L</sub> (na fonte, do diodo e da lâmpada, respectivamente). A lei das malhas de Kirchhoff é válida para este circuito?

Vocês devem ter observado que ao contrário de, por exemplo, um resistor ou uma lâmpada, a magnitude da corrente no diodo do circuito depende da sua orientação.

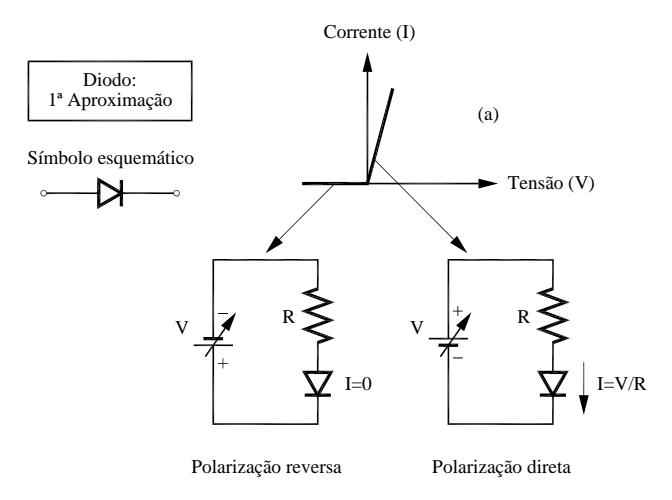

Figura 2.20 - Curva **I x V** de um diodo na polarização direta e na reversa

Fonte: Elaborada pelo Compilador

O diodo é um componente que tem uma curva **I x V** não linear, ao contrário de um resistor, por exemplo. Para os propósitos deste curso (que não é um curso de eletrônica) vamos considerar o modelo mais simples possível para descrever o comportamento do diodo. Ou seja, na polarização direta o diodo deixa passar a corrente e na polarização reversa, não deixa passar (vide Fig.2.20).

**VI.6** Repitam o experimento anterior (**VI.1**e**VI.3**) substituindo o diodo por um **LED** (de *light-emitting-diodes* = diodo emissor de luz (Fig.2.21)).

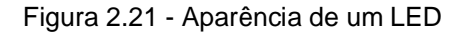

A K

Fonte: Elaborada pelo Compilador

*CUIDADO! Os LEDs são muito sensíveis e queimam facilmente com corrente maior que ~ 30mA.* 

*NÃO LIGUEM OS LEDS SEM A PRESENÇA DE UMA LÂMPADA (OU DE UM RESISTOR.)*

*Não excedam o valor da tensão da fonte sugerido (V ~ 4V).*

Compare suas observações com as dos Experimentos **VII.1** e **VII.2**.

Os LEDs têm inúmeras aplicações em eletrônica. Neste curso usaremos dois LEDs de cores diferentes invertidos, tal como indicado na Figura 2.22, para indicar o sentido da corrente.

Figura 2.22 – (a) Circuito com dois LEDs em paralelo e invertidos ligados em paralelo com uma lâmpada, (b) Foto da montagem dos dois LEDs com a lâmpada, sendo que nesta montagem utilizada no laboratório são colocados dois LEDs verdes, dois LEDs vermelhos e uma lâmpada, todos em paralelo

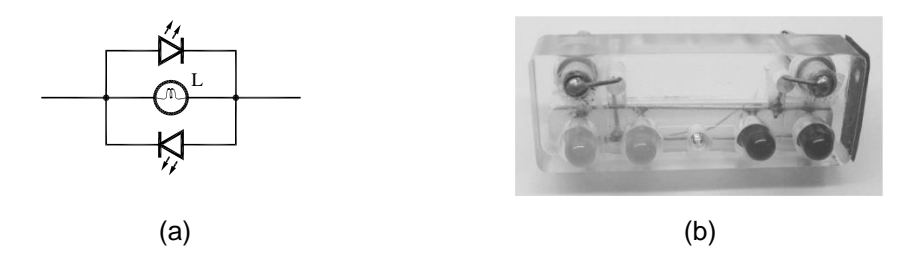

Fonte: Elaborada pelo Compilador

**VI.7** Montem o circuito da Figura 2.23 e observem o que ocorre num circuito em série com estes **LEDs** ligados a uma lâmpada e a uma fonte (**V ~ 4V**). O que ocorre quando a polaridade da fonte é invertida?

Figura 2.23 - Circuito com dois LEDs em paralelo e invertidos ligados em série com uma lâmpada

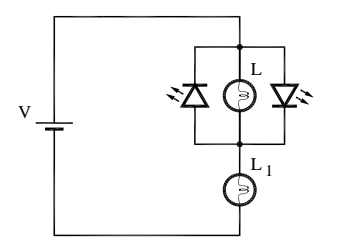

Fonte: Elaborada pelo Compilador

**VI.8** É possível usar este conjunto de LEDs para indicar a direção da corrente elétrica em um circuito qualquer?

## **VII. Lei de Ohm**

#### **RESISTOR**

**Experimento**: Montem o circuito da Fig.2.24, utilizando uma fonte de tensão contínua variável, **R<sup>x</sup>** (valor desconhecido) e dois multímetros que serão usados um como voltímetro (**V**) e um como amperímetro (**A**).

Figura 2.24 – Circuito com uma resistência, uma fonte variável e um Amperímetro e um Voltímetro.

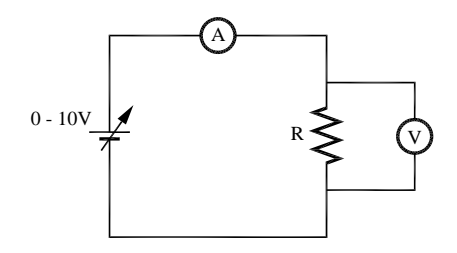

Fonte: Elaborada pelo Compilador

**VII.1** Meçam a dependência da corrente (**I**) com a tensão (**V**), variando **V** entre **0** e **6V**, aproximadamente. Coloquem os dados na tabela abaixo.

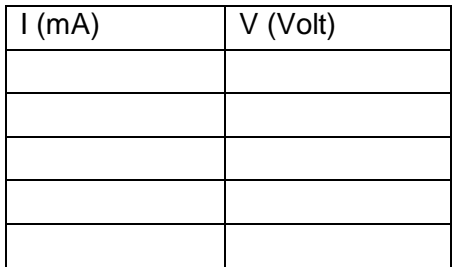

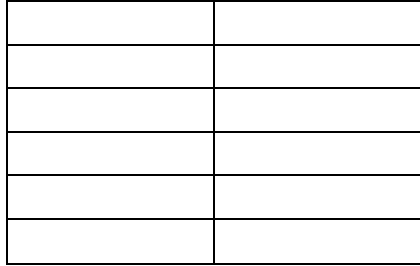

**VII.2** Façam um gráfico em papel milimetrado com a tensão (**V**) no eixo **y** (em Volts) *versus* a corrente (**I**) no eixo **x** (em **mA**). O comportamento do gráfico **V x I** é linear?

**VII.3** Usando o gráfico, determinem o valor da resistência do resistor **Rx**, usando a lei de Ohm:  $V_R = R.I$ .

*Obs.: Olhar no Apêndice como calcular o coeficiente angular da reta (no final da apostila, na parte "II. Gráficos").*

**VII.4** Meçam o valor de  $\mathbf{R}_{\Omega}$ , desconectado do circuito, com um ohmímetro e comparem seu valor com resultado obtido através do gráfico.

**VII.5** Comparem o valor de **R** obtido em V**II.3** com **R** obtido em V**II.4**.

### **LÂMPADA**.

**VII.6** Meçam a corrente em uma lâmpada para **V = 6V** usando o mesmo circuito da Fig.2.24, substituindo o resistor pela lâmpada.

**VII.7** Repitam a medida no caso **V = 3V**.

**VII.8** Meçam o valor da resistência da lâmpada, desconectada do circuito, com um ohmímetro.

**VII.9** Usando a Lei de Ohm, a partir dos dados obtidos em **VII.6**, **VII.7** e **VII.8**, o que vocês podem inferir sobre o comportamento **V x I** da lâmpada? Ele é linear? Este comportamento é semelhante ao do resistor (parte **VII.2**)? O que é semelhante e o que é diferente?

**VII.10** Façam a medida detalhada de **V x I** da lâmpada (tal como feito no item **VII.1** para o resistor), coletando aproximadamente 15 valores e preenchendo a tabela abaixo.

*Obs.: Variem a tensão de tal modo a obter correntes entre 0 – 60mA. Comecem com valores bem baixos de tensão, ~0,25V.*

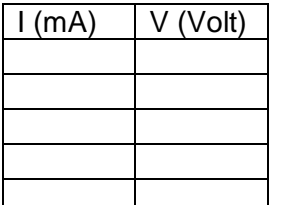

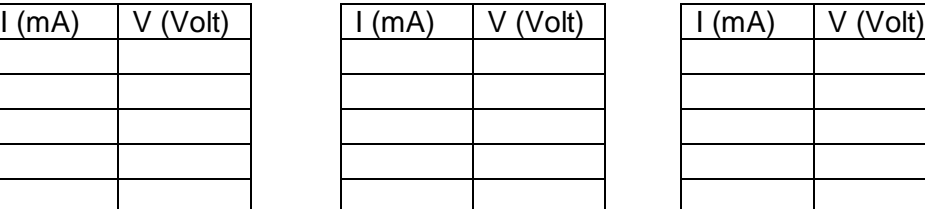

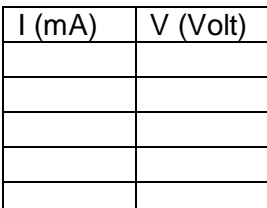

**VII.11** Façam o gráfico de **V x I** da lâmpada, utilizando o papel milimetrado. O comportamento desse gráfico é linear?

**VII.12** Comparem o comportamento observado em **VII.2** e em **VII.11**. O que é semelhante e o que é diferente?

**VII.13 Concluindo**: a lei de Ohm é válida para a lâmpada? Discutam.

#### **Lista de materiais** (prática 02)

- 3 lâmpadas **L1**de 6 V (conhecida comercialmente como "lâmpada de tape")
- 1 lâmpadas **L<sup>2</sup>** de 12 V (conhecida comercialmente como "lâmpada de tape")
- 1 Lâmpada **L \*** de farol de carro (prática V e VII)
- 1 lampadinha de lanterna de 3,8V (para ser usada com as pilhas)
- Resistores:  $4,7\Omega$ , 100 $\Omega$ , 220 $\Omega$ , 470 $\Omega$ , 1,5k $\Omega$  (1 unidade), 1k $\Omega$  (2 unidades)
- Potenciômetros: 220 $\Omega$  e 50 $\Omega$
- 1 diodo, 2 LEDs e 1 conjunto com LEDs invertidos
- LDR
- Fonte DC (eliminador de pilha)
- Fonte do tipo "DC Power supply politerm"
- 2 multímetros
- 2 pilhas grandes (D)
- 2 suportes de 1 pilha
- 1 chave
- Placa de circuitos, cabos banana banana, etc.

### **Exercícios**

**1)** Considere um circuito no qual uma lâmpada é conectada a uma bateria real. A bateria tem uma resistência interna constante de **0,1** e uma voltagem de **1,5 V** (circuito aberto). Assuma que a lâmpada tem uma resistência constante de **5Ω** e que ela brilha somente se a corrente através dela for maior que **0,1 A.**

**a)** Encontre a corrente através da lâmpada. Ela brilha? Explique seu raciocínio.

**b)** Quantas lâmpadas idênticas podem ser conectadas em paralelo com a lâmpada original antes desta se apagar? Explique seu raciocínio.

**c)** Imagine que a bateria esteja "em curto", ou seja, ligada a resistência de baixo valor, tal como mostrado ao lado. Encontre o valor da resistência R deste resistor para que a lâmpada ainda brilhe.

**d**) Suponha que a resistência do resistor em curto na parte (c) fosse aumentada. O brilho da lâmpada aumentaria, diminuiria, ou permaneceria o mesmo? Explique seu raciocínio.

**2)** Considere o circuito ao lado onde temos uma fonte de tensão **= 100V** e uma lâmpada de **100W** com resistência **RL**. Como a lâmpada está bem distante da fonte a resistência do fio não é desprezível,  $r = 0.2\Omega$ .

**a)** Qual o valor de **RL**? Calcule a potência dissipada na lâmpada (**PL**) e a potência dissipada no fio (**PF**).

**b)** Quantas lâmpadas podem ser colocadas em paralelo até que sua luminosidade caia a metade. Calcule novamente as potências **P<sup>L</sup>** e **PF**.

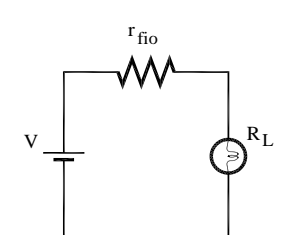

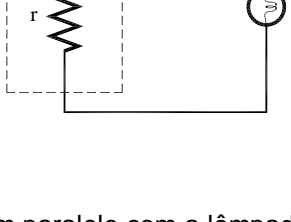

V

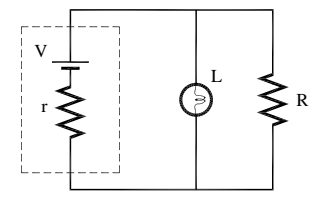

 $\mathbf{I}$ 

**3)** Considere o circuito ao lado onde temos uma fonte de tensão (ε), uma lâmpada de resistência **R**<sub>L</sub>, e um chuveiro com resistência **Rc**. Como a lâmpada e o chuveiro estão bem distantes da fonte a resistência do fio **r** não é desprezível. Considere que todas as resistências são constantes, ou seja, despreze sua variação devido ao aquecimento.

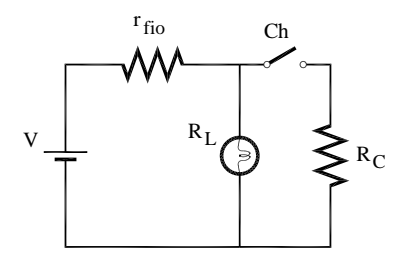

**a)** Suponha que **r <<Rc<< RL**. Quando se liga o chuveiro (a chave é fechada) qual a relação entre as tensões na lâmpada e no chuveiro **VL**e **Vc**, respectivamente? Como você compara **V<sup>L</sup>** com a queda de tensão no fio **V<sup>r</sup> .** Como o valor de **V<sup>L</sup>** muda quando a chave é fechada? Como muda o brilho da lâmpada?

**b)** Considere o caso  $\epsilon = 110V$ ,  $r = 0.2\Omega$ , uma lâmpada de 100W, e um chuveiro de **5000W**. Quais os valores de **R<sup>L</sup>** e **Rc**? Calcule a potência dissipada na lâmpada quando a chave esta aberta. Calcule novamente a potência dissipada na lâmpada quando a chave é fechada.

**4)** Uma bateria de automóvel, um tanto estragada, de **11,4 V** e resistência interna **0,01**, é ligada a uma resistência de **2,0.** A fim de auxiliar a bateria descarregada liga-se mediante cabos de carga, uma segunda bateria de f.e.m. **12,6V** e resistência interna  $0.01Ω$  aos terminais da primeira bateria.

**a)** Desenhe o diagrama do circuito e calcule a corrente em cada parte do circuito.

**b)** Calcule a potência debitada pela segunda bateria e discuta o destino desta potência, admitindo que as duas f.e.m. sejam constantes e que as duas resistências internas sejam também constantes.

**5)** Na Figura ao lado, com a chave aberta no circuito não há corrente em **R2**. Entretanto, há em **R1**, medida pelo amperímetro **A**. Se a chave for fechada, há corrente em **R2**. Para cada situação abaixo responda se aumenta, diminui ou não muda e justifique.

**a)** O que acontece com a leitura do amperímetro quando a chave é fechada?

**b)** O que acontece com a corrente na bateria?

**c)** O que acontece com a tensão do terminal da bateria? **d)** Se um terceiro resistor é acrescentado em paralelo aos dois primeiros. O que acontece com a corrente na bateria? **e)** Com a adição deste terceiro resistor, o que acontece com a tensão do terminal da bateria?

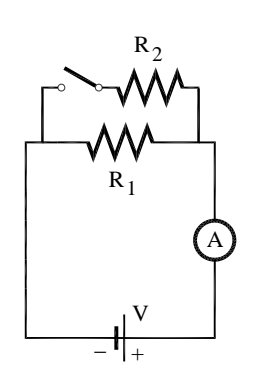

**6)** Utilizando apenas uma lâmpada, um LED e uma bateria, como se poderia descobrir o sentido da corrente? Esquematize o circuito e justifique sua resposta.

**7)** No circuito ao lado formado por diodos e lâmpadas, identifique e justifique quais lâmpadas:

**a)** acendem

**b)** não acendem

**8)** No circuito ao lado formado por LEDs e

Lâmpadas, identifique e justifique: **a)** quais LEDs acendem ou não

**b)** quais Lâmpadas acendem ou não

**9)** A figura ao lado representa uma fonte de tensão **V<sup>0</sup>** ligada a um resistor **R<sup>1</sup> = 100Ω**, o qual está em série com dois elementos em paralelo entre si: uma resistência **R<sup>2</sup> = 200Ω** e um LED. **a)** Sabendo que a tensão medida no LED é **2,2V**  e a tensão em **R<sup>1</sup>** é **1,8V**, calcule a tensão na fonte.

**b)** Se a corrente que passa através de **R<sup>1</sup>** for **13mA**, calcule a corrente através do LED.

**10)** Observe a figura ao lado e responda as  $q$ **uestões.** Considere  $R_1$  = **100** $\Omega$  e  $V_0$  = **10V**. Inicialmente a chave **Ch** está aberta.

**a)** Considere que um estudante mediu a tensão no **LDR**, obtendo  $V_{LDR} = 8.5V$ . Qual o valor da resistência do **LDR**?

**Obs**: note que o **LDR** está sem iluminação.

**b)** Agora o estudante fechou a chave, e mediu **VLDR = 2,2V**.Nesta situação a lâmpada **L \*** ilumina o **LDR**. Qual o valor da resistência do **LDR**?

**c)** Em qual caso a segunda Lei de Kirchhoff é válida?

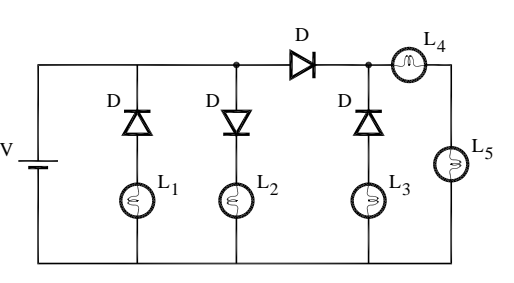

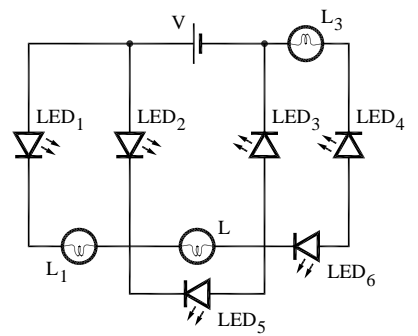

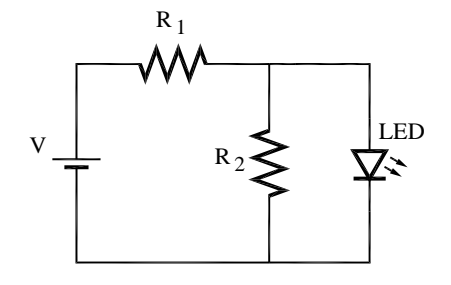

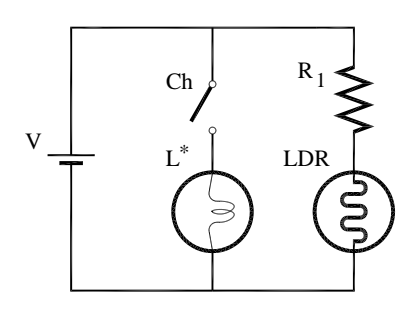
## *3Prática 3: CAPACITORES*

### **Objetivos**

Quando uma tensão é aplicada a um capacitor ele não se carrega instantaneamente, mas tem uma resposta temporal característica. Analogamente, o capacitor carregado tem uma curva de descarga característica. Nesta prática serão utilizados fonte de tensão, capacitores e resistores (ou lâmpadas) para estudar o processo de carga e descarga de um circuito **RC** através de diversos experimentos qualitativos. A curva de *decaimento* da tensão de um capacitor **VC(t)** será medida e através dela, o valor da constante de tempo do circuito será determinado.

### **Introdução**

Ao longo da história da eletricidade percebeu-se que era relativamente fácil obter grandes diferenças de potencial, por exemplo, através de eletrização por atrito. O problema era conseguir grande quantidade de carga e armazená-la. Percebeu-se que quando um condutor era eletrificado, seu tamanho determinava a quantidade de carga que ele conseguia armazenar. O físico italiano *Alessandro Volta*, denominou assim *condensador* qualquer dispositivo capaz de armazenar cargas. Atualmente o termo capacitor é mais utilizado.

Figura 3.1 - (a) Capacitor de placas paralelas ligado a um voltímetro; (b)Distribuição de cargas nas placas do capacitor

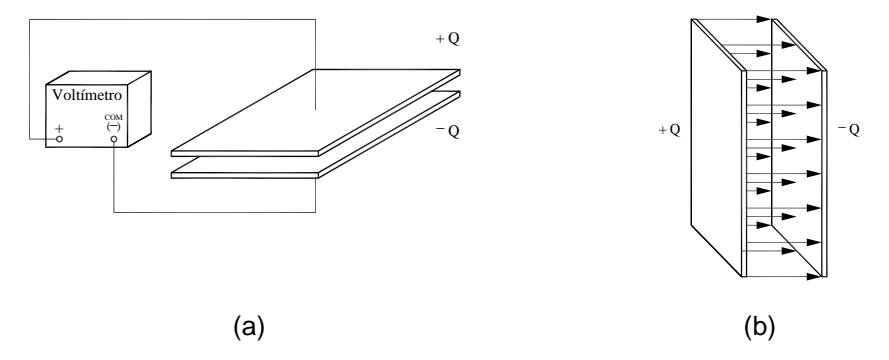

Fonte: Elaborada pelo Compilador

A uma determinada diferença de potencial (**V**), como esquematizado na Fig.3.1((a) e (b)) a quantidade de carga (**Q**) armazenada por um corpo depende de diversas características físicas, mas **Q** é proporcional a **V**. Ou seja, podemos definir a capacitância (**C**) como:

$$
C = \frac{Q}{V}
$$
 (1)

No sistema MKS, a unidade de capacitância é Coulomb/Volt, que se denominou *Farad*, em homenagem ao cientista *M. Faraday*. *Volta* introduziu o termo capacidade elétrica em analogia com o conceito de capacidade térmica ou calor específico.

#### **Descarga de um Condensador**

Para determinarmos a capacitância de um condensador, **C**, faremos um experimento que consiste em carregar o mesmo com uma tensão inicial **V**. Isto é feito ligando-se o capacitor em paralelo a uma fonte, (Fig. 3.2(a)).

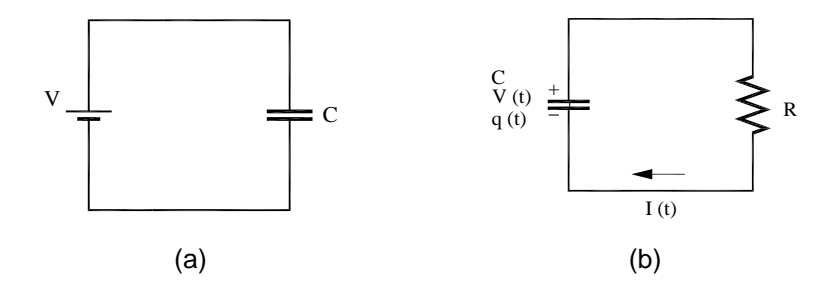

Fonte: Elaborada pelo Compilador

A Fig.3.2(b) ilustra que quando este capacitor carregado é ligado a um resistor, ele é descarregado pela corrente **I(t)**, ou seja, à medida que sua carga **Q(t)** diminui a tensão no capacitor **Vc(t)** diminui proporcionalmente a **Q(t)**. Pode-se mostrar que:

$$
V(t) = V \cdot \exp\left(-\frac{t}{\tau}\right) \qquad \text{onde } \tau = RC \qquad (2)
$$

O decaimento da tensão no capacitor é exponencial, com tempo de resposta  $\tau$  = RC. Ou seja, em  $t = \tau$ , temos  $V_c(\tau) \sim 0.37V$ . No entanto é mais prático usar **t1/3** definido por **t1/3 = .ln3~1.10** e **Vc(t1/3) = V/3**. Logo, medindo experimentalmente **Vc(t1/3)**, podemos determinar o valor de **RC** a partir da Eq.2. Nesta prática vocês irão calcular o valor da capacitância do capacitor através da medida da resposta temporal de **Vc(t1/3)**.

Nesta prática vamos estudar, também, o caso em que um capacitor, inicialmente descarregado, é conectado em série a uma fonte (tensão **V**) e a um resistor (**R**) (Fig.3.3).

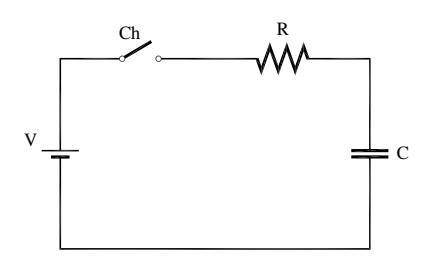

Fonte: Elaborada pelo Compilador

Neste caso, se a chave **Ch** é fechada em **t = 0**, pode-se mostrar que a tensão no capacitor é dada por:

$$
V(t) = V \left[ 1 - \exp\left(-\frac{t}{\tau}\right) \right]
$$
 (3)

### **Experimentos**

## **I. Circuito RC Simples**

*ATENÇÃO: Nesta prática utilizaremos capacitores que devem ser colocados na polarização correta onde uma faixa indica o terminal negativo.* 

*Usaremos a notação ilustrada na Figura 3.4(b), onde a placa + representa a placa positiva e a outra a negativa (-).*

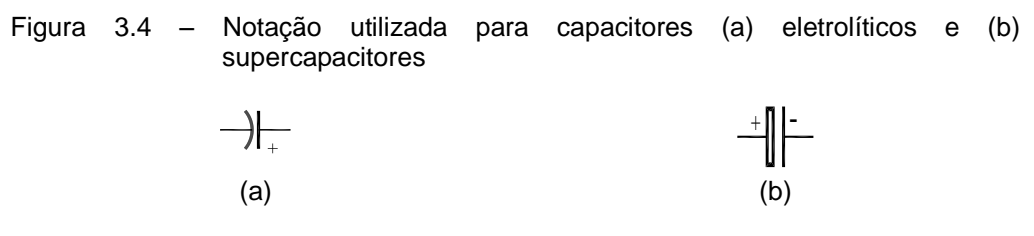

Fonte: Elaborada pelo Compilador

*Para não se confundirem sugerimos o uso de um cabo vermelho ligado ao terminal positivo (+) e um cabo preto ligado ao terminal negativo (-)*

*Obs: a placa (+) está indicada pela cor vermelha*

#### *CUIDADO–*

• *montagem do capacitor com polaridade invertida pode danificá-lo.*

• *o capacitor não pode ser ligado a uma tensão maior Vo.*

**I.1 Previsão:** Um capacitor está conectado em série a lâmpada e a uma fonte de tensão contínua (de valor **V = 10V**), tal como ilustrado na Fig.3.5. Suponham que o circuito tenha sido ligado há muito tempo, ou seja, o estado

estacionário já foi atingido. Respondam por escrito: como será o brilho da lâmpada?

Figura 3.5 - Circuito com uma lâmpada em série com um capacitor

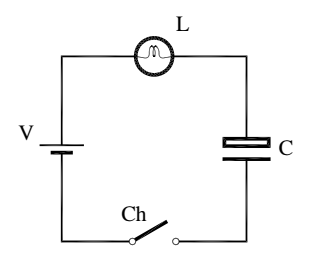

Fonte: Elaborada pelo Compilador

**I.2 Experimento**. Montem o circuito da Fig.3.5 com a fonte ajustada para **V** = **10V**. No estado estacionário (após o transiente) meçam as tensões na Fonte (**V**), no Capacitor (**VC**) e na Lâmpada (**VL**).

*Obs: Por motivos técnicos, optamos por usar dois capacitores em série ao invés de um único capacitor. Entretanto, este fato não altera a interpretação do experimento*.

**I.3** Lembrando que **Q = C.Vc**, onde **Q** representa a carga armazenada no capacitor, **C** é a capacitância e **V<sup>c</sup>** o valor da tensão no capacitor. Usando o valor de **C ~ 0,05F**, estimem o valor de **Q**.

Removam o capacitor do circuito da parte **I.2** (tomem o cuidado para não curto-circuitar o capacitor).

**I.4 Previsão:** Qual deve ser o valor da tensão no capacitor?

**I.5 Experimento**: Verifiquem, experimentalmente, com o auxílio do voltímetro digital, se seu prognóstico estava correto.

**I.6** Será que vocês conseguem acender a lâmpada usando somente o capacitor, sem usar a fonte? Tentem isto experimentalmente e anotem o diagrama do circuito usado. Por fim, meçam o valor da tensão no capacitor. Expliquem o que ocorreu.

# **II. Carga e Descarga de Capacitores**

*ATENÇÃO: Antes de montar o próximo experimento, descarreguem o capacitor. Para isso montem um circuito (Fig.3.6) com apenas o capacitor ligado uma lâmpada, em paralelo. Quando se descarrega o capacitor com um "curto circuito", o valor da corrente pode ser muito alto podendo danificar o capacitor.*

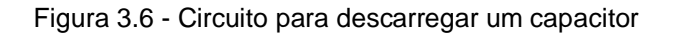

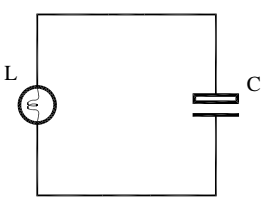

Fonte: Elaborada pelo Compilador

**Experimento**: Montem o circuito da Fig.3.7. Vocês vão repetir o experimento anterior, mas agora prestando mais atenção na resposta transiente do circuito, ou seja, em como o brilho da lâmpada evolui no tempo, após a chave ser fechada.

*Obs: Verifiquem se polaridade do capacitor está correta assim como o valor de V.*

Figura 3.7 - Circuito com uma lâmpada em série com um capacitor

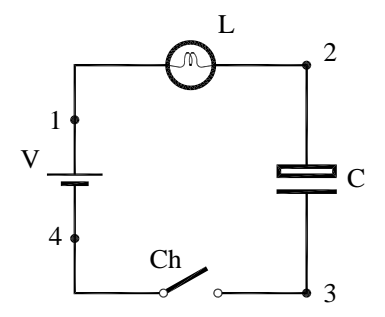

Fonte: Elaborada pelo Compilador

**II.1 Previsão:** Esbocem o gráfico da dependência temporal do brilho da lâmpada.

**II.2** Sem utilizar o voltímetro, ou seja, baseando-se apenas através de suas observações visuais, respondam qual o valor de **V<sup>C</sup>** (**V23**) nos seguintes casos:

**a**) imediatamente após a chave ser fechada ( **t~ 0**);

**b**) muito tempo após a chave ter sido fechada ( $t \rightarrow \infty$ ).

**II.3** Esbocem a dependência temporal de  $V_L$  (a tensão na lâmpada,  $V_{12}$ ),  $V_C$  (a tensão no capacitor,**V23**)**, Q** (carga no capacitor) e da corrente **I(t).**

*Antes de iniciar o experimento a seguir, mostrem seus resultados a um instrutor*.

**Previsões:** registrem por escrito as suas previsões e/ou do grupo e justificativas.

Verificando o sentido da corrente o circuito da Fig.3.8 com o capacitor inicialmente descarregado.

Figura 3.8 - Circuito com uma lâmpada em série com um capacitor

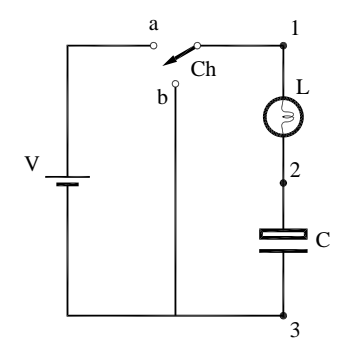

Fonte: Elaborada pelo Compilador

**II.4** Qual o sentido da corrente quando a chave (**Ch**) é colocada na posição **a**?

**II.5** Comparem o sentido da corrente nos pontos **1**, **2** e **3** do circuito.

**II.6** Suponham que após o sistema atingir o estado estacionário, a chave seja colocada na posição **b**. Para este instante, prevejam o sentido da corrente, nos pontos **1**, **2** e **3**.

Na Fig.3.9 temos uma associação em paralelo de dois LEDS de cores diferentes, com polaridades contrárias (antiparalelos). Na prática **2**, vimos que esta configuração pode ser usada para indicar a direção da corrente

Figura 3.9 – (a) Circuito com dois LEDs em paralelo e invertidos ligados em série com uma lâmpada, (b) Foto da montagem dos dois LEDs com a lâmpada, .

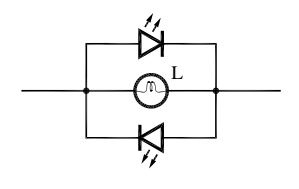

 $(a)$  (b)

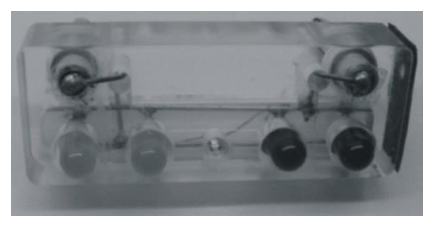

Fonte: Elaborada pelo Compilador

**II.7 Experimento**: Montem o circuito (Fig.3.8) inserindo o conjunto de LEDS, no lugar da lâmpada. Verifiquem o sentido da corrente (nos pontos **1**, **2** ou **3**) quando o capacitor é carregado (chave na posição **a**). O sentido é o mesmo? *Obs.: os LEDs podem ser inseridos nos pontos 1, 2 ou 3.*

**II.8** Observem agora o caso em que o capacitor é descarregado (chave na posição **b**). Registrem os resultados.

*Neste ponto é muito importante que o grupo analise e discuta os resultados. Depois discuta suas conclusões com um instrutor antes de prosseguir a prática.*

*Obs.: Se desejarem repetir o experimento lembrem-se de descarregar o capacitor através de uma lâmpada.*

### **III. Lâmpada entre Dois Capacitores**

**III.1 Previsão:** Uma lâmpada é conectada a dois capacitores, inicialmente descarregados, como ilustrado na Fig.3.10. A respeito deste circuito um estudante fez o seguinte prognóstico:

*"A corrente irá fluir do lado positivo da bateria para o lado negativo. Uma vez que a lâmpada está isolada da bateria por dois capacitores, a lâmpada não irá acender (ou brilhar)".*

Figura 3.10 - Circuito com uma lâmpada em série com dois capacitores

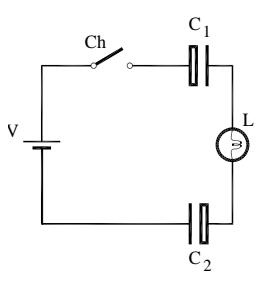

Fonte: Elaborada pelo Compilador

Vocês concordam com este prognóstico? Discutam e registrem por escrito a justificativa.

**Experimento**: Montem o experimento com **2** capacitores descarregados e **V ~ 10V**. **Sem o usar o voltímetro** respondam, logo após a chave ser fechada  $(t \sim 0)$ :

**III.2** Qual a tensão na lâmpada? (*Obs.: Observe o brilho da lâmpada*)

**III.3** Qual a diferença de potencial nos capacitores?

**III.4** Respondam novamente as mesmas perguntas **III.**2 e **III.**3 para o estado estacionário (muito tempo após a chave ter sido fechada, **t →∞**).

**III.5** Com os capacitores descarregados, substituam a lâmpada pelo conjunto de LEDs, no circuito da Figura 3.10 e verifiquem o sentido da corrente usando a dupla de LEDS (Fig.3.9(a))

# **IV. Conservação da Carga e Energia**

A Fig.3.11 ilustra um circuito onde inicialmente o capacitor,  $C_1$ , está  $carregado$  e o capacitor,  $C_2$ , está inicialmente descarregado, ou seja,  $V_{C1}(0) = V \oplus V_{C2}(0) = 0.$ 

Figura 3.11 - Circuito de uma lâmpada em série com dois capacitores, um carregado e outro descarregado

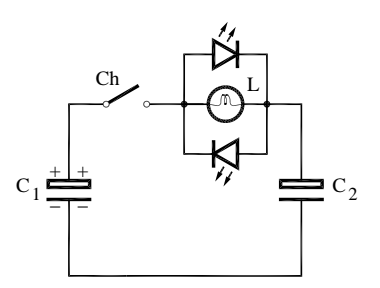

Fonte: Elaborada pelo Compilador

**IV.1 Previsões:** registrem por escrito as suas previsões e/ou do grupo e justificativas.

O que ocorrerá quando a chave for fechada? A lâmpada vai acender? Como será o comportamento da corrente, **I(t)**, e das cargas, **Q1(t)** e **Q2(t)**, dos capacitores **C<sup>1</sup>** e **C2**, respectivamente?

**IV.2 Experimento**: Façam o experimento, com  $C_1$  carregado ( $V_{C1}$  = 10V) e  $C_2$ descarregado. Montem o circuito tal como ilustrado na Fig.3.11, ou seja, a placa negativa de **C<sup>1</sup>** ligada à placa negativa de **C2**. Logo em **t = 0**, **VC1 ~ 10V** e **VC2 ~ 0V**. Registrem suas observações e comparem a previsão (não é preciso usar o voltímetro).

*Nota: Para carregar o capacitor, basta fazer novamente o que é solicitado na Atividade I(Circuito RC Simples), fechando a chave.*

**IV.3** No estado estacionário ainda há carga nos capacitores? Como você pode verificar este fato experimentalmente?

A Fig.3.12 ilustra o caso em que dois capacitores foram carregados simultaneamente, de tal forma que  $V_{c1} = V_{c2} \sim 10V$ .

Figura 3.12 - Circuito de uma lâmpada em série com dois capacitores carregados

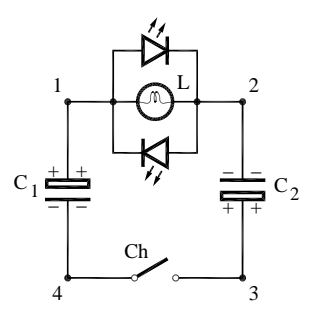

Fonte: Elaborada pelo Compilador

**IV.4 Previsões:** registrem por escrito as suas previsões e/ou do grupo e justificativas. O que ocorrerá? Discutam e façam um prognóstico análogo ao do item **IV.1**.

**IV.5 Experimento**: Realizar o experimento e discutir (análogo aos itens **IV.2** e **IV.3**).

**IV.6** Em qual dos experimentos (**IV.2** (Fig.3.11), ou **IV.5** (Fig.3.12)) a lâmpada brilha mais? Expliquem por que.

**IV.7 Previsões:** Repetir o item **IV.4** na configuração ilustrada na Fig.3.13, com dois capacitores inicialmente carregados ( $V_{c1} = V_{c2} \sim 10V$ ).

Figura 3.13 - Circuito de uma lâmpada em série com dois capacitores carregados

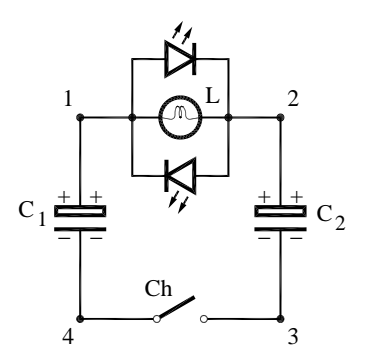

Fonte: Elaborada pelo Compilador

**IV.8 Experimento:** realizar o experimento e discutir (análogo aos itens **IV.2 e IV.3**).

# **V. Capacitor em Paralelo com uma Lâmpada**

Duas lâmpadas idênticas e um capacitor (inicialmente descarregado) são conectados a uma fonte ideal tal como ilustrado na Fig.3.14.

Figura 3.14 - Circuito de uma lâmpada em série com um circuito em paralelo formado por uma lâmpada e um capacitor

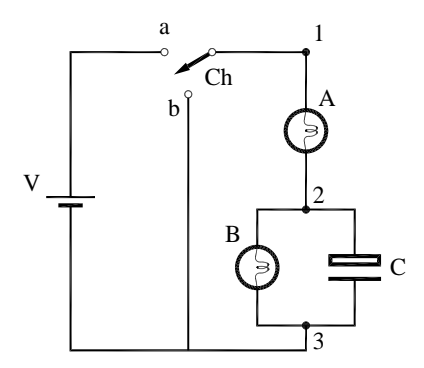

Fonte: Elaborada pelo Compilador

**V.1 Previsões:** registrem por escrito as suas previsões e/ou do grupo e justificativas.

Como se comportará o brilho das lâmpadas (**A** e **B**) quando a chave (**Ch**) for fechada em **t ~ 0**? Alguma das lâmpadas estará apagada (brilho nulo) em  $t \sim 0$ ?

**V.2 Experimento**: montem o experimento com **V ~ 10V**. Observem e discutam o que acontece nas situações **t ~ 0** e **t → ∞** (estado estacionário).

*Obs.: NÃO utilizem o voltímetro, ou seja, respondam somente a partir de suas observações visuais.*

Logo após (**t~0**) a chave ser fechada, respondam:

**V.3** Qual o valor da diferença de potencial na lâmpada **A (VA)**, na lâmpada **B (VB)**, no capacitor **(VC)**, e na bateria **(V)**? Explique.

**V.4 C**lassifiquem (maior, menor ou igual) as correntes nas lâmpadas (**IA, IB)** no capacitor (**IC**) e na bateria (**Io**).

Muito tempo após (**t→∞**) a chave ser fechada, respondam:

**V.5** Classifiquem as correntes **IA, IB, I<sup>C</sup>** e **Io**. Se alguma corrente for nula, indiquem explicitamente.

**V.6** Classifiquem (comparem) os valores das tensões **VA, VB, VC, V**. Expliquem.

**V.7** Sumarizem seus resultados descrevendo o comportamento transiente (brilho) das lâmpadas **A** e **B**.

Considerem agora o caso em que a chave é colocada **em série** com o capacitor (inicialmente descarregado), como ilustrado na Fig.3.15.

Figura 3.15 - Circuito de uma lâmpada em série com um circuito em paralelo formado por uma lâmpada e um capacitor

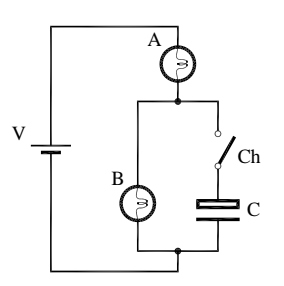

Fonte: Elaborada pelo Compilador

**V.8 Previsão**: o que ocorre com o brilho das lâmpadas se, após a chave for fechada?

**V.9 Experimento**: Montem o experimento com **V ~ 10V** e verifiquem experimentalmente se suas previsões estavam corretas.

*Obs.: Certifiquem-se que o capacitor esteja inicialmente descarregado.*

## **VI. Medida Quantitativa da Constante de Tempo RC**

**VI.1** Montem o circuito da Fig.3.16 utilizando um voltímetro digital,  $R = 220k\Omega$ e **C =1 00F**.Ajustem a fonte para **V = 10V**. Com a chave **Ch** fechada leiam a tensão no voltímetro. Desliguem a chave **Ch** e observem a variação temporal da tensão sobre o capacitor que se descarrega pela resistência **R**.

**Obs:** Este experimento deve ser feito com um capacitor eletrolítico.

Figura 3.16 - Circuito RC em paralelo ligado a um Voltímetro

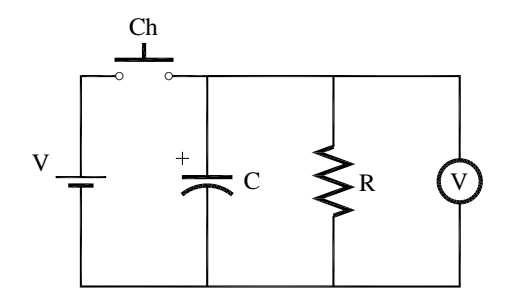

Fonte: Elaborada pelo Compilador

**VI.2** Construam uma tabela dos valores da tensão  $V<sub>C</sub>(t)$  em função do tempo de descarga, medindo o tempo com um cronômetro. O cronômetro deve ser inicializado (**t=0**) quando, após ser carregado a chave é aberta e o capacitor é descarregado.(*Obs: Aqui, você pode ser utilizado o celular para filmar o cronômetro e o voltímetro, ou mesmo utilizar o tempo de gravação do próprio vídeo para facilitar a coleta de dados*).

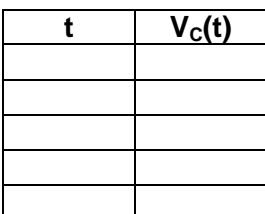

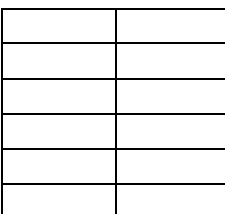

**VI.3** Façam um gráfico em papel *monolog* de **VC(t)** contra **t**, e determinem o valor da constante de tempo do circuito **<sup>=</sup> RC**, pelo gráfico.*(Obs: se o papel for di-log, usar apenas 1 ciclo da folha)*

**VI.4** Meçam o valor de **R** com um multímetro. Usando este valor, calculem o valor de **C**. Compare com o valor determinado pelo técnico do laboratório. Discutam o resultado obtido. A diferença entre estes dois valores está dentro da incerteza estimada para o valor de  $\tau$ ?

**VI.5** Usando os mesmos valores de **R** e **C** do experimento anterior, meçam o tempo **t \*** necessário para que a carga do capacitor se reduza a metade do seu valor inicial. Notem que **V(t\* ) = V/2**, logo vocês podem usar a Eq. 5 para estimarem o valor de **<sup>=</sup> RC** a partir de **<sup>t</sup> \*** . Estimem o valor de **t** e comparem com sua determinação mais cuidadosa feita através do gráfico. Discutam os resultados.

**VI.6** Repitam o item **VI.5** mudando os valores de **C** e/ou **R**.

### **Lista de materiais** (prática 03)

- 2 Supercapacitores (0,1F e  $V_{max} = 5.5V$ )
- 2 conjuntos de 2 capacitores em série ( $C_{eq}$  ~ 0,05F,  $V_{max}$  = 11V)
- 2 lâmpadas incandescentes (6V)
- 2 LEDs invertidos (conjunto indicador de corrente)
- Resistor de 220K $\Omega$
- Capacitor eletrolítico C = 100  $\mu$ F
- Fonte de tensão variável
- 1 chave
- Placa de circuitos, cabos banana banana, etc.

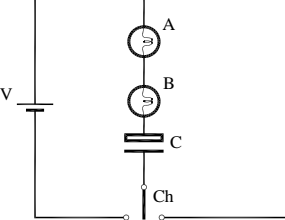

1 2

**a)** a chave é colocada na posição **1**. O que ocorre com a lâmpada? (imediatamente após a chave ser fechada e até muito tempo depois) Explique.

**b).** Em seguida (após atingir o estado estacionário) a chave é colocada na posição **2**. Descreva o comportamento da lâmpada imediatamente após a chave ser fechada e até muito tempo depois. Explique.

tensão **V** (constante), duas lâmpadas idênticas (**A** e **B**), uma chave (Ch) e um capacitor (**C**). Inicialmente (**t = 0**) o capacitor está descarregado.

**2)** O circuito ilustrado ao lado contém uma bateria com

Descreva o comportamento das lâmpadas nas seguintes situações:

**a**) a chave é colocada na posição **1**. O que ocorre com as lâmpadas logo após a chave ser fechada até muito tempo depois? Como o brilho inicial das lâmpadas **A** e **B** se comparam? Explique.

**b**) muito tempo depois de a chave ser fechada, como a tensão no capacitor se compara (maior, menor ou igual) com a tensão na bateria?

**c**) suponha que depois de muito tempo da chave ter sido colocada na posição 1 (situação **b**) a chave seja colocada na posição **2**. Descreva o comportamento do brilho das lâmpadas e da carga no capacitor.

**d**) qual a diferença entre o comportamento deste circuito e o do problema anterior?

**3) a**) equacione a situação do exercício **1.a** considerando que a lâmpada se comporta aproximadamente como um resistor de valor **R**. Obtenha a expressão para a tensão do capacitor, **VC(t)**, a tensão na lâmpada, **VA(t)** e a corrente **I(t)**. Esboce os gráficos de  $V_c(t)$ ,  $V_A(t)$  e a corrente  $I(t)$ .

**Exercícios**

**1)** O circuito da Figura ao lado contém uma bateria com tensão **V** (constante), uma lâmpada (**A**), uma chave e um capacitor. Inicialmente (**t=0**) o capacitor está descarregado.

Descreva o comportamento da lâmpada nas seguintes situações:

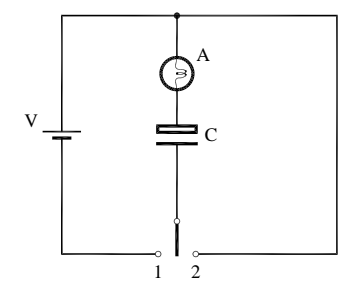

**b**) Encontre o valor do tempo de subida, **t<sup>r</sup>** (*rise time*), definido como o tempo necessário para que a tensão do capacitor suba de 10% a 90% do valor final (estado estacionário, **t∞**). Expresse seu resultado em termos de **= RC**

**c)** idem ao item **a**) para o caso descrito no exercício **1.b**.

**4)** Um resistor de **15,2k** e um capacitor estão ligados em série. Um potencial de **13,0V** é subitamente aplicado á associação. O potencial aplicado ao capacitor sobe para **5,00V** em **1,28s**. (**a**) calcule a constante de tempo. **(b)** Encontre a capacitância do capacitor.

**5)** A Figura ao lado mostra o experimento onde dois capacitores, de capacitâncias iguais  $C_1 = C_2 = C$ , são ligados a uma fonte de tensão **V** e uma lâmpada. Suponha que a chave seja fechada em **t = 0**.

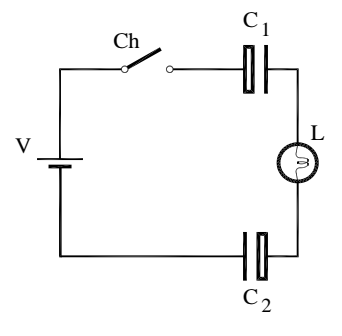

- **a)** Logo após a chave ser fechada (**t ~ 0**) classifique a corrente na fonte (**Io**), na lâmpada  $(I_L)$ , no capacitor  $C_1$  ( $I_{C1}$ ) e no capacitor  $C_2$  ( $I_{C2}$ ).
- **b)** Após o sistema atingir o estado estacionário, compare o valor das cargas nos capacitores (**Q<sup>1</sup>** e **Q2**) e suas tensões (**VC1** e **VC2**).
- **c)** Repita os itens a) e b) considerando agora que os capacitores são diferentes, com capacitâncias **C<sup>1</sup> = 2C<sup>2</sup> =C**.

**6)** O gráfico ao lado ilustra a curva de decaimento de um circuito **RC**, ou seja, a dependência temporal da tensão no capacitor,  $V_c(t)$ .

**a)** Faça um gráfico em papel monolog de **VC(t)**.

**b)** Calcule (aproximadamente) a constante de tempo do decaimento.

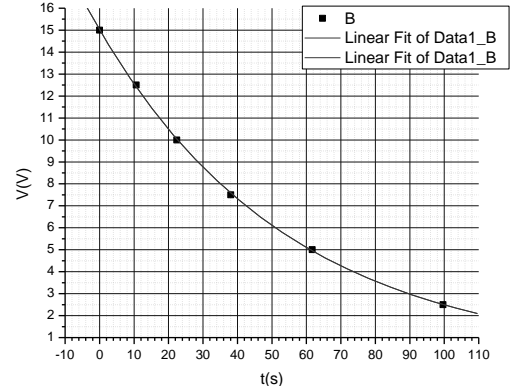

134

**7) a**) Duas lâmpadas idênticas e um capacitor (inicialmente descarregado) de capacitância **C = 0.1F**, são conectados a uma bateria ideal (com tensão **V = 10V**) tal como ilustrado na Figura ao lado.

Logo após a chave ser fechada (**t ~ 0**):

**i)** descreva o que observou em relação ao brilho das lâmpadas **A** e **B**.

**ii)** Qual o valor da diferença de potencial na lâmpada **A** (**VA**), na lâmpada **B** (**VB**), no capacitor ( $V_c$ )?

**iii)** Como uma primeira aproximação, considere que a lâmpada se comporta como um resistor ôhmico, com resistência efetiva de valor **R = 100.** Em **t ~ 0**, calcule os valores das tensões **VA**, **V<sup>B</sup>** e **VC**; e correntes **I<sup>o</sup>** (da bateria), **IA**, **I<sup>B</sup>** e **IC**.

**iv)** repita o item (**iii**) no caso **t→∞,** ou seja, muito tempo após a chave ser fechada quando o estado estacionário é atingido.

**b**) considere agora o caso em que inicialmente (**t ~ 0**) o capacitor está carregado com tensão  $V_c(t \sim 0) = V$ . Repita todo o problema **a)** considerando esta situação.

**8)** Faça um prognóstico detalhado (de modo análogo ao feito no exercício **7**) sobre o comportamento do circuito ao lado, supondo que inicialmente os dois capacitores estejam descarregados e que as capacitâncias sejam iguais  $(C_1 = C_2 = C)$ .

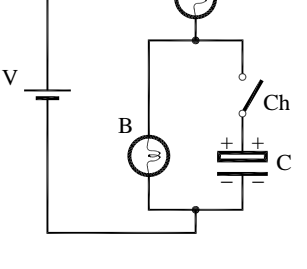

A

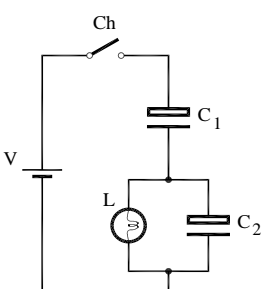

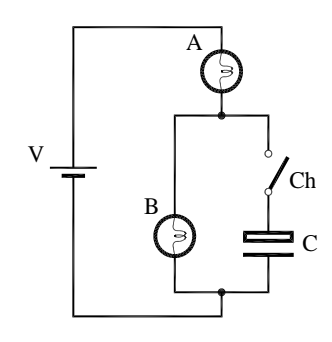

**9)** Considere o experimento realizado nesta prática (**IV**), com dois capacitores idênticos, **C<sup>1</sup> = C<sup>2</sup> = C**. Inicialmente (antes da chave ser fechada) **C<sup>1</sup>** está carregado, com carga **Q<sup>10</sup> = V.C**, e **C<sup>2</sup>** descarregado  $(Q_{20} = 0)$ .

- **a)** Qual o valor das cargas **Q<sup>1</sup>** e **Q2**, muito tempo após a chave ser fechada?
- **b)** Compare o valor da carga inicial  $Q_i = Q_{10} + Q_{20}$  com a carga final  $Q_f = Q_1 + Q_2$ .
- **c)** A Energia armazenada em um capacitor é dada por **U = V.Q/2**. Calcule a energia inicial do sistema, **U<sup>i</sup>** .
- **d)** Calcule a energia final do sistema, **U<sup>f</sup> .**
- **e)** Conclusão: há conservação da carga do sistema? Há conservação da energia do sistema?

**10)** Um estudante realizou um experimento descarregando um capacitor (**C**) através de um resistor **R = 1000.** A resposta transiente da tensão no resistor é dada por:

$$
V_R(t) = 5.0 \cdot exp(-9.8t)
$$

(dados no MKS) tal como mostra o gráfico, onde **t = 0** representa o instante em que a chave foi fechada e o capacitor começou a

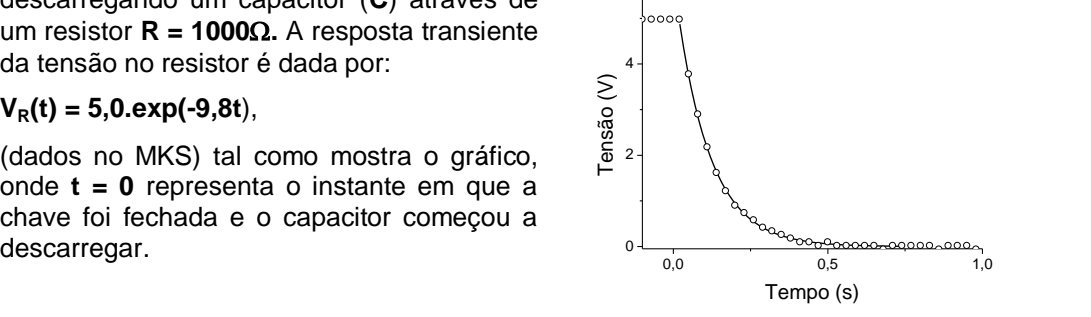

 $6<sub>7</sub>$ 

- **a)** Qual o valor da tensão inicial (em  $t = 0$ ) do capacitor,  $V_c(0) = V$ ?
- **b)** A partir de **VR(t)**, calcule a dependência da corrente, **I(t)**.

*Obs: lembre-se da relação entre Q(t) e I(t)*

- **c)** Obtenha o comportamento da carga no capacitor, **Q(t)**, e o valor da carga inicial, **Qo**.
- **d)** Suponha agora que em outro experimento, mas com o mesmo capacitor (**C**) e resistor (**R**), a tensão inicial fosse **V´ = V/2**. Qual seria o novo valor da carga inicial, **Qo´**?

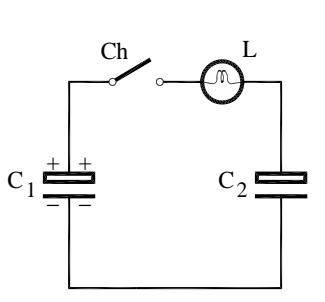

- **e)** Você deve ter chegado à conclusão que **Q<sup>o</sup>** é proporcional a **V**, ou seja, **Q<sup>o</sup> = C.V**. Podemos afirmar que, em qualquer instante, **Q(t) = C.V(t)**, onde **C** é uma constante? Por quê?
- **f)** É interessante agora refazer o problema considerando o caso geral, ou seja, a resolução literal do problema onde **VR(t) = V.exp(-t/)**. A partir disto, obtenha **I(t)**,  $Q(t)$  e a constante C, a qual deve ser expressa em termos de R e  $\tau$ . Verifique se esta solução está de acordo com o que você concluiu nos itens anteriores.

### *4Prática 4: Osciloscópio e Corrente Alternada*

### **Objetivos**

O osciloscópio é um instrumento que permite observar como uma determinada tensão **V(t)** varia no tempo. Na sua aplicação mais comum ele mostra um gráfico de **V(t)** versus **t** (tempo). O objetivo desta prática é introduzir o aluno no uso deste instrumento assim como noções de corrente alternada. Como instrumento com muitos recursos, seu manuseio requer um pouco de prática, mesmo sendo o osciloscópio usado neste curso um modelo bastante simples. Inicialmente, faremos alguns experimentos básicos para ilustrar o uso do osciloscópio e o gerador de funções com medidas de período, tensão de pico, tensão rms, etc. Em seguida, vamos refazer o experimento de carga e descarga de capacitores (circuito **RC**), mas agora com tempos muito mais curtos que na prática anterior, ou seja, **RC ~ mseg**. Outra aplicação será mostrar como podemos transformar tensão alternada em tensão contínua (DC, do inglês *direct current*). Vocês vão aprender como construir uma fonte de corrente contínua usando um transformador, um capacitor e um diodo.

### **Introdução**

### **Osciloscópio**

Para observar o comportamento de correntes alternadas comumente utiliza-se um osciloscópio. Este equipamento utiliza um tubo de raios catódicos (**TRC**) cuja função é produzir um feixe de elétrons, que pode ser

137

desviado horizontal e verticalmente, mediante um sistema de deflexão (vide Fig.4.1, abaixo). A posição final do feixe é visualizada em uma tela fosforescente instalada na extremidade oposta ao canhão de elétrons do TRC.

Entre o canhão de elétrons e a tela fosforescente encontram-se situadas as placas de deflexão. Estas placas estão dispostas de tal forma que os campos elétricos que elas criam são perpendiculares entre si. Sob a influência destes campos elétricos, o feixe de elétrons se desvia em direção à placa que apresenta o potencial mais alto.

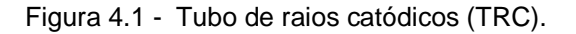

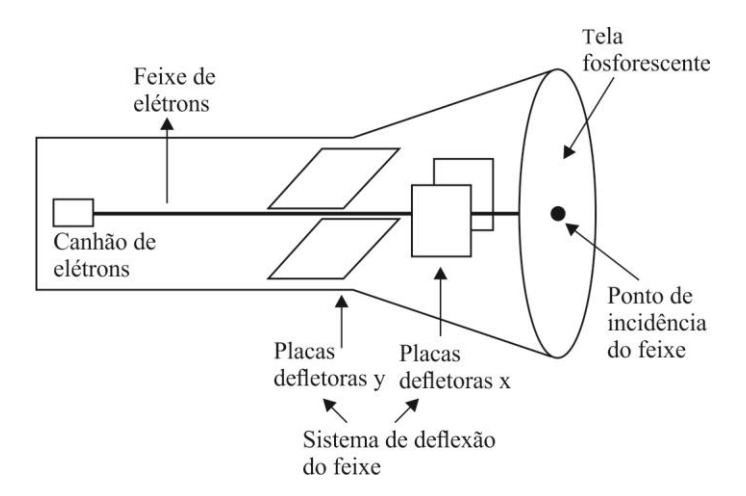

Fonte: Elaborada pelo Compilador

O campo elétrico das placas defletoras *y* é produzido pela aplicação da tensão elétrica que desejamos medir. Desta forma, o feixe de elétrons terá um deslocamento ao longo do eixo *y* que é proporcional à tensão aplicada. Logo, com uma calibração prévia, a medida da tensão será dada pelo deslocamento do feixe com relação à posição original em uma escala milimétrica desenhada na tela fosforescente (Fig.4.2).

Durante o funcionamento normal do osciloscópio, a tensão elétrica que produz a deflexão horizontal é gerada internamente no instrumento, de forma que se obtém uma varredura da posição do feixe, na tela fosforescente, da esquerda para a direita, e com velocidade conhecida (base de tempo). Estando o sistema de deflexão do feixe funcionando com varreduras horizontal e vertical, podemos determinar como evolui a tensão elétrica medida em função do tempo. Maiores detalhes sobre o funcionamento do osciloscópio serão dados no decorrer do curso.

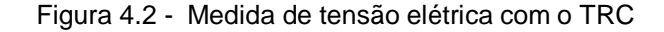

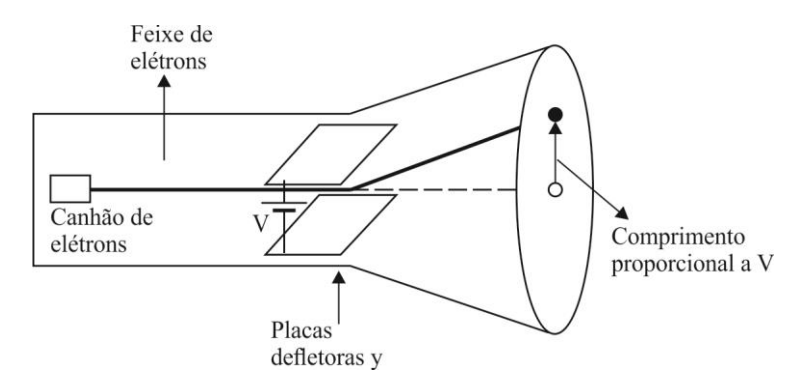

Fonte: Elaborada pelo Compilador

Apenas para exemplificar o que ocorreria durante a medida de uma tensão elétrica contínua, ou seja, uma tensão constante no tempo, a tela do osciloscópio apresentaria o sinal mostrado na Fig.4.3.

Figura 4.3 - Tela do osciloscópio durante a medida de uma (a) tensão elétrica contínua; (b)tensão alternada

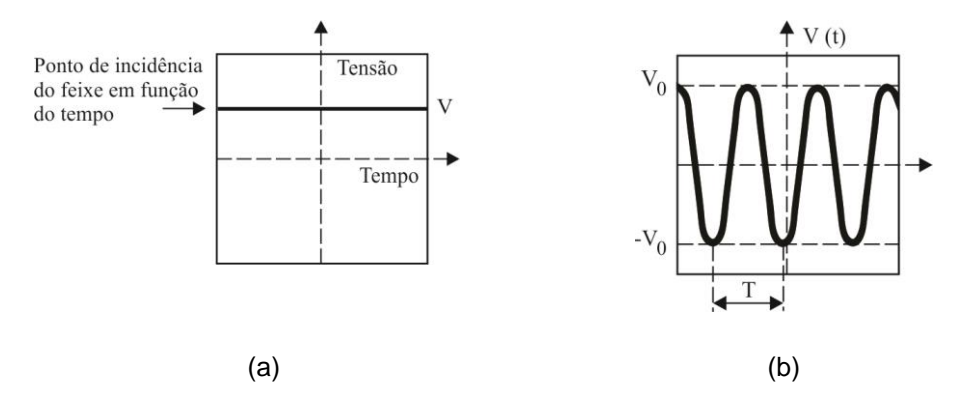

Fonte: Elaborada pelo Compilador

Até o momento, temos trabalhado com fontes de tensões contínuas, que fornecem uma tensão constante. Nos circuitos de corrente alternada usaremos fontes de tensão alternada que gerem tensão da seguinte forma:

$$
V(t) = V_0 \sin(2\pi \cdot f, t) = V_0 \cdot \sin \omega \cdot t
$$
 (1)

onde *V***<sup>0</sup>** é chamada amplitude (também conhecida como de tensão de pico), **f** é a frequência (usualmente expressa em ciclos por segundo, ou **Hertz**). O período da oscilação é dado por T =  $\frac{1}{c}$  $\frac{1}{f} = \frac{2}{c}$  $\frac{2\pi}{\omega}$  e  $\omega = 2\pi$ . f é denominada de frequência angular (usualmente expressa em unidades de **rad/seg**).

Quando fazemos medidas de corrente ou tensão alternada utilizando um voltímetro, o resultado da leitura será o valor médio do quadrado *V*(*t*) 2 . Muitas vezes usa-se a notação **Vrms** do inglês: *root mean square* ou **rms**.

$$
V_{\rm rms} = \sqrt{\langle V(t)^2 \rangle} = \sqrt{\frac{1}{T} \int_0^T V(t)^2 dt}
$$
 (2)
A partir da equação (2) é fácil mostrar que para V(t) dado pela Eq.(1) temos:

$$
V_{\rm rms} = \frac{V_o}{\sqrt{2}} \sim 0.707 V_o \tag{3}
$$

Analogamente, podemos ter uma corrente alternada expressa por:  $I(t) = I_0 \sin(\omega t)$  Neste caso, **I<sub>o</sub>** representa a corrente de pico e **Irms ~ 0,707Io**.

# **Experimentos**

# **I. Introdução ao uso do Osciloscópio**

Neste curso usaremos um osciloscópio *Tenma 72-6810*de dois feixes (Fig. 4.4) que permite observar simultaneamente duas tensões, **V1(t)** e **V2(t)**, com sensibilidade máxima de **1mV/DIV** e taxa de varredura máxima de **10nseg/DIV**.

Figura 4.4 - Osciloscópio *Tenma 72-6810* de duplo canal utilizado no Laboratório. (1) Botão power; (2) botão CAL de calibração da escala de tensão;(3) botão do *trigger*; (4) seletor da escala horizontal; (5) seletor *mode;* (6) ajuste horizontal y do feixe; (7) seletor de modo AC ou DC; (8) seletor de escala Y (V) do ch1.

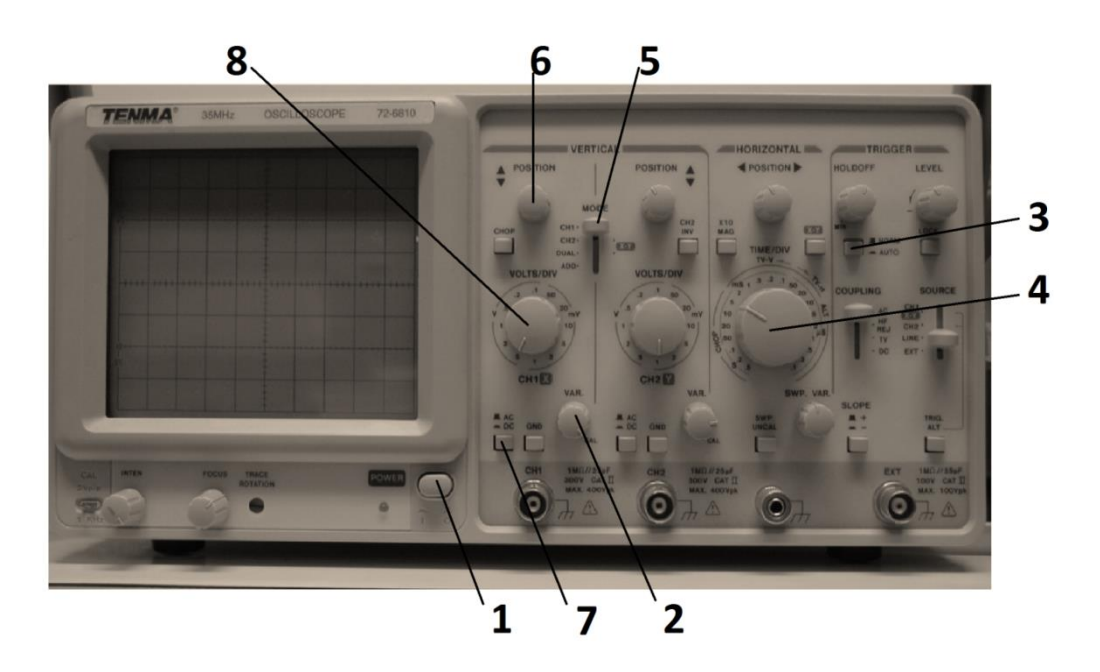

Fonte: Elaborada pelo Compilador

Como instrumento versátil, seu manuseio requer um pouco de preparação, mesmo sendo o nosso osciloscópio um modelo bastante simples. O painel frontal do osciloscópio tem ~42 chaves ou botões mas nesta prática usaremos apenas os mais importantes. As atividades a seguir visam introduzir o aluno ao uso deste instrumento, paulatinamente. Certamente surgirão dúvidas no uso do osciloscópio que deverão ser sanadas com o auxílio de um instrutor (professor, técnico ou monitor).

#### **A. Varredura temporal**

Ligue o osciloscópio no botão power(**1**)

Gire o botão CAL, no sentido horário, até o final (**2**)

Ajuste o osciloscópio com:

TRIGGER: AUTO (**3**)

HORIZONTAL: 0.5seg. (0.5seg./divisão de ~1cm), gire o botão no sentido anti-horário até final (**4**).

VERTICAL: MODE CH1 (**5**)

DC (acoplamento) (**7**)

Ajuste com o botão position (**6**) a posição do feixe para o centro da tela

**Experimento:** Observem o feixe percorrendo uma reta aproximadamente horizontal (da esquerda para a direita).

**I.1** Como varia a velocidade do feixe quando vocês passam de **0.5s** a **0.2s**, ou seja, a velocidade aumenta ou diminui?

**I.2** Utilizando o cronômetro, meçam o tempo necessário para o feixe percorrer toda a tela, (**10 divisões**).

**I.3** Comparem o tempo medido com o valor esperado, segundo a escala indicada (HORIZONTAL).

### **Medindo a tensão de uma pilha**

A pilha é um exemplo de tensão contínua (constante no tempo) também chamada tensão DC (do inglês, *direct current*)

Sigam os seguintes passos:

**a**. Conectem um cabo coaxial BNC ao canal 1 (**CH1**) do osciloscópio. Coloquem os dois terminais banana do cabo em curto circuito.

**b**. Ajustem o botão da escala **y** (botão **8**) ao valor adequado (VOLTS/DIV).

**c.** Ajustem a posição vertical do feixe (botão 6) para o centro da tela do osciloscópio.

**I.4 Experimento:** Meçam a tensão de uma pilha, colocando o conector banana vermelho no terminal (**+**) da pilha e o conector banana preto no terminal (**-**). Ajustem o botão (**8**) para medir a tensão da pilha. Qual o valor da tensão da pilha?

Registrem o sinal observado no quadro a seguir, o qual representa a tela do osciloscópio. Indiquem o sinal observado (a tensão da pilha), a tensão **V = 0** (terra), e as escalas **Y** (VOLTS/DIV) e **X** (SEC/DIV), usadas na medida.

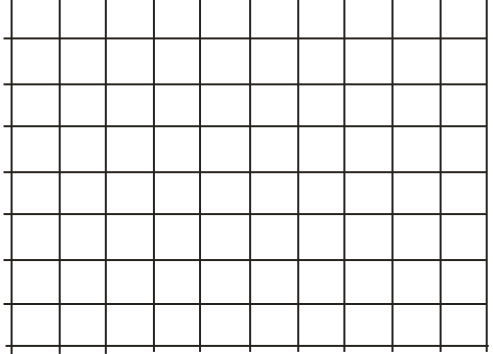

**I.5** Repitam o experimento invertendo a posição dos terminais banana, ou seja, colocando a banana vermelha no terminal (**-**) da pilha e a banana preta no terminal (**+**).

**I.6** Meçam a tensão da pilha usando um voltímetro e comparem com o valor anterior.

#### **Corrente Alternada**

Quando trabalhamos com uma tensão alternada do tipo  $V(t) = V_0 \sin(\omega, t)$ , a tela do osciloscópio nos apresenta um sinal como na Fig.4.3(b). Neste caso, podemos determinar a amplitude máxima (também chamada de tensão de pico), *V***0**, e o período de oscilação desta tensão periódica é T =  $\frac{2}{3}$  $\omega$ 

Notem que a frequência é dada por  $f = \frac{1}{\pi}$  $\frac{1}{T}$  (usualmente expressa em unidades de seg<sup>-1</sup> ou Hertz), sendo  $\omega = \frac{2}{\pi}$  $\frac{\pi}{T}$  denominada de frequência angular (usualmente expressa em unidades de **rad/seg**).

### **Transformador**

O transformador é um dispositivo constituído de duas bobinas. Seu símbolo está mostrado na Figura 4.5. Normalmente ele é utilizado em circuitos de **CA** produzindo um sinal de saída proporcional ao sinal de entrada, **Vout(t) = α.Vin(t),** onde **α** é uma constante que depende da configuração das bobinas.

### Figura 4.5–Símbolo do transformador

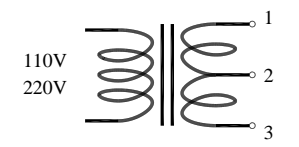

Fonte: Elaborada pelo Compilador

Em muitas aplicações os transformadores são usados para elevar (caso  $\alpha$ >1) ou abaixar a tensão (caso  $\alpha$ <1). Nesta prática utilizaremos um transformador que abaixa a tensão de **110** ou **220V** para **6,3** ou **12,6V** ou ... (dependendo da configuração).

*Obs.: Na prática 5, estudaremos o funcionamento deste tipo de dispositivo (gerador de CA e transformador) pois eles são baseados na Lei de Indução Eletromagnética.* 

### **Experimentos usando o transformador**

**I.7** Calculem o período, **T**, (em unidades de milisegundo ou ms) de um sinal senoidal com frequência **f = 60Hz**.Registrem o sinal no quadro a seguir, tal como feito anteriormente.

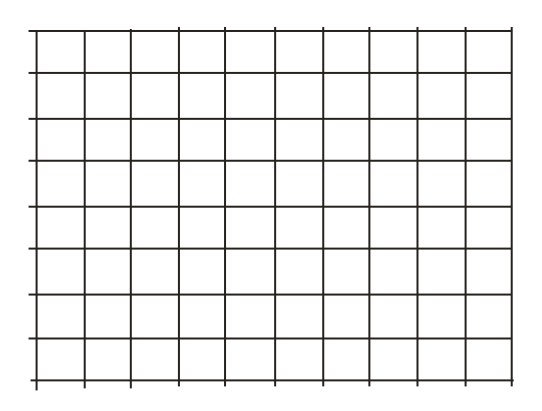

**I.8** Usando o osciloscópio, meçam as tensões **V<sup>13</sup>** e a **V<sup>23</sup>** de um transformador (com entrada em **220V**) (Fig.4.5). Neste caso temos uma fonte de tensão alternada (*alternate current* ou **AC**) e, portanto é preciso ajustar também a base de tempo (varredura temporal) adequadamente, ou seja, a tela deve mostrar 2 ou 3 períodos do sinal senoidal.

*Obs.: se não conseguirem obter uma imagem fixa no osciloscópio, peçam auxílio a um instrutor.* 

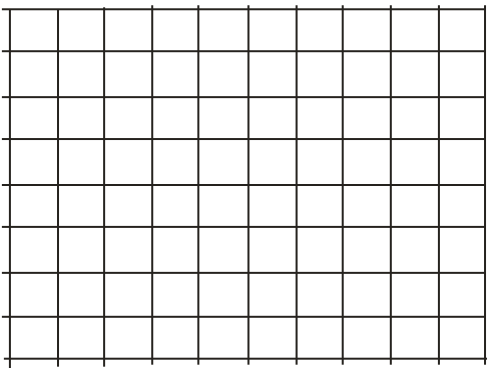

**I.9** Usando o osciloscópio, mecam o valor de **T** e calculem **f** e  $\omega$  nas unidades apropriadas.

**I.10** Usando o sinal observado no osciloscópio, meçam a tensão de pico **V<sup>o</sup>** calculem o valor de **Vrms**. *Obs: pela Eq.(3), Vrms ~ 0,71Vo*.

**I.11** Quando trabalhamos com tensão alternada (sinais senoidais) utilizamos o multímetro (Minipa ET-2082A) digital na função de voltímetro (modo **AC**). Meçam a tensão usando um voltímetro. Comparem este valor **Vrms** obtido no osciloscópio (item anterior).

### **Circuito simples de AC.**

**Experimento**: Montem o circuito (Fig.4.6) usando a saída **V1**3 do transformador conectado em 220V, com  $R_1 = 1K\Omega$  e  $R_2 = 470\Omega$ 

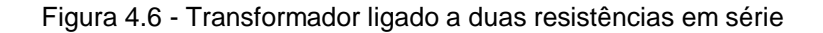

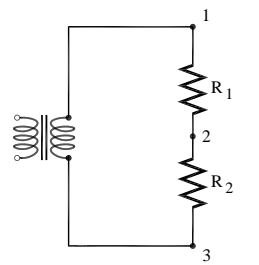

Fonte: Elaborada pelo Compilador

**I.12** Meçam, usando o voltímetro digital (modo AC), os valores de V<sub>13</sub>, V<sub>R1</sub>  $(V_{R1} = V_{12}) e V_{R2} (V_{R2} = V_{23})$ . Registrem estes valores.

**I.13** A lei das malhas de Kirchhoff é válida neste circuito **AC**? Justifiquem a resposta.

#### **Utilizando o Gerador de Funções**

Gerador de funções (ou gerador de sinais) é um aparelho eletrônico utilizado para gerar sinais elétricos de formas de onda, **[frequências](http://pt.wikipedia.org/wiki/Frequ%C3%AAncia)** e **[amplitudes](http://pt.wikipedia.org/wiki/Amplitude)** (tensão) diversas. São muito utilizados em laboratórios de eletrônica como fonte de sinal para teste de diversos aparelhos e equipamentos eletrônicos.

Neste curso usaremos o gerador *Instrutherm (GA-100)* (Fig.4.7) cuja frequência pode ser ajustada no intervalo entre 1 e  $10^6$  Hz, com formas de onda senoidal ou quadrada.

Figura 4.7–(a) Gerador de Áudio *Instrutherm (GA-100)*, (b) Onda quadrada fornecida pelo gerador; (c) Onda senoidal fornecida pelo gerador.

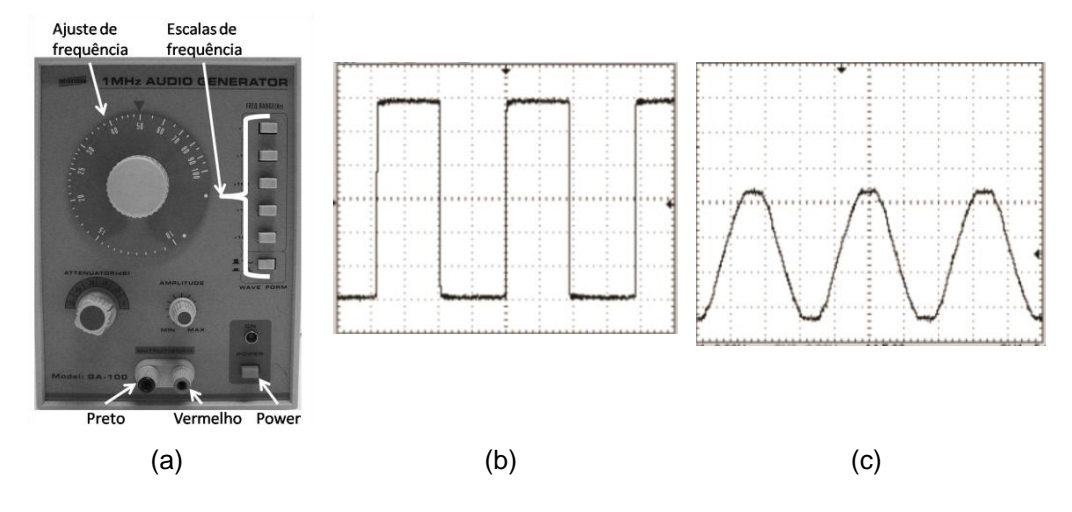

Fonte: Elaborada pelo Compilador

**I.14 Experimento**: Observem o sinal de saída do gerador de funções no osciloscópio. Coloquem a frequência do gerador em **~1KHz** e observem o sinal de uma onda quadrada e o de uma onda senoidal. Registrem suas observações.

*CUIDADO: O terminal preto do cabo coaxial deve ser conectado ao borne de saída (OUTPUT) preto do gerador (idem para o terminal vermelho). Caso contrário, pode ser dado um curto-circuito na saída do gerador*.

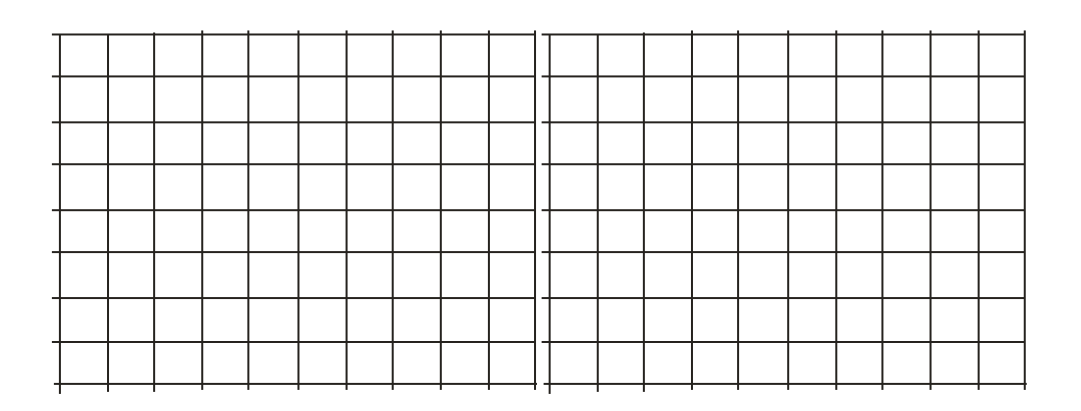

# **II. Circuito RC**

**II.1** Calcular a constante de tempo  $\tau = RC$ , com  $R = 1k\Omega$  e  $C = 100nF$ . Sugestão: Expresse seu resultado na unidade de <sub>*µseg (1micro-segundo =*</sub> *10-6 seg.).*

**II.2 Previsões:** Considerem o gerador de onda quadrada ligado a um circuito **RC**, tal como ilustrado na Fig.4.8(a). Como será o sinal  $V_c(t)$  observado no osciloscópio? Para isto, esbocem  $V_c(t)$  na parte superior da Fig.4.8(b) considerando o sinal de onda quadrada mostrado na figura (ou seja, os dois gráficos devem ser coerentes). Registre também justificativas sucintas.

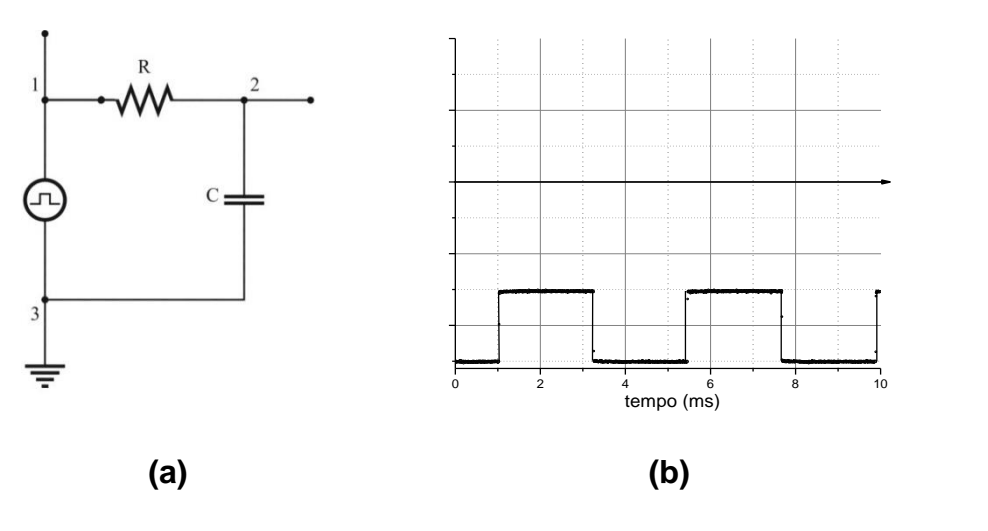

Fonte: Elaborada pelo Compilador

*Dica: Lembrem-se do comportamento de VC(t) observado na Prática 3.*

Mostrem o esboço a um instrutor antes de iniciarem o experimento

**II.3 Experimento**: Montem o circuito usando o gerador no modo de onda quadrada. Inicialmente observem apenas o sinal do gerador (sem o circuito), ou seja, observem **V13(t)** com a chave aberta (Fig.4.9) para vários valores de frequência do gerador, por exemplo: **100KHz**, **10 KHz**, **1 KHz**, **100 Hz**. *CUIDADO: O terminal preto do cabo coaxial deve ser conectado ao terminal terra (3) e o vermelho ao ponto (2).*

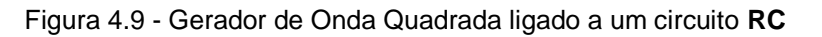

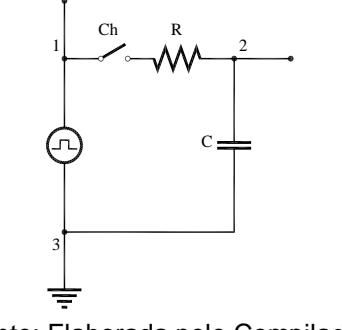

Fonte: Elaborada pelo Compilador

Chave fechada: Notem que o sinal varia quando o circuito é ligado, ou seja, fechando a chave. O que está ocorrendo?

Na Prática **2** vimos que nem sempre as fontes de tensão se comportam como ideais, ou seja, mantém a tensão constante. Isto ocorre quando a resistência interna da fonte não é muito pequena quando comparada a resistência equivalente do circuito.

Um efeito similar acontece com o gerador de sinais, pois vimos que o sinal do gerador é alterado devido à presença do circuito **RC**.

Figura 4.10 - Resistor  $R<sub>S</sub>$  em paralelo com um gerador real, com seu equivalente ao circuito Thévenin

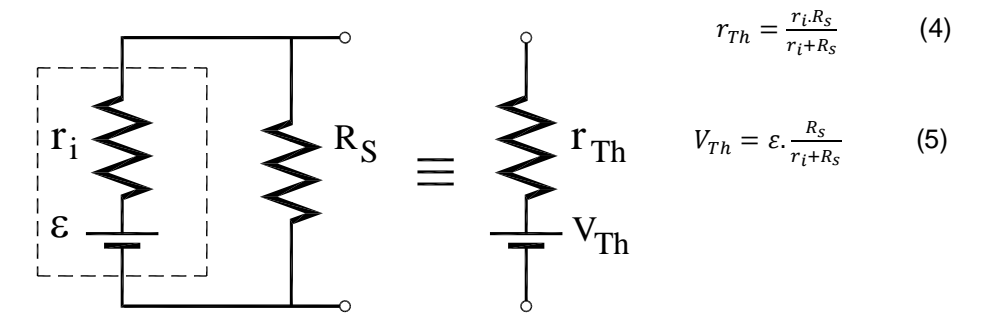

Fonte: Elaborada pelo Compilador

Para minimizar este problema, o resistor **R<sup>s</sup>** é colocado em paralelo ao gerador para diminuir sua resistência interna, tal como mostrado na Fig.4.10. Lembre-se que a fonte ou gerador ideal, tem resistência interna ZERO (**r<sup>i</sup> = 0**). Este gerador modificado é equivalente a uma fonte ideal com tensão V<sub>Th</sub><sup>4</sup> e resistência **rTh**, cujos valores estão indicados no lado direito da Fig.4.10. Isto pode ser provado usando o teorema de Thévenin para circuitos elétricos, mas neste texto não pretendemos abordar este assunto.

**II.4 Experimento**: Coloquem o resistor  $R_s = 47\Omega$  em paralelo ao gerador, tal como ilustrado na Fig.4.11.Inicialmente, observem apenas o efeito de **R<sup>s</sup>** no sinal **V13(t)**, sem conectar o circuito **RC**. Ou seja, mantendo a chave aberta, o que ocorre quando **R<sup>s</sup>** é colocado?

 $\overline{a}$ 

<sup>&</sup>lt;sup>4</sup>O índice Th refere-se aThévenin, em homenagem a [Léon Charles Thévenin](https://pt.wikipedia.org/wiki/L%C3%A9on_Charles_Th%C3%A9venin)

Figura 4.11 - Circuito com Resistor R<sub>s</sub> em paralelo ao gerador de onda senoidal, ligado ao circuito **RC**

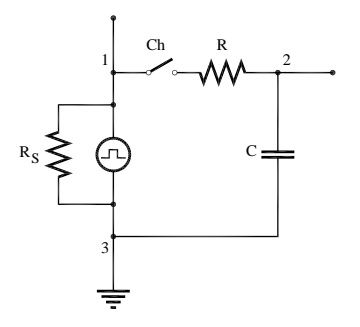

Fonte: Elaborada pelo Compilador

**II.5** Repitam o procedimento acima, com o circuito **RC** conectado, ou seja, com a chave **Ch** fechada. O sinal do gerador, **V13(t)**, se aproxima mais de uma onda quadrada perfeita com ou sem o resistor **R**s?

**II.6** Meçam os valores da amplitude de  $V_{13}$ (t) com ou sem o resistor  $R_s$  (47 $\Omega$ ) Usando as Eqs. (4) e (5) (dadas na Fig.4.10), calculem o valor da resistência interna do gerador, **r<sup>i</sup>** .

**II.7** Fechem a chave e observem o sinal da tensão no capacitor,  $V_c(t) = V_{23}(t)$ . Discutam: A forma de onda está acordo com o previsto? Qual deve ser aproximadamente a frequência adequada do gerador para se observar bem o sinal transiente do circuito? Expliquem.

**II.8** Meçam o tempo necessário para a tensão **VC(t)** cair à metade do seu valor, **t1/2**.

*Obs.: Esta medida não é muito precisa (incerteza ~ 10%), pois o valor deve ser obtido a partir da escala da tela do osciloscópio.*.

*Sugestão: Expresse seu resultado na unidade de seg (micro-segundos)*

**II.9** Calculem o valor da constante de tempo usando a expressão:  $\tau_{exp}$  = 1,44  $t_{1/2}$ .

*Sugestão: Expresse seu resultado na unidade de seg (micro-segundos)*

**II.10** Outra maneira comum de medir  $\tau_{\text{exo}}$  é determinar  $t_{1/3}$ , o intervalo de tempo necessário para a tensão **VC(t)** cair à **1/3** do seu valor inicial. Calculem o valor da constante de tempo usando a expressão: **exp = 0,91t1/3**. Comparem este valor de **exp** com o valor obtido no item **II.9**.

*Obs.: Estes valores devem ser iguais, mas não são idênticos, devido às incertezas na sua determinação experimental. Neste caso, considere*  $\tau_{\text{exp}}$ *como o valor médio entre as duas medidas. A diferença entre os valores dá uma ideia da incerteza.* 

**II.11** Comparem o valor experimental  $\tau_{exp}$  com o valor esperado partir dos valores nominais de  $\tau_{calc}$  = **RC**.

**II.12 Previsões:** registrem por escrito as suas previsões e/ou do grupo e justificativas.

O circuito da Fig.4.11 foi montado com o capacitor ligado ao terra para que pudéssemos observar o sinal **VC(t)**. Para observar o sinal no resistor, **VR(t)**, que é proporcional à corrente (**V = RI**), devemos ligar o resistor ao terra. O circuito deve ser montado tal como ilustrado na Fig.4.12(a), onde  $V_R(t) = V_{23}(t)$ . Esbocem o sinal previsto para  $V_R(t)$  na Fig.4.12(b) (similar ao feito no item **II.2**)

Figura 4.12 - (a) Gerador de Onda Quadrada em paralelo a **R<sup>S</sup>** ligado a um circuito **RC**; (b) Espaço gráfico com a curva da tensão no capacitor

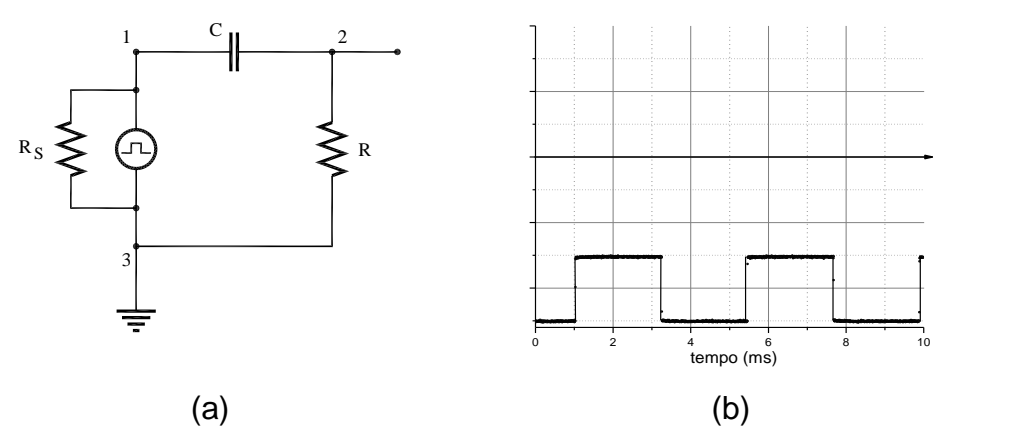

Fonte: Elaborada pelo Compilador

**II.13 Experimento**: Montem o circuito e esbocem o sinal  $V_R(t)$  observado. Está de acordo com o previsto? Expliquem.

*CUIDADO: O terminal preto do cabo coaxial deve ser conectado ao terminal terra (3) e o vermelho ao ponto (2)*.

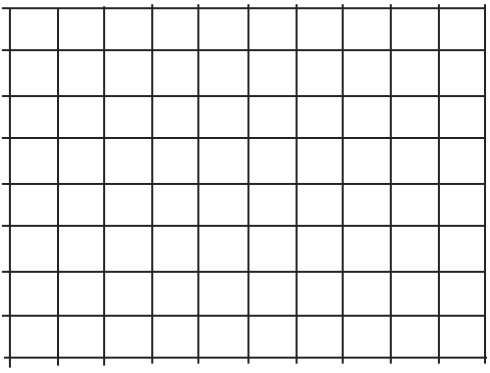

**II.14** Meçam o valor e o tempo de decaimento,  $t_{1/2}$  ou  $t_{1/3}$ , e calculem  $\tau_{\text{exp}}$ . Comparem este valor obtido através da medida de **VR(t)** com o obtido através da medida de **VC(t)**, no item **II.9**.

**II.15** Repitam todo o procedimento para outros valores de R e C. (**optativo**)

# **III. O Diodo em AC**

Uma das principais utilidades do diodo é retificar uma voltagem alternada produzindo voltagem contínua. Um exemplo de aplicação deste circuito são as fontes de alimentação DC de vários equipamentos eletrônicos (celular, *laptop, etc.*). Neste experimento vamos montar uma fonte simples.

**III.1 Previsões:** registrem por escrito as suas previsões e/ou do grupo e justificativas.

Dada a tensão senoidal ilustrada na Fig.4.13(a)  $V(t) = V_0 \sin(\omega, t)$ , esbocem no espaço da Fig.4.13(b) o sinal previsto para a forma de onda no resistor,  $V_R(t)$ .

Figura 4.13 - (a) Circuito com um transformador ligado a um Diodo e um Resistor; (b) Espaço gráfico com a curva da tensão no resistor

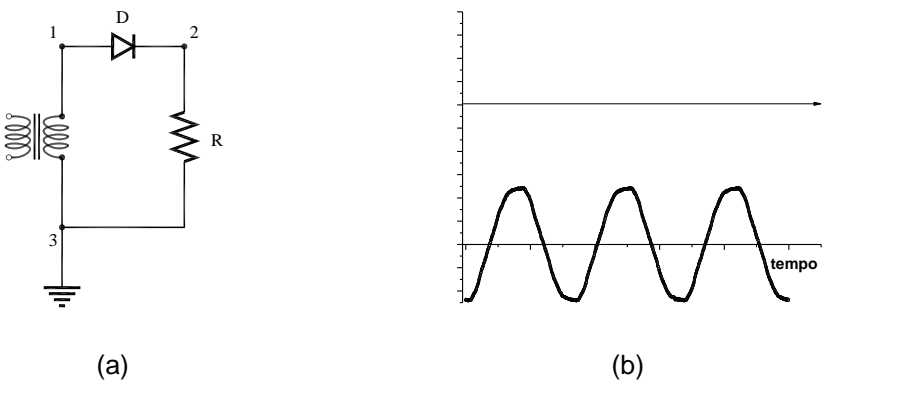

Fonte: Elaborada pelo Compilador

**III.2 Experimento**: Montem o circuito usando o transformador,  $R = 1kQ e$  um diodo. Observem a forma de onda,  $V_R(t) = V_{23}(t)$ .

*CUIDADO: O terminal preto do cabo coaxial deve ser conectado ao terminal terra (3) e o vermelho ao ponto (2).* 

O sinal observado está de acordo com o previsto? Justifiquem.

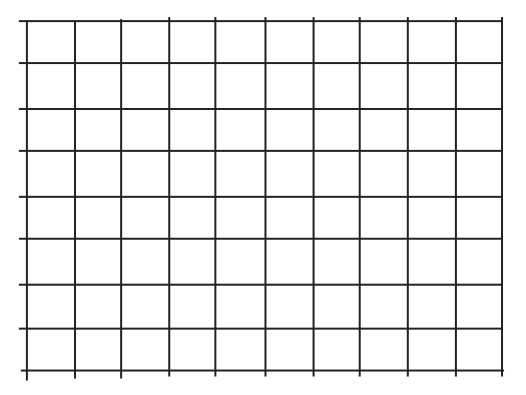

**III.3 Previsões:** registrem por escrito as suas previsões e/ou do grupo e justificativas.

Considerem agora a situação ilustrada na Fig.4.14(a) onde o diodo foi invertido. Esbocem na parte superior da Fig.4.14(b) a forma de onda prevista para o resistor, **VR(t)**, nesta situação.

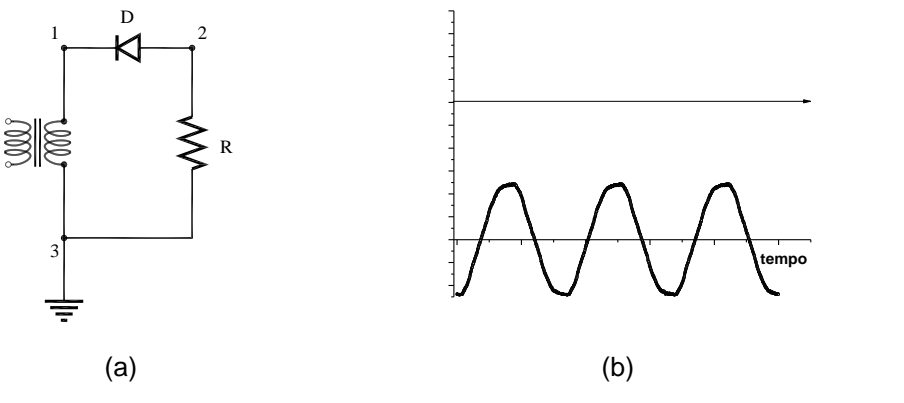

Fonte: Elaborada pelo Compilador

**III.4 Experimento**: Montem o circuito e observem a forma de onda,  $V_R(t) = V_{23}(t)$ .

*CUIDADO: O terminal preto do cabo coaxial deve ser conectado ao terminal terra (3) e o vermelho ao ponto (2).* 

O sinal observado está de acordo com o previsto? Justifiquem

# **IV. O Diodo como retificador**

**Experimento:** Considerem agora o caso em que um capacitor, de capacitância **C**, é colocado em paralelo ao resistor **R** (Fig.4.15(a)).

Figura 4.15 - (a) Circuito com um transformador ligado a um Diodo e um Resistor paralelo a um Capacitor;(b) Espaço gráfico com a curva da tensão no resistor

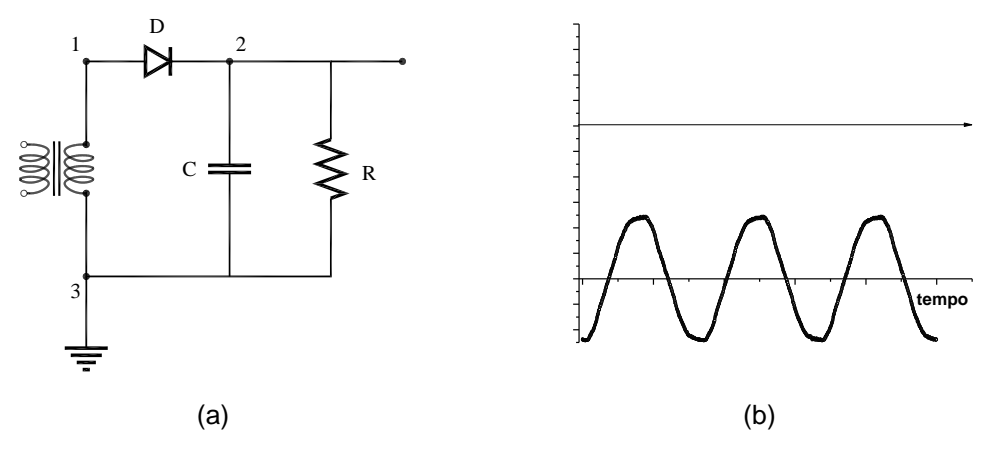

Fonte: Elaborada pelo Compilador

**IV.1** Montem o circuito, usando  $R = 1k\Omega e$  **C** = 100 $\mu$ F, e registrem (esbocem na Fig.4.15(b)) a forma de onda, **VR(t)**.

*CUIDADO: o terminal preto do cabo coaxial deve ser conectado ao terminal terra.* 

**IV.2** Neste experimento é importante levar em consideração o tempo de resposta,  $\tau$ , do circuito **RC** e o período do sinal de entrada T =  $\frac{1}{c}$  $\frac{1}{f}$  (com  $f \sim 60$ Hz, T = 16,7 ms).

Troquem os valores de **R** de tal forma a observar os casos  $\tau \ll T$ ,  $\tau \sim T$  e **>> T**. Registrem suas observações.

**IV.3** Discussão: o que vocês podem concluir de suas observações.

Vocês devem ter observado que a fonte construída produz uma tensão **V(t)** aproximadamente contínua (constante no tempo), mas com algumas ondulações, ou *ripple*. Ou seja, normalmente a tensão obtida fica dada por:

$$
V(t) \sim V + \delta v(t) \tag{6}
$$

onde a parte que varia no tempo, **v(t)**, tem amplitude máxima **V(V** é o valor de pico da tensão **v(t)**). Logo se **V << V** a fonte se aproxima de uma fonte **DC** ideal  $(\delta v(t) = 0)$ . AFig.4.16(a) mostra um sinal **DC**,  $V = 3.0V$ superposto a uma oscilação de amplitude **V ~ 0,08V**. Em algumas aplicações é preciso conhecer o *ripple* e para isto é interessante introduzir um

165

fator de mérito da fonte, ou seja, um número usado para comparações (por exemplo, a qualidade de duas fontes). Em percentual, ele é definido por:

$$
r = \frac{\Delta V}{V} \cdot 100\% \tag{7}
$$

No exemplo mencionado acima  $V = 3V \text{ e } \Delta V = 0.08V$ , temos  $r \sim 2.7\%$ .

Para medir **r**, é interessante retirar a parte constante do sinal (**V**) para poder ver a parte **AC** com mais detalhe. O termo técnico correto é "filtrar o sinal", o que pode ser feito através do acoplamento **AC**. Esta medida é ilustrada na Fig.4.16b, onde o modo **AC** possibilita ampliar a escala por um fator **25x**, permitindo observar mais detalhadamente a parte que varia no  $tempo, \delta v(t)$ .

Figura 4.16 - Usando o acoplamento **DC** e **AC** do osciloscópio para analisar um sinal  $V(t) \sim V + \delta v(t)$ , com  $\delta v \ll V$ . (a) sinal observado no modo DC, com escala **y** de 500mV/div e **x** de 10ms/div; (b) o mesmo sinal observado no modo **AC** com escala de 20mV/div. Em (b) podemos ver mais detalhadamente a parte **AC**, pois a componente **DC** foi filtrada.

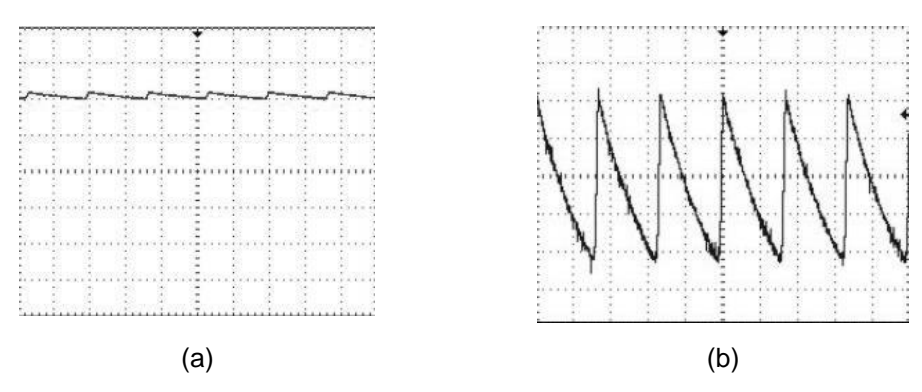

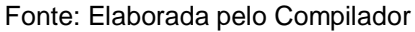

**IV.4 Experimento**: Usem o acoplamento **AC** do osciloscópio (botão 7 indicado na Fig.4.4) para observar o sinal de ripple,  $\delta v(t)$ . Calculem o fator **r** deste sinal.

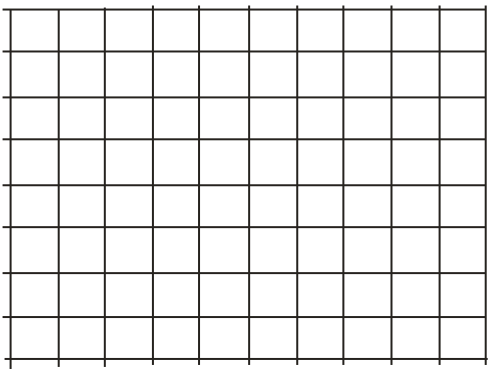

**IV.5** Variem os valores de **R** mantendo o mesmo capacitor (**C** constante). Como **V** varia com **R**? Anotem o valor de **V** em cada caso e determinem o fator de *ripple* da fonte, **r**, definido pela Eq.(7)

**IV.6 Discussão**: qual o motivo da variação do *ripple* com **R** que vocês observaram?

### **Lista de materiais**

- Osciloscópio
- **•** Transformador
- Resistores: R = 1KΩ, 47KΩ, 470Ω, R<sub>S</sub> = 47Ω
- Capacitores:  $C = 100nF$ ,  $C = 100\mu F$
- Diodo
- Fonte de Tensão

## **Exercícios**

**1)** Usando as Eqs. (4) e (5) (dadas na Fig.4.10), calculem o valor da resistência interna do gerador, **r<sup>i</sup>** (vide dados de **II.4** – **II.6**)

**2)** Determine a frequência e a amplitude (pico a pico) do sinal, visto na tela do osciloscópio da Figura ao lado.

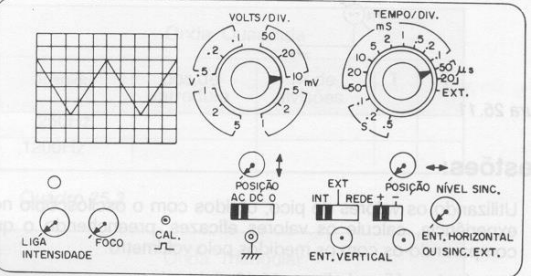

**3)** A Fig.(a) ilustra um circuito **RC** ligado a um gerador de onda quadrada, e o gráfico abaixo apresenta a tensão no resistor **R** [**VR(t)**] conforme observada em um osciloscópio.

A partir do sinal de **VR(t)**, esboce no espaço reservado, da Fig.(c), o gráfico de V<sub>c</sub>(t) correspondente, i.é., observado no osciloscópio com as mesmas escalas no eixo **x** (seg/div) e **y** (Volt/div.).

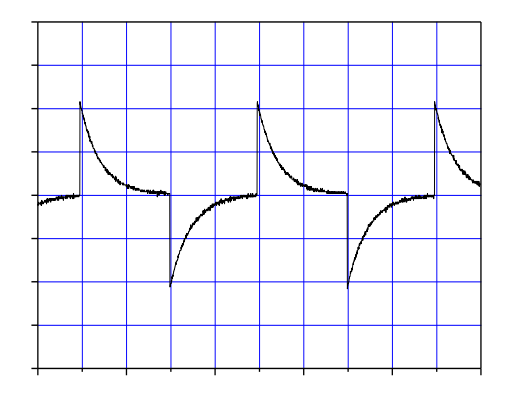

1  $C_{\parallel}$  2 R 3

Figura (a) Circuito **RC**

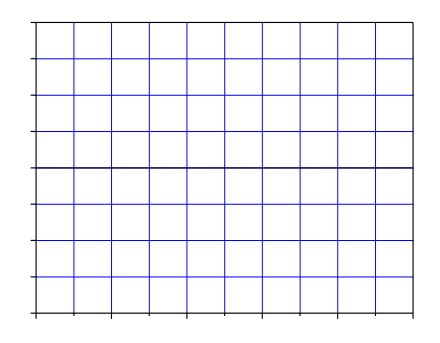

Figura (b)  $V_R(t)$  Figura (c)  $V_C(t)$ 

**4)** Diodo em **AC** - Um estudante fez medidas similares as do item **III** (**O Diodo em AC**), usando um transformador, um diodo (**D**) e um resistor (**R**), onde **D** e **R** estão ligados em série.

**a**) A Figura (a) ao lado mostra o sinal de entrada do transformador, e o sinal medido em **D** ou **R**. Desenhe o circuito, indicando a tensão medida que é compatível com o sinal obtido.

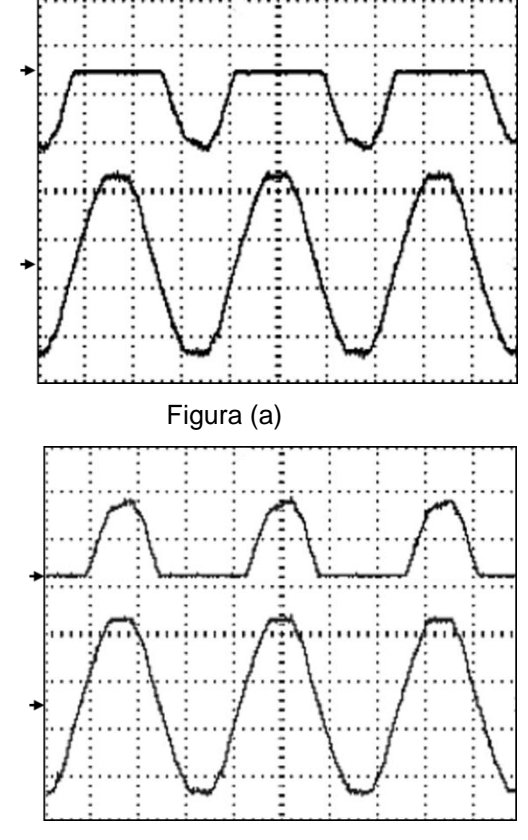

**b**) Idem para a figura (b)

Figura (b)

**5)** Considerem agora a situação ilustrada na Figura abaixo, que é similar aos experimentos realizados no **item III**. Notem que esta Figura é similar a Fig.4.13, porém as posições do diodo e resistor no circuito foram trocadas. Esbocem na Figura (b) a forma de onda prevista para o resistor,  $V_D(t) = V_{23}(t)$ . Justifique.

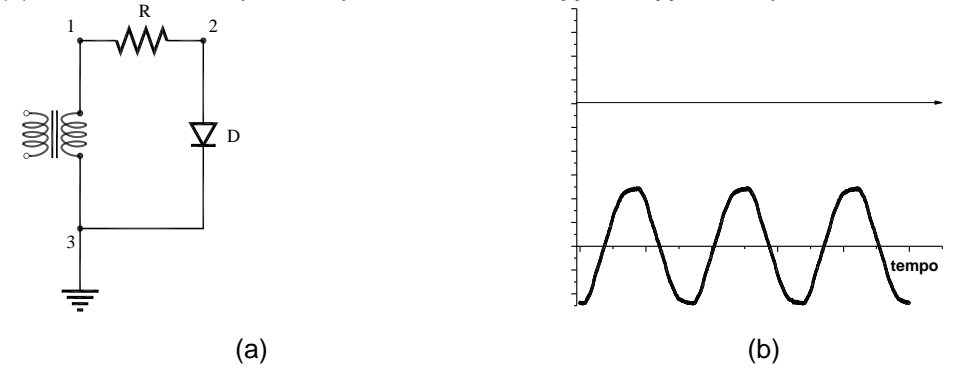

**6)** Diodo retificador - A Fig.(a) representa um circuito retificador (diodo+capacitor+resistor) e a Fig.(b) o sinal correspondente quando o circuito é alimentado por um sinal senoidal.

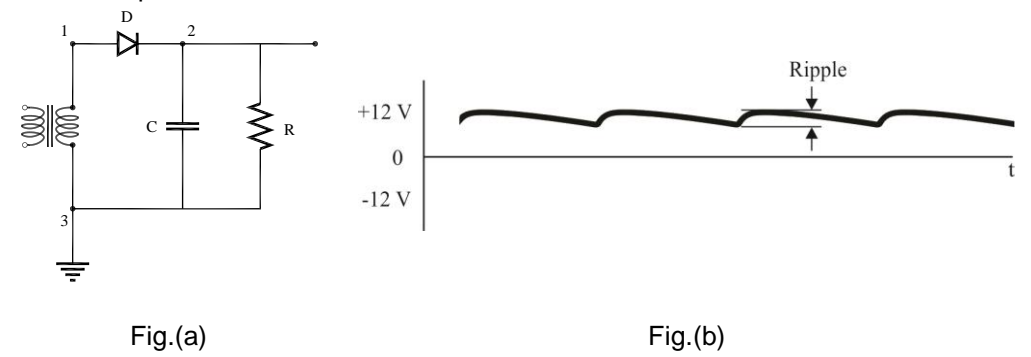

**a**) O que aconteceria, se o capacitor fosse retirado do circuito? Esboce este sinal,  $V_R(t) = V_{23}(t)$ , no espaço abaixo do gráfico da Fig. .b usando a mesma escala temporal.

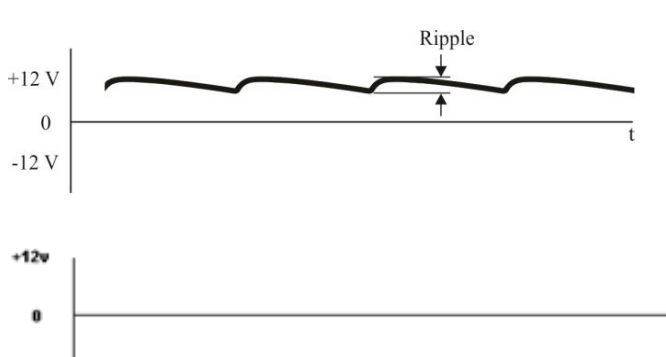

Ripple

**b**) Considere novamente o sinal **V23(t)**, considerando o circuito original (Fig.a), porém com **R** dez vezes menor. Esboce este sinal mantendo as mesmas escalas **x** e **y**.

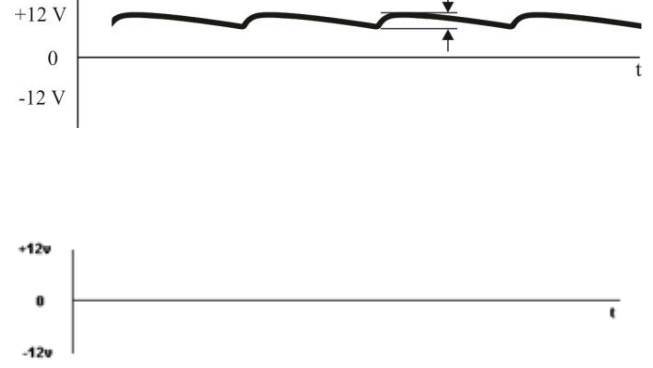

t

 $-12v$ 

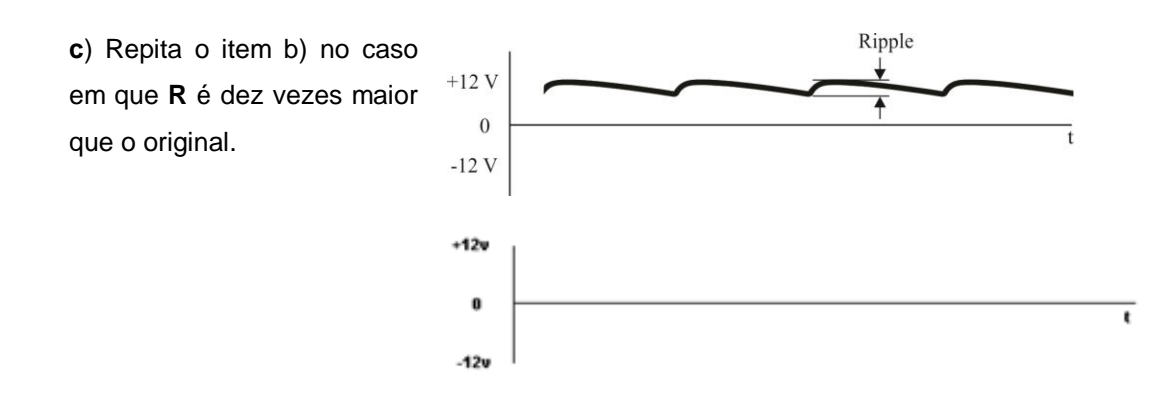

**7)** O fator de ripple - Tal como mencionado no texto sobre o diodo retificador, podemos descrever a tensão no capacitor como aproximadamente dada por:

$$
V(t) \sim V_0 \cdot \exp\left(-\frac{t}{\tau}\right) \sim V_0 \cdot \left(1 - \frac{t}{\tau}\right)
$$

onde a aproximação é válida para **t <<** . Logo considerando que o sinal senoidal tem período **T**, a tensão é mínima em **t ~ T** (na expressão acima considera-se **t = 0** o instante em que a tensão é máxima (o pico)). A tensão então decai linearmente atingindo o valor mínimo  $V_{min} = V_0.(1 - \frac{T}{T})$  $\frac{1}{\tau}$ ). O valor  $V = V_0 - V_{\text{min}}$  representa uma figura de mérito do retificador.

**a)** Mostre que  $\Delta V = \frac{V}{R}$  $\frac{V_o T}{R.C} = \frac{I}{f.c}$  $\frac{1}{f.C}$  e consequentemente o fator de ripple é dado por:  $r = \frac{\Delta}{v}$  $\frac{\Delta V}{V_0} = \frac{1}{f.R}$ f

onde **I = Vo/R** é a corrente de carga e **f** a frequência. Note que a expressão acima mostra que o fator de *ripple* aumenta com a corrente de saída da fonte.

**b)** Calcule o fator de *ripple* correspondente ao experimento que vocês fizeram no laboratório onde  $f = 60$ Hz,  $R = 1$ k $\Omega$  e  $C = 100 \mu$ F.

**c)** Idem para  $R = 100k\Omega$ ,  $10k\Omega$ ,  $1k\Omega$ ,  $100\Omega$  e  $10\Omega$ . Para quais valores de R é válida a aproximação **<< T=1/60**?

# *5Prática 5: Magnetismo e Lei de Faraday*

#### **Objetivos**

Esta prática tem como objetivo investigar alguns dos principais fenômenos magnéticos e eletromagnéticos estudados em Física. Entre as investigações, espera-se que o aluno compreenda como determinar a componente horizontal do campo magnético terrestre, utilizando **bobinas de Helmholtz** e uma bússola.

### **Introdução**

 $\overline{a}$ 

Até o início do séc. XIX não se suspeitava que pudesse existir uma relação entre os fenômenos magnéticos e os elétricos. Em outras palavras, o Magnetismo e a eletricidade eram dois ramos da Física totalmente independentes e distintos.

Este ponto de vista foi radicalmente alterado com a descoberta de que a passagem de uma corrente elétrica através de um fio alterava a orientação de uma bússola próxima a ele. Esta observação foi feita por *Hans C. Oersted* em 1820<sup>5</sup>. Ele percebeu que quando um fio condutor é percorrido por uma corrente elétrica, surge em torno dele um campo magnético.

A Fig.5.1 ilustra as linhas de campo magnético produzidas por um fio condutor percorrido por uma corrente i.

 $<sup>5</sup>$  Hans Christian Oersted, físico dinamarquês (1777 – 1851)</sup>

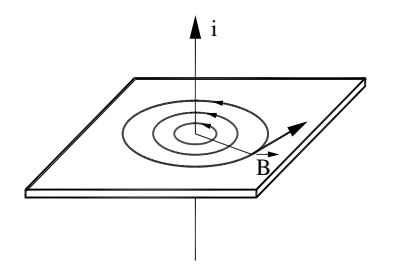

Figura 5.1 - Linhas de Campo Magnético em um fio retilíneo

Fonte: Elaborada pelo Compilador

Duas fontes convencionais de campo magnético são: *fios condutores percorridos por corrente elétrica; ímãs permanentes.* Tais fontes de campo magnético podem ser descritas em função apenas da Lei de Ampère.

### **Determinação do Campo Magnético Terrestre**

Neste experimento usaremos um par de *bobinas de Helmholtz* (Fig.5.2) para criar um campo magnético,  $\vec{B}$ , ortogonal ao campo da terra. Este aparato consiste em duas bobinas circulares coaxiais percorridas por correntes de mesmo sentido, cujos planos estão separados de uma distância igual ao raio das bobinas, *r.* Cada bobina poderá constituir-se de um enrolamento compacto de *N* espiras.

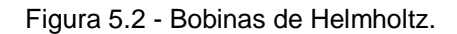

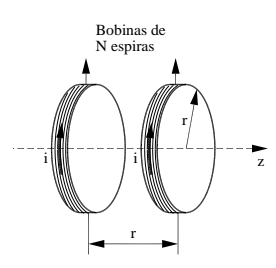

Fonte: Elaborada pelo Compilador

Este sistema é particularmente útil porque fornece um campo bastante uniforme em um volume relativamente grande na região central do par de bobinas, e cujo valor, no centro do mesmo, é dado pela expressão:

$$
B = \frac{8}{5^{3/2}} \frac{\mu_0 N_i I}{r} \sim 0.715 \frac{\mu_0 N_i I}{r}
$$
 (1)

onde **<sup>o</sup> = 4.10-7 N/A<sup>2</sup>** (sistema MKS), *N<sup>i</sup>* é o número de espiras da bobina e *I* a corrente que a percorre.

Nesta prática, veremos que uma vez conhecido o valor de  $\vec{B}$  (Eq.1) podemos determinar a magnitude da componente horizontal do campo magnético terrestre**,**  $\vec{\text{B}}_{\text{T}}$ .

### **Indutores**

Quando uma corrente elétrica percorre um fio, um campo magnético  $\vec{B}$ é induzido em torno dele (*Lei de Ampère*) e por esta razão, o mesmo é denominado indutor. Em geral, um indutor é representado na forma de um solenoide. Vide Fig.5.3, abaixo.

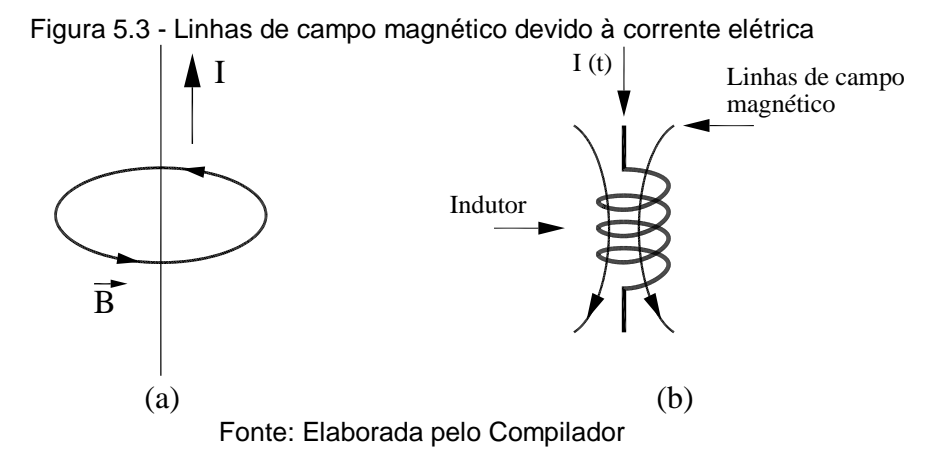

Enquanto esta corrente for constante no tempo, **dI(t)/dt = 0**, este campo magnético também será constante e não interferirá eletricamente no indutor. No entanto, se esta corrente variar no tempo, **dI(t)/dt 0**, ocorrerão alterações de campo magnético, fato que induzirá uma tensão elétrica nos terminais do indutor (*Lei de Faraday*) dada por

$$
V(t) = -L \frac{dI(t)}{dt}
$$
 (2)

onde **L** é o fator denominado indutância, cuja unidade correspondente é o Henry.
## **Experimentos**

## **I. Campo Magnético**

### **Campo de um ímã.**

Uma bússola é um ímã permanente que tem liberdade de girar em um determinado plano, normalmente o plano horizontal. Na presença de um campo magnético qualquer, a bússola aponta na direção deste campo. Por isto ela serve para orientar, indicar a direção **N-S** da Terra.

Desde a antiguidade utiliza-se a bússola para orientação, pois ela indica a direção horizontal do campo magnético terrestre (direção Norte-Sul da Terra) indicado por  $\vec{B}_{\text{T}}$  na Fig.5.4. Neste experimento, que  $\pmb{\theta} \rightarrow \pmb{0}$  quando o imã está muito distante da bússola, pois neste caso o campo total é o campo da Terra. Notem que nesta configuração, o campo do imã  $\vec{\mathrm{B}}_{\mathrm{fm\tilde{a}}}$  é perpendicular a  $\vec{B}_{\rm T}$ . À medida que se aproxima o imã da bússola,  $\vec{B}_{\rm f}$ aumenta, consequentemente o ângulo  $\theta$  aumenta, pois a bússola indica a direção do campo resultante, ou seja, o resultado da soma vetorial:

$$
\vec{B}_R = \vec{B}_T + \vec{B}_{\text{fm}\tilde{a}} \tag{3}
$$

A Fig.5.4 mostra a situação em que θ = 45<sup>°</sup> e neste caso as duas componentes tem a mesma magnitude, ou seja,  $\big|\vec{\mathrm{B}}_\mathrm{fm\tilde{a}}\big|=\big|\vec{\mathrm{B}}_\mathrm{T}\big|$ 

Figura 5.4 - Bússola na presença do campo magnético da terra  $(\vec{B}_T)$  e do campo devido ao imã ( $\vec{\mathrm{B}}_{\mathrm{im\tilde{a}}}$ )

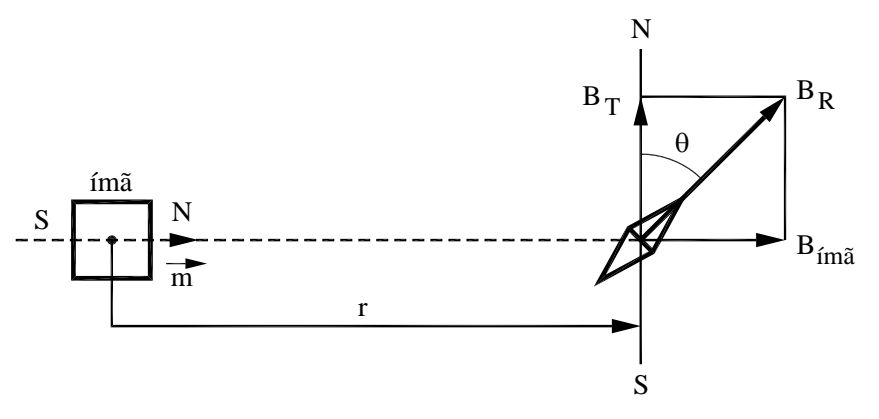

Fonte: Elaborada pelo Compilador

**I.1** A Fig.5.5 ilustra a situação em que se aproxima a face **S** do imã da bússola. Qual a direção do campo resultante neste caso? Indiquem a direção da bússola na Fig.5.5.

Figura 5.5 - Idem à Fig.5.4 com o polo **S** do imã se aproximando da bússola

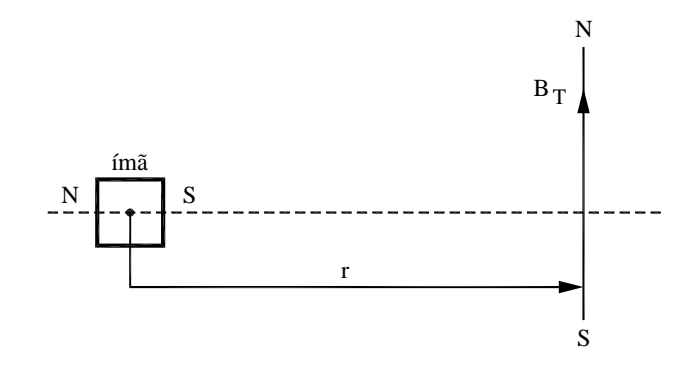

Fonte: Elaborada pelo Compilador

**I.2** Identifiquem o polo norte do ímã, investigando o comportamento da bússola na presença desse ímã, como ilustrado na Fig.5.4. Aproximem o ímã da bússola, observem se esta gira no sentido horário ou anti-horário.

*Obs: CUIDADO PARA NÃO aproximar o imã a menos de ~50cm da bússola.*

### **Experimento de Oersted**

No experimento anterior, vocês devem ter concluído que a bússola sempre aponta na direção do campo total, ou seja, do campo da Terra e eventualmente de outro campo (chamado de campo secundário). No experimento anterior, o imã produzia o campo secundário.

Neste experimento verificaremos o campo magnético em um fio percorrido por uma corrente elétrica. Para isto usaremos a fonte de tensão com ligada ao fio, de tal forma a obter correntes ~**1A** para facilitar a observação dos efeitos.

**Experimento:** Montem o circuito da Fig. 5.6, com  $V = 10V \text{ e } R = 10\Omega$ , colocando um fio (inicialmente sem corrente) sobre a bússola alinhando-o na direção Norte - Sul (**N-S**).

179

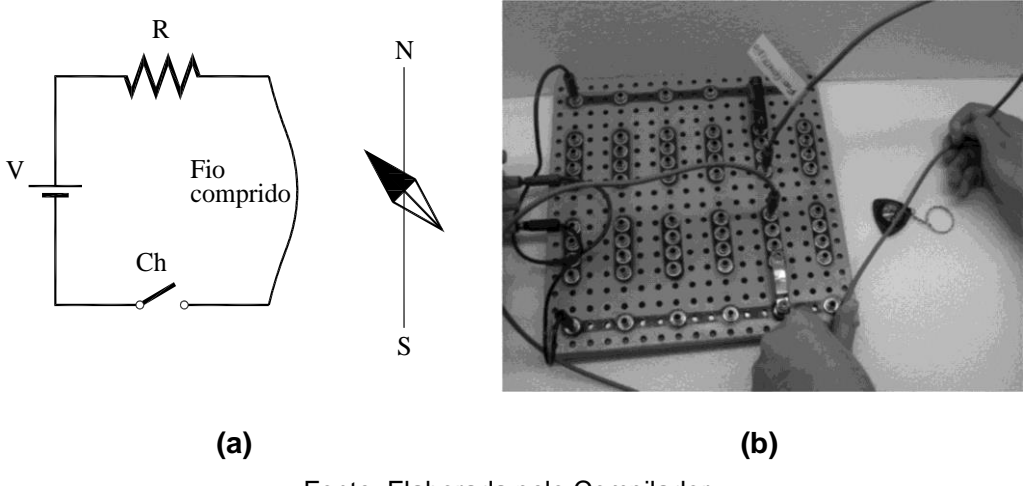

Figura 5.6 - Circuito com um resistor ligado a um fio próximo a uma bússola

Fonte: Elaborada pelo Compilador

**I.3** Apertem o botão da chave (Fig.5.6) e observem o que ocorre com a bússola quando a corrente é ligada.

Registrem suas observações: façam um diagrama indicando o fio, o sentido da corrente (**I**), o campo magnético da Terra ( $\vec{B}_T$ ) e o campo gerado pela corrente elétrica  $(\vec{B}_{I}).$ 

*Obs: Para observar este fenômeno é necessária uma corrente relativamente alta (~1A), por isso não deixe a fonte ligada (ou o botão apertado) por muito tempo.*

**I.4.** Repitam o item **I.3** invertendo o sentido da corrente e registrem o que ocorre.

**I.5** Repitam o item **I.3** colocando agora a bússola sobre o fio e registrem o que ocorre.

**I.6** Enrolem o fio em torno da bússola de tal forma a maximizar o campo magnético gerado  $(\vec{B}_{I})$ . Observem o que ocorre quando o sentido do enrolamento é invertido.

**I.7** Suspendam o fio de tal forma a que ele fique na vertical, ou seja, perpendicular ao plano da bancada. Segurem a bússola suspensa bem próxima ao fio (serão necessárias pelo menos duas pessoas) e observem o que ocorre quando a corrente é ligada. Movimentem lentamente a bússola ao redor do fio.

Vocês devem ter notado que o campo magnético gerado pelo fio é radial. Este campo magnético é relativamente fraco, mas no próximo experimento veremos como obter campos maiores sem precisar de correntes extraordinárias.

### **Campo magnético de uma bobina**

**I.8 Experimento:** Neste experimento investigaremos o campo magnético produzido por uma bobina ou solenoide. Conectem uma bobina de **1000 espiras** a uma fonte de tensão contínua (**DC**) inicialmente desligada, tal como indicado na Fig.5.7. A bobina deve produzir um campo magnético que é mais intenso na direção de seu eixo (indicado pela linha tracejada na Fig.5.7). Antes de ligar a fonte, posicionem uma bússola na direção do eixo, a uma distância **~20cm** da bobina. A direção do eixo deve ser perpendicular à direção do campo magnético local.

*Obs: O campo produzido pela bobina é muito maior do que o campo de um único fio, por isso use baixas correntes (~0,1A) e não aproxime muito a bússola da bobina*.

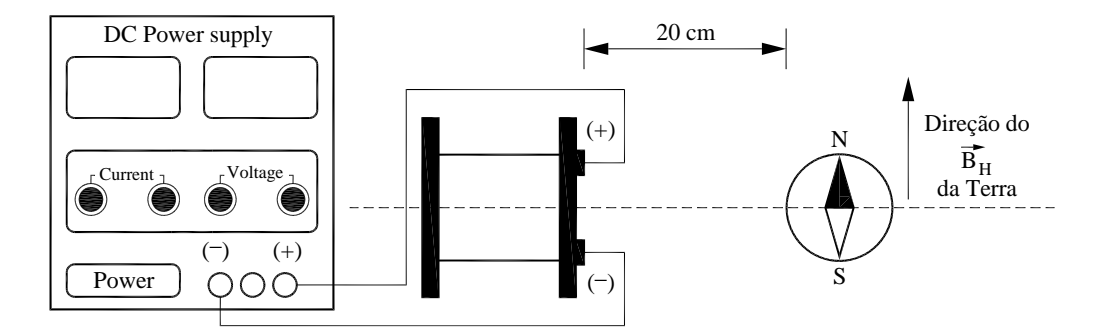

Figura 5.7 - Posição da bússola em relação à bobina ligada a uma fonte

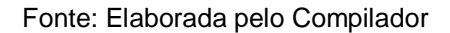

**I.9** Aumentem gradativamente a tensão de modo que a deflexão sofrida pelo ponteiro da bússola seja de aproximadamente **= 45°**. Em que sentido o ponteiro gira? Anotem o valor aproximado da corrente utilizada.

*Obs: Este experimento tem um caráter mais qualitativo do que quantitativo. Nosso objetivo principal é determinar a direção do campo gerado e sua ordem de grandeza.*

**I.10** Qual a direção do campo  $\overrightarrow{B}$ , gerado pela bobina? Indiquem no centro da bobina da Fig.5.8 utilizando a notação  $\otimes$  (campo entrando na página) ou  $\odot$ (saindo da página). Para conferirem o resultado, invertam o sentido da corrente na bobina e observem se a bússola deflete no sentido esperado.

Figura 5.8 - Vista frontal da Bobina

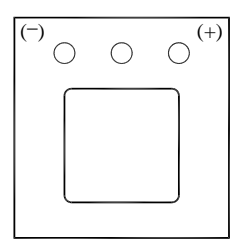

Fonte: Elaborada pelo Compilador

*Obs: Lembrem-se que a magnitude do campo é proporcional ao valor da corrente.*

**I.11** O que ocorre com a direção do campo se o sentido da corrente for invertido?

**I.12** Aonde o campo da bobina é maior, na direção ao longo de seu eixo ou na direção perpendicular a ele?

*Apresentem seus resultados a um instrutor antes de continuar a prática.*

### **Materiais magnéticos**

**I.13 Experimento:** Vocês dispõem de diversos materiais na mesa que podem ser inseridos dentro da bobina para averiguar se eles influenciam o campo magnético produzido. Para verificar isto, repitam o procedimento **I.8** do tópico **Campo magnético de uma bobina** e observem o que ocorre. Quais materiais aumentam, diminuem ou não influenciam significativamente o campo produzido pela bobina?

**I.14** Coloquem o pedaço de ferro (núcleo de ferro oco) dentro da bobina e repitam o procedimento **I.8** do tópico **Campo magnético de uma bobina.** Como os valores de corrente necessária para obter  $\theta = 45^{\circ}$ se comparam, mantendo a mesma distância da bobina à bússola?

## **II. Determinação do campo magnético terrestre**

**Experimento:** O arranjo experimental, utilizando as *bobinas de Helmholtz*, está esquematizado na Fig.5.9. Este experimento tem um caráter quantitativo e por isso deve ser feito com cuidado, pois os detalhes, mencionados a seguir, influenciam os resultados.

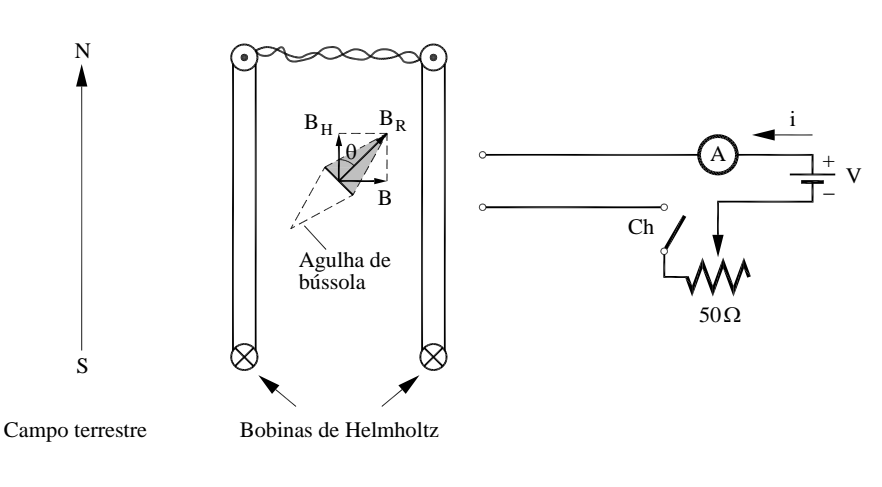

Figura 5.9 - Arranjo experimental

*.*Fonte: Elaborada pelo Compilador

*Obs: Procure não deixar a fonte muito próxima das bobinas*

**a)** O par de *bobinas de Helmholtz* deve ser posicionado de tal modo que o meridiano magnético local (**direção N-S**) **seja perpendicular** ao eixo das mesmas, e sua separação igual o seu raio **r**;

**b)** Antes de ligar a chave **C** (chave liga/desliga da fonte DC), **girem o suporte da bússola** (eixo giratório no centro das bobinas, certificando-se que as bobinas estejam exatamente paralelas, façam este ajuste com a régua, observando de cima), até que suas leituras angulares sejam  $\theta = 0^{\circ}$ .

**II.1** Após ligarem a chave **C**, ajustem a escala e borne do multímetro para **mA***.* Meçam a corrente **i1**, façam uso do potenciômetro para um ajuste fino de tal modo que o valor do ângulo indicado pela bússola seja  $\theta = 45^\circ$ . Anotem o valor de **i1**;

**II.2** Invertam o sentido da corrente que circula pelas bobinas, invertendo os polos da fonte **DC** (o multímetro digital indicará o sentido positivo (+) ou negativo (-) da corrente). Se for necessário, ajustem novamente o potenciômetro, de tal modo que o valor do ângulo indicado pela bússola seja **= 45**. Façam a leitura do novo valor de corrente**, i2**;

**II.3** Adotem o valor médio:  $\overline{\mathbf{I}} = \frac{(\mathbf{i}_1 + \mathbf{i}_2)}{2}$  $\frac{p+1}{2}$  para o valor da corrente, anotem o valor do raio das bobinas de Helmholtz, *r*, e o número de espiras *N = 130*;

**II.4** Encontrem o valor da componente horizontal do campo magnético local,  $\vec{\bm{\mathsf{B}}}_\text{T}$ , utilizando a equação **1**. Estimem a incerteza deste valor.

## **III. Indução Eletromagnética**

Neste experimento veremos que se pode produzir corrente elétrica movimentando-se um imã de maneira apropriada. Isto significa que houve gerou energia elétrica a partir de energia mecânica.

Nestes experimentos utilizaremos um galvanômetro, um instrumento analógico construído para medida de baixas correntes (**~ A**)

**III.1** Conectem uma bobina de **1000 espiras** a um galvanômetro (ou amperímetro) e observem o que ocorre quando vocês aproximam um imã (polos nas faces maiores) da bobina (Fig.5.10). Vocês conseguem induzir corrente elétrica na bobina?

Figura 5.10 - Galvanômetro conectado à bobina, com um ímã se aproximando desta

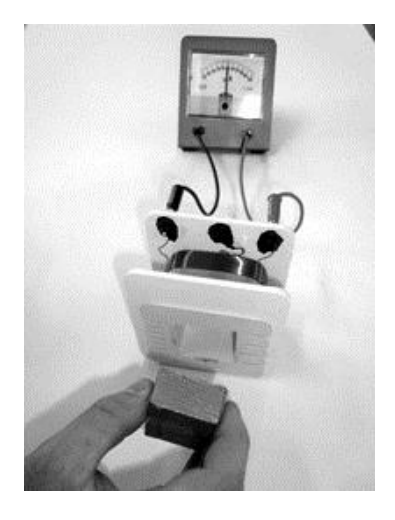

Fonte: Elaborada pelo Compilador

**III.2** De que maneira a corrente é induzida mais eficientemente? Há corrente se o imã estiver parado? Em qual direção de movimento do imã a corrente (em módulo) é maior? Ao longo do eixo da bobina ou perpendicular a ele?

**III.3** Movimentem o imã ao longo do eixo da bobina e observem o efeito da velocidade do imã. Como a amplitude da corrente depende da velocidade?

**III.4** Movimentem o imã ao longo do eixo da bobina e observem o efeito da polaridade do imã. Registrem suas observações.

### **Experimento: Lei de Lenz**

Embora M. Faraday tenha sido o pioneiro na observação da indução (1832), foi Heinrich Lenz que em 1835 percebeu a relação entre o sentido da corrente induzida em um circuito fechado e o campo magnético variável que a induziu, atualmente conhecida como Lei de Lenz. Para compreender a lei de Lenz, vamos realizar alguns experimentos semelhantes aos anteriores, prestando atenção no sentido da variação do campo magnético, ou seja,  $\frac{d\vec{B}}{dt}\,$  e do fluxo magnético,  $\phi$ .

O objetivo deste experimento é determinar a direção do campo induzido,  $(\vec{\mathrm{B}}_{\mathrm{ind}})$ , ou seja, o campo produzido pela bobina em resposta ao campo devido ao ímã ( $\vec{\rm B}_{\rm im\tilde a}$ ).Conectem a bobina a um galvanômetro, tal como indicado na Fig.5.11.

Figura 5.11 - Esquema do Galvanômetro conectado à bobina, com um ímã se aproximando desta.

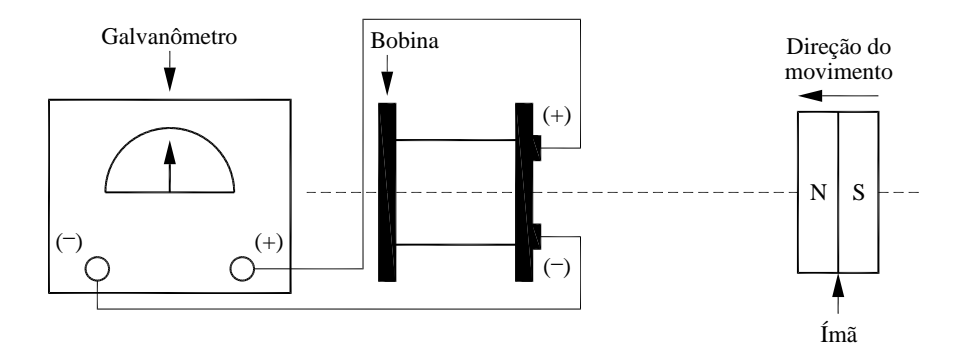

Fonte: Elaborada pelo Compilador

**III.5** Aproximem o polo norte do imã (**N**) a bobina, movimentando-o na direção do eixo da bobina tal como indicado na Fig.5.11. Neste caso, a corrente no galvanômetro é positiva ou negativa? Indiquem com flechas o sentido da corrente entre o (**+**) do galvanômetro e o (**+**) da bobina. A corrente está entrando ou saindo do (**+**) da bobina?

*Obs: responda considerando a situação mostrada na Fig.5.11, ou seja, o N do imã aproximando da bobina.*

**III.6** Na situação ilustrada (Fig.5.11) o valor (ou módulo) do fluxo magnético na bobina devido ao ímã ( $\vec{\rm B}_{\rm im\tilde{a}}$ ) aumenta ou diminui? Indiquem na Fig.5.11 a direção de  $\vec{B}_{\text{im\~a}}$ .

**III.7** Vimos que a bobina gera uma corrente, que chamamos de corrente induzida. Esta corrente produz um campo magnético induzido, o qual denominaremos  $\vec{B}_{ind}$ . Considerando o sentido da corrente (entrando ou saindo do polo positivo (**+**) da bobina), indiquem desenhando uma flecha na Fig.5.11, o sentido do campo,  $\vec{B}_{ind}$ .

**III.8** Concluindo: Na situação ilustrada na Figura 5.11 indiquem na Fig.5.12.(a), a direção do campo  $\vec{B}_{\text{fm\~a}}$  e escreva se  $\frac{d\phi}{dt}$  > 0 ou  $\frac{d\phi}{dt}$  < 0. Usem

as notações  $\otimes$  (campo entrando na página) ou  $\odot$  (campo saindo da página) para indicar o campo  $\vec{\text{B}}_{\text{im}{\tilde{\text{a}}}}$  desenhando no centro da bobina da Fig.5.12(a). Indiquem na Fig.5.12 (b) o sentido de  $\vec{B}_{ind}$  (o campo devido a corrente induzida na bobina).

Figura 5.12 - (a) Vista frontal da bobina para a Indicação do campo  $\vec{\mathrm{B}}_{\mathrm{fm\tilde{a}}}$  devido ao imã; b) Vista frontal da bobina para a Indicação do campo induzido  $\vec{\text{B}}_{\text{ind}}$ , produzido pela corrente induzida na bobina

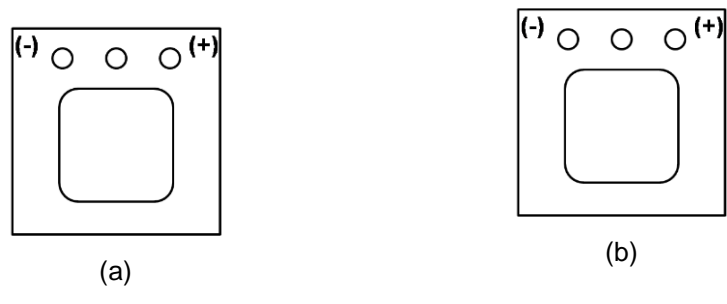

Fonte: Elaborada pelo Compilador

**III.9** Considerem agora uma situação análoga a mostrada na Fig.5.11, porém com o imã se afastando da bobina. Repitam o procedimento do item anterior, usando a Fig.5.13 abaixo.

Figura 5.13 - (a) Vista frontal da bobina para a Indicação do campo  $\vec{\mathrm{B}}_{\mathrm{fm\tilde{a}}}$  devido ao imã;(b) Vista frontal da bobina para a Indicação do campo induzido

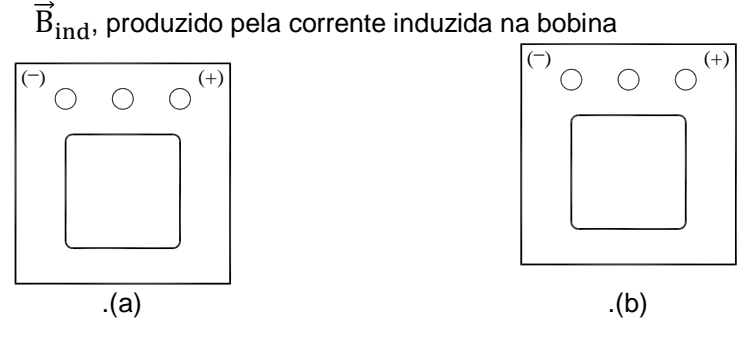

Fonte: Elaborada pelo Compilador

**Experimento:** Conectem uma bobina de **1000 espiras** a uma fonte **DC** usando uma chave e ajustem **V = 12V**. Conectem uma segunda bobina a um galvanômetro de zero central, como ilustrado na Fig.5.14. Denominaremos estas bobinas como **1** e **2** respectivamente.

Figura 5.14 - Bobina **1** (ligada a uma fonte) próxima à bobina **2** (ligada ao galvanômetro).

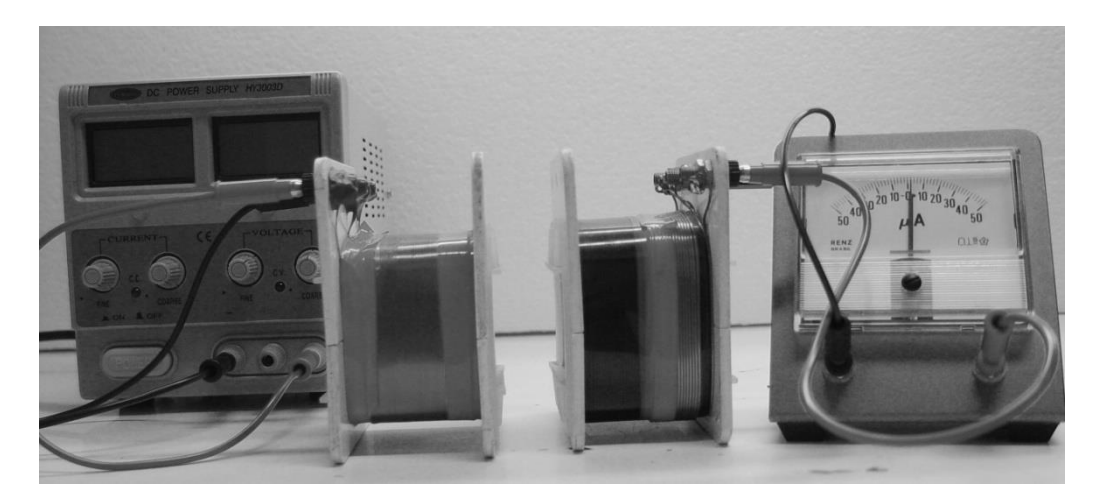

Fonte: Elaborada pelo Compilador

**III.10.** Com a fonte ligada e as duas bobinas paradas, há corrente induzida no galvanômetro?

**III.11.** Movimentem a bobina **2**, mantendo a **1** parada e observem se há corrente no galvanômetro.

**III.12.** Repitam o experimento anterior, porém movimentando a bobina **1**, mantendo a **2** parada.

**III.13.** Mantendo as duas bobinas fixas (**~1cm**), observem o que ocorre quando vocês ligam e desligam a corrente na bobina**1** ligada à fonte *(para isso, vocês podem desconectar um dos cabos de ligação)*.

**III.14.** Investiguem o efeito da orientação entre as duas bobinas girando uma delas de **90<sup>o</sup>** em relação ao seu eixo magnético.

**III.15.** Com a fonte desligada, coloquem uma barra de ferro na bobina1. Liguem a fonte e repitam os itens **III.10** a **III.13.** Como varia a magnitude da indução com a introdução do ferro?

## **IV. Transformador**

**Experimento:** Utilizem o transformador **220V – 6,3V** ligado em **110V** para obter uma fonte **AC** de **3,8V**.

Montem um transformador com duas bobinas, **1000**, **500** ou **250** espiras em núcleo de ferro fechado (Fig.5.15).

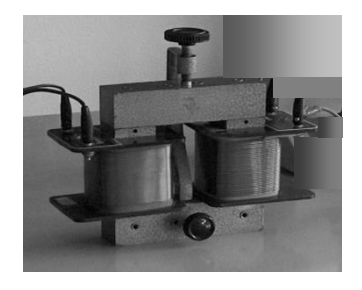

Figura 5.15 - Bobinas com núcleo de ferro fechado

Fonte: Elaborada pelo Compilador

**IV.1** Considerem **N<sup>1</sup>** o número de espiras do primário (da primeira bobina que está ligada em **3,8V**) e **N<sup>2</sup>** o número de espiras do secundário (segunda bobina) e sejam **V<sup>1</sup>** e **V<sup>2</sup>** as tensões medidas com um voltímetro modo **AC** no primário e no secundário, respectivamente. Meçam a relação **V2/V<sup>1</sup>** para vários valores de **N<sup>1</sup>** e **N<sup>2</sup>** (essas bobinas podem ser trocadas para se obter outros valores).

**IV.2** Para encontrar a relação entre **V2/V<sup>1</sup>** e **N2/N<sup>1</sup>** façam um gráfico de (**V2/V1**) versus (**N2/N1**) para verificar esta dependência com pelo menos 5 valores de  $N_2/N_1$ .

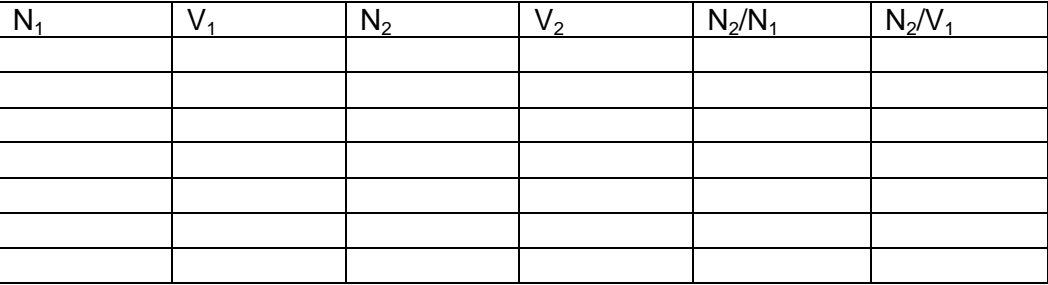

# **V. Força Magnética em um fio (Demonstração)**

**V.1 Experimento:** Coloquem o fio (Fig.5.6) junto a um imã permanente e apertem o botão (rapidamente) para ligar a corrente. Observem a força entre o fio e o imã.

**V.2** Verifiquem o que ocorre se o sentido da corrente for invertido.

**V.3** Verifiquem o que ocorre se o polo do imã for trocado.

### **Lista de materiais** (prática 05)

- Bússola
- Fio condutor comprido
- Bobinas de Helmholtz
- Chave
- Materiais para preencher a bobina: ferro, alumínio, plástico
- Imã
- Núcleo de ferro e bobinas: 250 espiras e 1000 espiras
- Resistor de 10 $\Omega$
- Potenciômetro de 50 $\Omega$
- Galvanômetro de zero central
- Transformador  $(110:220 6.3:12.6)$
- Fonte de tensão variável (DC)
- Placa de circuitos, cabos banana banana, etc.

**1**) A Figura abaixo ilustra uma bússola fixada na mesa do laboratório distante de imãs, sob a ação do campo magnético da Terra de valor **BT**. Neste caso o ângulo entre a bússola e o eixo **x** é de **90<sup>o</sup>** . Explique o que ocorre nas seguintes situações: Um estudante aproxima um imã à bússola conforme ilustrado na Fig. a.

- **a)** O procedimento do item **a**) pode ser usado para medir o campo devido ao imã? Caso afirmativo, explique sucintamente como ou porque caso negativo.
- **b)** Um estudante aproxima um imã à bússola conforme ilustrado na Fig. b.
- **c)** O procedimento do item c) pode ser usado para medir o campo devido ao imã? Caso afirmativo, explique sucintamente como ou porque caso negativo.
- **d)** Um estudante coloca uma bobina próxima a bússola, tal como indicado na Fig.c. Inicialmente a corrente é nula e é gradualmente aumentada (experimentalmente isto é feito ajustando-se apropriadamente a resistência do reostato de valor R) e a bobina é mantida fixa. Descreva o que ocorre.

#### **Justifique todas** as suas respostas

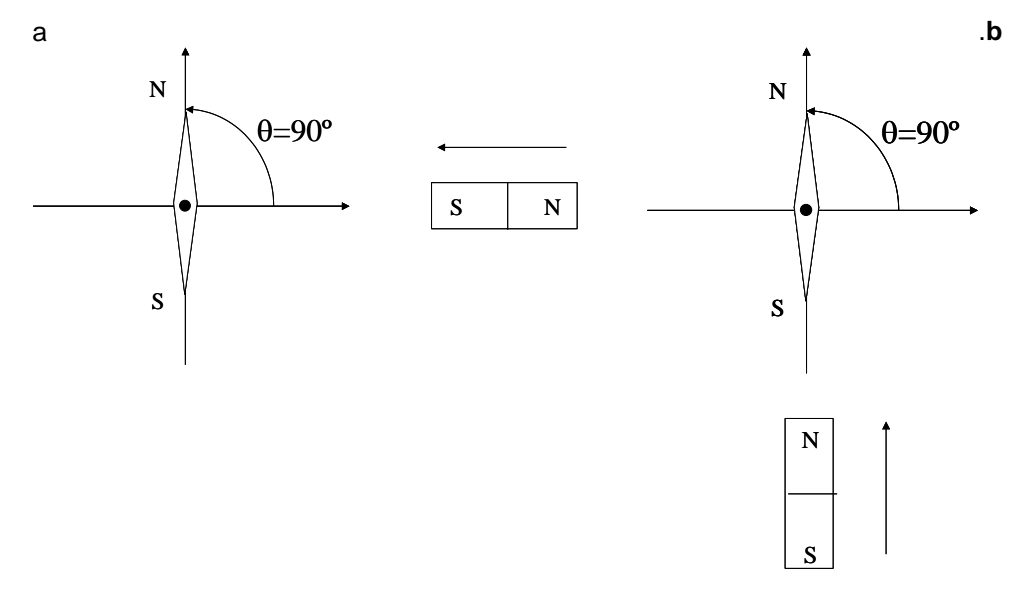

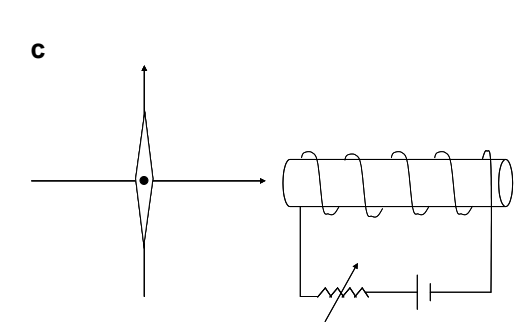

**2**) **a)** Um estudante liga uma bobina a uma fonte de corrente contínua (*DC Power Supply*). Ele observa que a bússola gira no sentido horário quando bobina é conectada conforme ilustrado na figura abaixo. Qual a direção do campo  $\vec{B}$ , gerado pela bobina? Indique no centro da bobina do espaço da direita utilizando a notação  $\otimes$ (campo entrando na página) ou  $\odot$  (saindo da página).

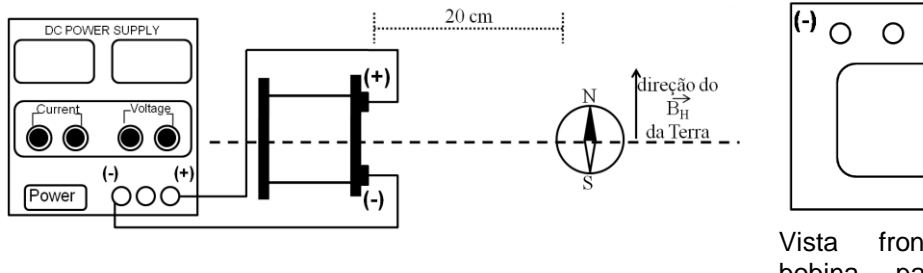

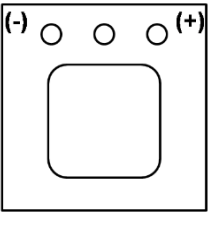

Vista frontal da bobina para um observador à direita

**b)** Suponha agora que o estudante movimente um imã conforme ilustrado na Figura abaixo. Há corrente induzida na bobina? Caso afirmativo, a corrente indicada no galvanômetro é positiva ou negativa? A bobina gera um campo magnético? Caso afirmativo, indique a direção do campo gerado pela bobina,  $\vec{B}$ , no espaço à direita da Figura (use a notação  $\otimes$  ou  $\odot$ , tal como no item anterior).

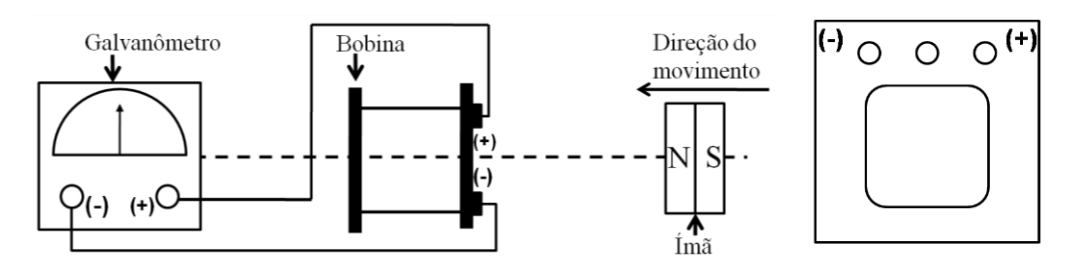

**3)** Uma espira de cobre está inicialmente em repouso em um campo magnético constante e uniforme, tal como indicado na Figura ao lado. Entre os tempos  $t = t_0 e t = t_0 + \Delta t$  a espira é girada num eixo vertical, tal como mostrado na Figura ao lado.

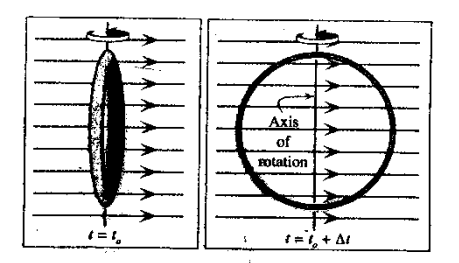

**a)** Há corrente induzida na durante este intervalo de tempo? Por que?

**b)** caso afirmativo, indique a direção da corrente.

**4).** Na Figura (a) abaixo, uma espira metálica está conectada a um eixo que permite girá-la (no sentido anti-horário) Um imã está colocado abaixo da bobina, conforme mostra abaixo.

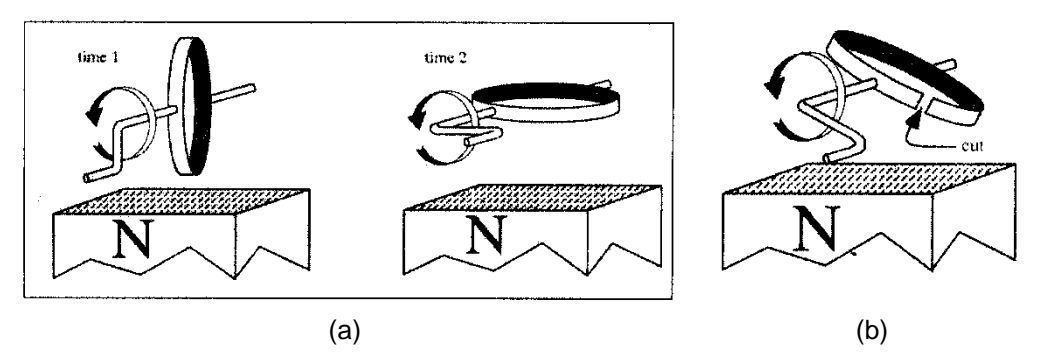

- **a)** Nos diagramas acima "time 1" e "time 2" há corrente induzida? Caso afirmativo indique no diagrama a direção da corrente.
- **b)** Considere agora você saiba que a espira foi girada com velocidade angular  $\omega$ constante. Esboce um gráfico da dependência temporal do fluxo magnético na espira, **Φ(t)**, e de força eletromotriz induzida **(t**), entre os instantes**.** *time* 1 e *time* 2.
- **c)** Repita os itens a) e b) para o caso da Fig.(b) onde a espira não é fechada.

## *6Prática 6: Circuito RLC, Transientes e Ressonância*

### **Objetivos**

Analisar o comportamento de circuitos **RL**, **LC** e **RLC** e analogias eletromecânicas. Vamos investigar o efeito da ressonância do circuito **RLC** no regime de oscilação forçada (sob ação de uma tensão harmônica) e no regime de oscilação livre (transiente elétrico).

### **Introdução**

### **Circuito RL**

As Fig. 6.1(a) e (b), abaixo, mostram um circuito contendo um resistor (**R**) e um indutor (**L**) em série. A regra de Kirchhoff aplicada ao circuito leva a:

$$
V = L \frac{dI}{dt} + RI
$$
 (1)

Cuja solução é:

$$
I = \frac{V_0}{R} \left[ 1 - \exp\left(-\frac{t}{\tau}\right) \right]
$$
 (2)

onde  $\tau = \frac{L}{R}$  $\frac{1}{R}$ . Figura 6.1 - (a)Fonte ligada a uma chave, um resistor e uma bobina (circuito **RL**); (b) Gráfico da corrente por tempo no circuito

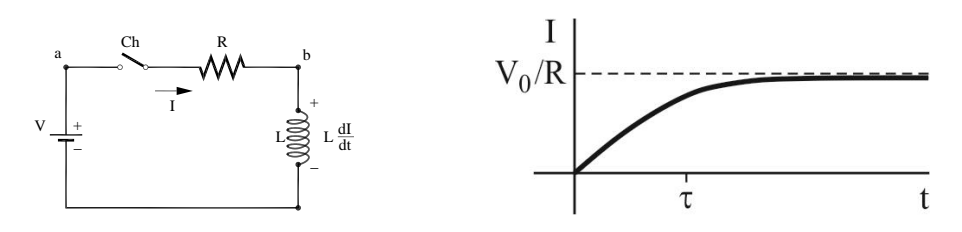

Fonte: Elaborada pelo Compilador

### **Circuito LC**

A Fig. 6.2, ao lado, mostra um capacitor ligado a um indutor e a uma chave. Vamos supor inicialmente que a chave esteja aberta e que o capacitor tenha uma carga inicial **Qo**. Em **t = 0** a chave é fechada e a carga flui através do indutor. Para simplificar nossa análise, vamos desconsiderar qualquer resistência no circuito (isto será feito a seguir).

Figura 6.2 - Capacitor ligado a uma chave e um indutor (circuito **LC**).

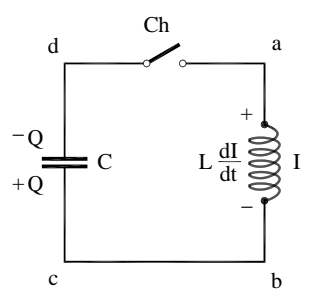

Fonte: Elaborada pelo Compilador

Escolheremos arbitrariamente a direção da corrente no circuito de modo que quando a carga na placa de baixo do capacitor for mais **+Q** a corrente é: **I = dQ/dt**. Com esta escolha a corrente será negativa logo depois da chave ser fechada (**t ~ 0**).

Com a escolha do sentido positivo da corrente, a queda de potencial no indutor, de *a* até *b*, é **LdI/dt**. No capacitor, de *c* até *d*, há uma queda de potencial **Q/C**. Então, a regra de Kirchhoff aplicada ao circuito resulta em:  $L \frac{d}{1}$ d Q  $\frac{Q}{C} = 0$ . Como, I =  $\frac{dQ}{dt}$  temos:

$$
\frac{\mathrm{d}^2 \mathbf{Q}}{\mathrm{d} t^2} + \omega_0^2 \mathbf{Q} \tag{3}
$$

com:

$$
\omega_0 = \frac{1}{\sqrt{LC}}\tag{4}
$$

Notem que esta equação tem a mesma forma da equação que descreve o sistema massa-mola (oscilador harmônico): m $\frac{d^2}{dt}$  $\frac{d^{2} A}{dt^{2}} + k x = 0$ . Sabemos que este sistema oscila na sua frequência angular natural  $\omega^2 = \frac{k}{m}$  $\frac{\kappa}{m}$ , ou seja,  $x(t) = A \cos(\omega_0 t + \delta)$ . Analogamente, a solução da Eq. (3.b) pode ser escrita como:

$$
Q(t) = A \cos(\omega_0 t - \delta) \tag{5}
$$

Uma vez que I =  $\frac{dQ}{dt}$  (Fig.6.3), obtemos então:

$$
I(t) = -\omega \cdot A \cdot \sin(\omega_0 t - \delta) \tag{6}
$$

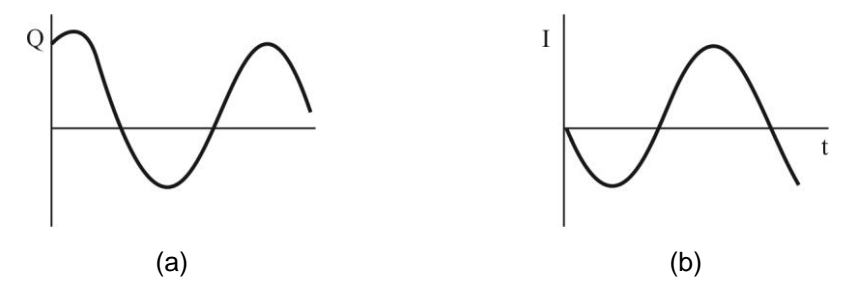

Fonte: Elaborada pelo Compilador

### **Circuito RLC**

Analogamente ao caso do atrito na mecânica, o efeito do resistor está sempre presente, embora possa ser pequeno em alguns experimentos. Consideraremos a seguir um circuito **RLC** em série alimentado por uma fonte de tensão **V(t)** (vide Fig.6.4).

Figura 6.4 - Fonte de onda senoidal ligada a um resistor, uma bobina e um capacitor (circuito **RLC**).

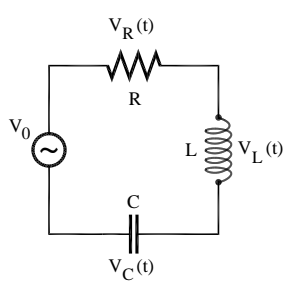

Fonte: Elaborada pelo Compilador

A lei de Kirchhoff aplicada a este circuito fornece a equação:

$$
V(t) - L\frac{dl}{dt} - RI - \frac{Q}{c} = 0
$$
 (7)

onde I =  $\frac{dQ}{dt}$ , logo:

$$
V(t) = L \frac{d^2 Q}{dt^2} + R \frac{dQ}{dt} + \frac{Q}{C}
$$
 (8)

Consideremos inicialmente o caso em que **V(t) = V<sup>o</sup> = 0** (constante no tempo) com mesma condição inicial discutida no caso **LC**: em **t = 0**, **Q(0) = Qo**, **V.I(t) = 0**. Neste caso temos:

$$
Q(t) = Q_0 e^{-\gamma t} \cos(\omega_1 t - \delta)
$$
 (9)

Com  $\gamma = \frac{R}{2I}$  $\frac{R}{2L}$  e

$$
\omega_1 = \sqrt{\omega_0^2 - \left(\frac{R}{2L}\right)^2} = \sqrt{\omega_0^2 - \gamma^2} = \omega_0 \sqrt{1 - \left(\frac{\gamma}{\omega_0}\right)^2}
$$

onde **<sup>o</sup>** é dado pela Eq.(4). Ou seja, **Q(t)** pode ser considerado um cosseno cuja amplitude decai exponencialmente. Quando **R → 0** então **→ 0** e **<sup>1</sup> → o**, o sistema se comporta como um circuito **LC** puro. Tal como comentado no caso do circuito **LC**, o valor de depende das condições iniciais do problema. No caso em que o capacitor está inicialmente carregado e a chave é fechada em  $t = 0$ , temos  $\delta = 0$ , tal como no caso LC. Este comportamento é análogo ao oscilador amortecido por um meio viscoso estudado no Lab. Física Geral II. Em particular a condição inicial considerada neste exemplo é análoga ao caso em que em **t = 0**, o sistema massa-mola tem amplitude máxima (**x**o) e velocidade nula (Fig.6.5), abaixo, onde a linha contínua corresponde à função  $x(t) = x_0 e^{-\gamma t} \cdot cos(\omega_1 t)$  e a envoltória tracejada corresponde ao decaimento exponencial  $e^{-\gamma t}$ .

Figura 6.5 - Comparação do sinal transiente de um circuito **RLC**:(a) carga no capacitor (**Q**) e (b) corrente (**I**) com um sistema massa-mola. (c) Comportamento do circuito **LC**

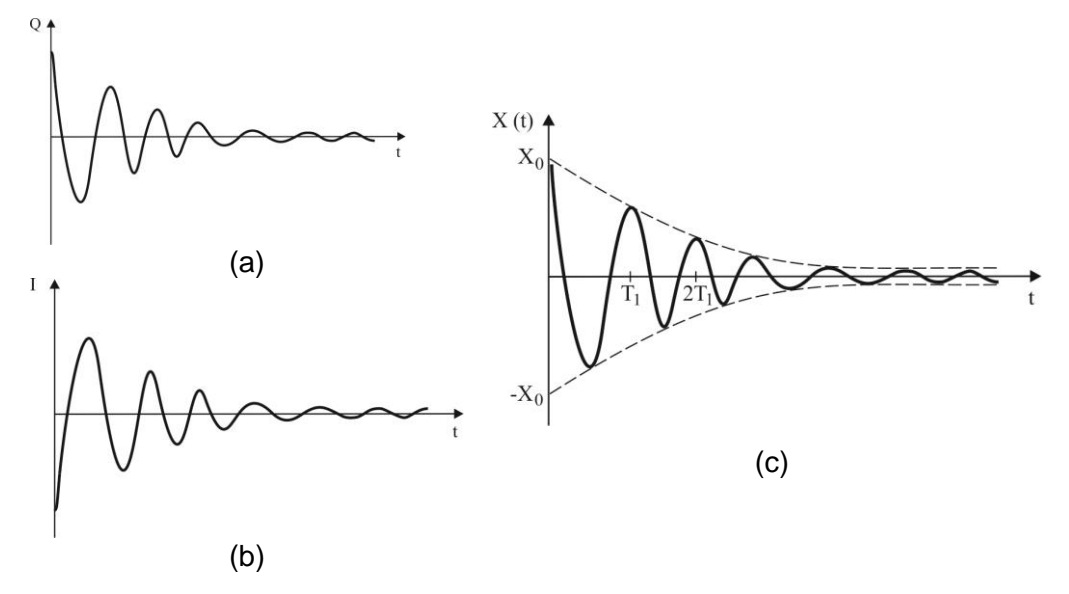

Fonte: Elaborada pelo Compilador

A Fig.6.5 ilustra um exemplo de oscilação **sub-amortecida** onde  $\omega > \gamma$ . Devemos notar que com o aumento de  $\chi$   $\omega$ , diminui e a amplitude de oscilação decai mais rápido. Ou seja, podemos dizer que o tempo característico  $\tau = \frac{1}{\sigma}$  $\frac{1}{\gamma}$  diminui. Além disso, no caso  $\omega_0 < \gamma, \, \omega_I^{\;2} < \bm{0},$  ou seja,  $\omega_I$ torna-se um valor imaginário. Este caso é chamado de regime **superamortecido** e não há oscilação. O caso  $\omega_0 = \gamma$  é chamado de amortecimento **crítico**.

No Lab. de Fís.II estudamos o sistema massa mola no caso de oscilações livres, amortecidas e forçadas. No caso de oscilação forçada o sistema estava sujeito a uma força externa harmônica (senoidal ou cossenoidal), do tipo  $F_{ex} = F_0 \sin(\omega t)$ . Analogamente, podemos estudar

oscilações forçadas no circuito **RLC** usando uma fonte de tensão harmônica  $V = V_0 \cdot \sin(\omega t)$ :

$$
L\frac{d^2Q}{dt^2} + R\frac{dQ}{dt} + \frac{Q}{C} = V_0 \sin(\omega t)
$$
 (10)

No estado estacionário, a solução da Eq.8 é dada por  $Q(t) = Q_0 \sin(\omega t - \delta)$  e consequentemente  $I(t) = I_0 \cos(\omega t - \delta)$  onde  $I_0 = \omega Q_0$  com:

$$
\omega Q_0 = I_0 = \frac{V_0}{\sqrt{R^2 + (\frac{1}{\omega C} - L\omega)^2}}
$$
(11)

$$
(\tan \delta)^{-1} = \frac{\left(\frac{1}{\omega c} - L\omega\right)}{R} \tag{12}
$$

Figura 6.6 - (a) Gráfico da corrente por frequência (b) Gráfico da potência média por frequência do gerador.

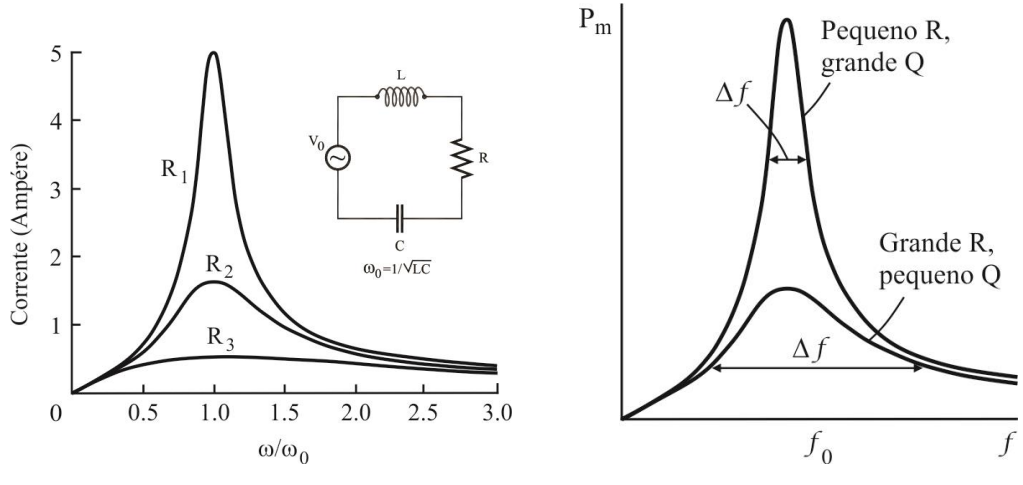

Fonte: Elaborada pelo Compilador

A dependência com a frequência é ilustrada na Fig.6.6. Nota-se que a corrente é máxima na **frequência de ressonância**,  $\omega_0 = \frac{1}{\sqrt{2}}$  $\frac{1}{\sqrt{LC}}$  (Eq.4). As curvas da Figura 6.6(a), foram calculadas com  $V_0$  = 100V, L = 10<sup>4</sup>H e  $C = 10^{-8}$ F, e três valores distintos de R ( $R_1 = 20\Omega$ ,  $R_2 = 60\Omega$ ,  $R_3 = 200\Omega$ ).

A Fig.6.6(b) mostra a potência média fornecida pelo gerador ao circuito, em função da frequência do gerador, para dois valores diferentes de **R**, num circuito **RLC** em série. A potência média é máxima quando a frequência do gerador for igual à frequência de ressonância.

Quando a resistência for pequena (Fig.6.6(a)), a curva de ressonância é estreita; quando for grande, a curva é larga. Estas curvas podem ser caracterizadas pela largura de ressonância **f**, onde **f** também é chamado de ½ largura.

Esta largura é a diferença das frequências em dois pontos da curva que correspondem a potência igual à metade da potencia máxima. Podemos definir o fator *Q* de um circuito **RLC** como:

$$
Q = \frac{2\pi\omega}{\Delta E} = \omega_0 \frac{L}{R}
$$
 (13)

Quando a ressonância for razoavelmente aguda (isto é, quando for maior que cerca de 2 ou de 3), o fator **Q** pode ser aproximado por  $Q = \frac{f}{f}$  $\frac{10}{\Delta f}$ . Podemos assim, fazer uma analogia entre o circuito elétrico e um oscilador mecânico (sistema massa-mola):

*Obs: Q é uma constante adimensional que não tem nenhuma relação com a carga do capacitor, que também denotamos com a letra Q*.
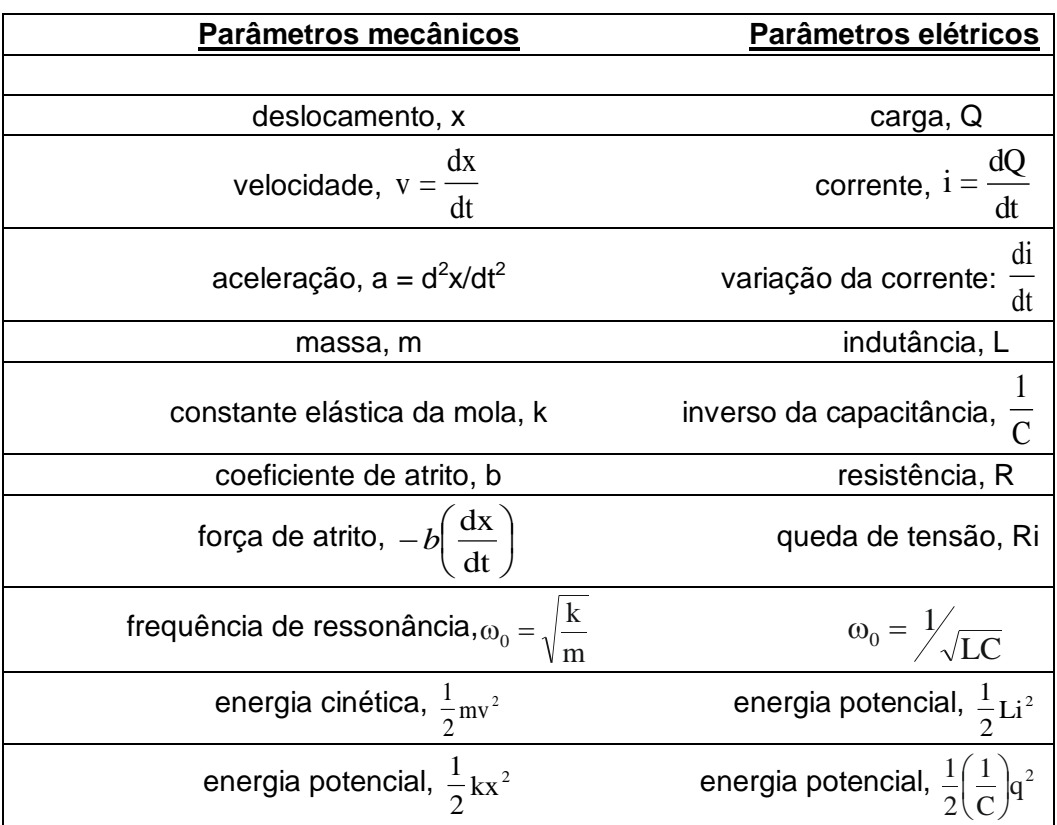

## **Experimentos**

## **I. Transiente do circuito RL**

O indutor oferece "*resistência" a mudanças* no valor da corrente. Para esclarecer melhor, consideremos um indutor ideal, que é constituído de fios cuja resistência ôhmica é muito baixa. Neste caso, se a corrente for constante, a diferença de potencial nos terminais do indutor será praticamente nula e podemos dizer que o *indutor ideal não oferece resistência à passagem da corrente constante*. Entretanto, se obrigarmos que haja uma variação no valor da corrente (por exemplo, ao ligar ou interromper o circuito) imediatamente irá aparecer uma diferença de potencial nos terminais do indutor,  $V_{L} = -L \frac{di}{dt}$ .

## **Demonstração**

**Experimento:** Observem o circuito da Fig.6.7, no qual *A* e *B* representam duas lâmpadas de lanterna de automóvel (**12V**), onde *A* está conectada a um resistor  $R$  ( $R \sim 14\Omega$ ) e **B** conectada a um indutor *L* de 1000 espiras com núcleo de ferro fechado. O circuito está conectado a uma fonte de **12V**.

Figura 6.7 – Duas lâmpadas *A* ligada em série a um resistor e uma chave e *B* em série a uma bobina e uma chave, ambas ligadas em paralelo entre si e a uma fonte (**V = 12V**).

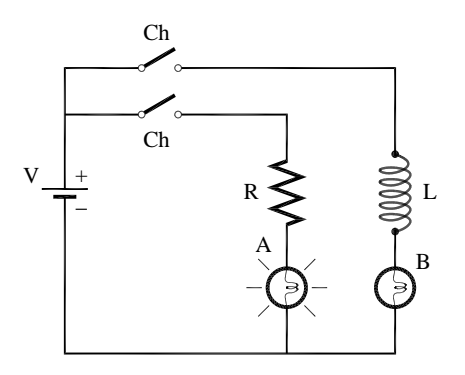

Fonte: Elaborada pelo Compilador

**I.1** As lâmpadas *A* e *B* acendem simultaneamente?

**I.2** Retirem o núcleo de ferro do indutor repitam o experimento. Isto afeta o tempo de resposta de **B**? Discutam suas observações considerando a introdução teórica do circuito **LC** (Fig. 6.1).

### **II. Circuito RLC e ressonância**

**Experimento:** Montem o circuito **RLC** da Fig.6.8, com gerador de tensão alternada de frequência variável, indutor de **1000** espiras (**L ~ 47mH**) e capacitor  $C = 0.1 \mu F$ ,  $R = 100 \Omega$  e  $R_s = 47 \Omega$ , seguindo os seguintes passos:

Figura 6.8 - Circuito **RLC** conectado a um gerador de tensão alternada que está em paralelo a um resistor. Circuito com saída para dois canais do osciloscópio

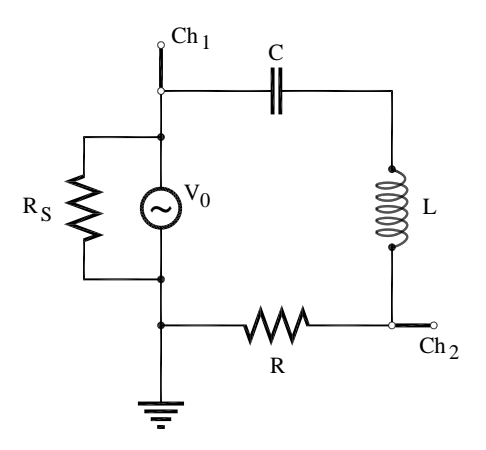

Fonte: Elaborada pelo Compilador

**a)** Coloquem o "terra" do cabo coaxial (pino preto), entre *R<sup>S</sup>* e *R*, como indicado na Fig.6.8.

#### *Obs.:*

*- Não é preciso ligar o terra do outro cabo, pois são comuns.*

*- Notem que neste experimento estamos usando o multímetro digital Politerm POL-45 na função de frequencímetro (escala KHz)*

*- Um gerador ideal tem resistência interna zero, mas na prática nem sempre é possível obtê-lo. Neste experimento colocamos o resistor* **R<sup>s</sup>** (**47**) *em* 

*paralelo com o gerador para diminuir sua resistência interna (tal como feito na prática 4).*

**b)** Conectem o pino vermelho do cabo do canal **1** na junção do resistor de **47** com o capacitor de **0,1F**. Conectem o pino vermelho do cabo do canal **2** na junção do resistor de **100** com o indutor *L*. Conectem, agora, um multímetro digital, ajustado na função de frequência, em paralelo com a fonte.

*Obs.: É importante assegurar que os dois botões de varredura do osciloscópio estejam na posição horária máxima, pois fora dessa posição não há calibração.*

**c)** Liguem o gerador e o osciloscópio e aguardem alguns segundos. Ajustem o osciloscópio através dos três botões rotativos graduados (*volts/div e time/div, position*), para visualizar, simultaneamente, na tela os dois canais.

*Atenção: O canal 1 só será utilizado para observar que o sinal do gerador deve variar somente na ressonância e bem próximo dela.* 

**d)** Conectem o multímetro digital com a chave na posição em **kHz** em paralelo ao gerador. Neste caso o multímetro funciona como um frequencímetro, fornecendo a frequência, *f* (em **kHz**), do sinal.

**II.1** Variem continuamente a frequência do gerador, entre **1** a **10 kHz** e observem para qual frequência *V<sup>R</sup>* é máxima. Esta é a frequência de ressonância (f $_0 = \frac{\omega}{\sigma}$  $\frac{\omega_0}{2\pi}$ ) do circuito **RLC**.

217

**II.2** Uma vez determinada *fo*, meçam a dependência de *VR/V<sup>o</sup>* com a frequência. Façam uma tabela com no mínimo 15 pontos de *V<sup>R</sup>* (potencial em  $R = 100\Omega$ ),  $V_0$  (potencial da fonte em  $R_s = 47\Omega$ ),  $V_R/V_0$ .

É mais fácil medir a amplitude pico a pico dos sinais no osciloscópio, por isso sugerimos colocar na tabela os valores de  $2.V_0 e 2.V_R$ .

*Dica: manter o mesmo valor de V<sup>0</sup> ao longo de todo experimento. É preciso ter cuidado nas frequências próximas a frequência de ressonância, pois a corrente aumenta e V<sup>0</sup> tende a diminuir. É interessante medir vários pontos próximos a frequência de ressonância, para obter um bom gráfico.*

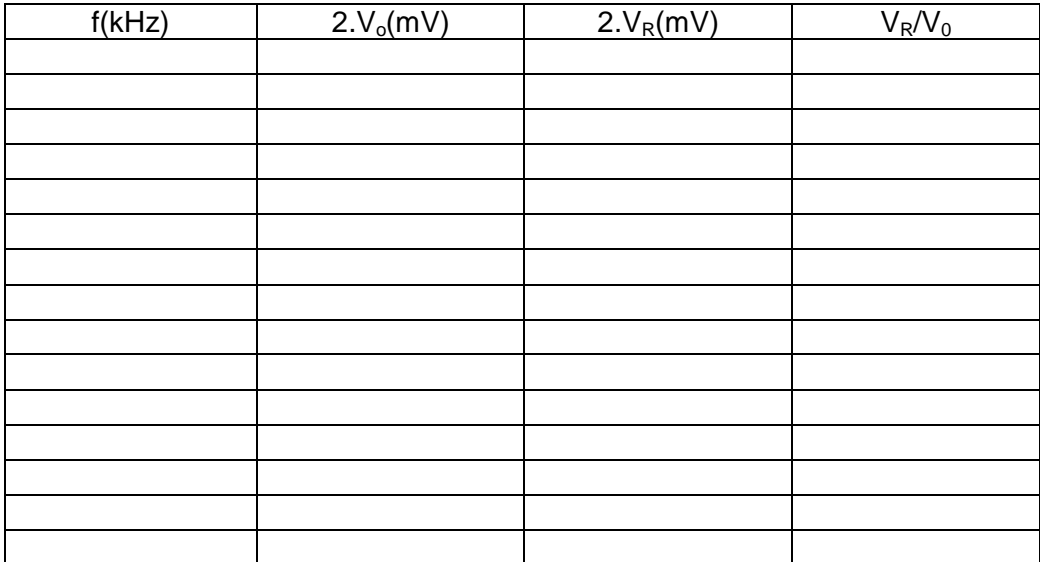

**II.3** Façam o gráfico de **(VR/V0) X f** (vide Fig.6.6). Ele está de acordo com o comportamento observado qualitativamente no item **1**?

*Obs: Para obter um bom gráfico, escolham várias frequências próximas a fo. Se julgarem necessário, acrescentem mais dados experimentais ao gráfico.* 

**II.4** A largura de banda passante **f** é definida como o intervalo de frequência **f** no qual a amplitude cai por um fator **0,71** do valor de pico (a ressonância **f = fo**) tal como ilustrado na Fig. 6.6b. A partir do gráfico, determinem o valor de  $\Delta$ **f** obtido. Calcular o fator de qualidade  $Q = \frac{f}{f}$  $\frac{10}{\Delta f}$ .

**II.5** Substituam o resistor **R** = **100** $\Omega$  por **R** = **470** $\Omega$ . Repitam o item **II.1** para encontrar novamente o valor da frequência de ressonância do circuito. Comparem este resultado com o obtido na parte **II.1**. Houve alteração no valor da frequência de ressonância, **fo**?

**II.6** Coloquem novamente o resistor  $R = 100\Omega$  e investiguem o efeito de alterar o número de espiras da bobina de **N = 1000** para **500** (o procedimento é análogo ao de **II.**5). Isto altera o valor de **fo**? Caso afirmativo, qual seu novo valor?

**II.7** Vocês podem concluir que a indutância **L** depende de **N**? Caso afirmativo, neste experimento **L** aumentou ou diminuiu? Qual o novo valor de **L**?

**II.8** Retornem a configuração original (**1000** espiras, **R = 100** ) mas coloquem agora um núcleo de ferro dentro do indutor e encontrem o valor de **f0**. Houve variação em relação ao resultado anterior (sem núcleo)? Caso afirmativo, qual o novo valor de **f0**?

**II.9** O núcleo de ferro altera a indutância do indutor? Caso afirmativo, **L** aumenta ou diminui e qual o novo valor de **L**?

**II.10** Detector de metais. Retirem o núcleo de ferro, retornando a configuração original do experimento **II** com o gerador na frequência de ressonância, **fo**. Vejam se a amplitude do sinal de **V<sup>R</sup>** é alterada colocando-se um objeto metálico dentro da bobina (por exemplo, uma moeda). O valor de **fo**. é alterado? Caso afirmativo, registrem estas variações. A bobina pode funcionar como um detector de metais?

### **III. Transiente do circuito RLC**

A seguir vocês usarão o mesmo circuito RLC do experimento anterior, porém ele será excitado por um gerador de onda quadrada de baixa frequência. Vocês vão observar um sinal parecido com os ilustrados na Figura 6.5.

**III.1 Previsão**: qual deve o valor do período, **T1**, de oscilação que vocês devem observar? Justifiquem sucintamente.

221

**Experimento:** O circuito é o mesmo da Fig. 6.8 ( $R_s$  = 47  $\Omega$ , R = 100 $\Omega$  e L de **1000** espiras.**)** porém com o gerador de sinais na função de onda quadrada. Ajustem a frequência do gerador para **f ~ 60 Hz.**

**III.2** Conectem o osciloscópio de modo que vocês possam observar o sinal do gerador no canal **1** (**ch1**). Em seguida, observem no **ch2** o sinal transiente da oscilação amortecida. Determinem o período, **T1**, da oscilação observado. Existe alguma relação entre **T<sup>1</sup>** e **fo**?

*Obs: neste experimento é interessante usar o trigger externo (consulte um instrutor sobre isto).*

#### **III.3** Efeito do valor da resistência **R**

Para investigar isto, é interessante medir o sinal no indutor **VL(t)** ao invés do sinal do resistor. Note que o sinal de **VL(t)** é similar ao de **VR(t)**. Usando os mesmos componentes do circuito anterior, montem o circuito conforme mostrado na Figura 6.9. Meçam o valor do período **T<sup>1</sup>** do sinal de **VL(t)**, e comparem com o obtido em **III.2**.

#### *Obs:*  $V_R(t) \propto I(t)$  *e*  $V_L(t) \propto dl(t)/dt$

Figura 6.9 - Circuito **RLC** conectado a um gerador de tensão alternada que está em paralelo a um resistor. Circuito com saída para dois canais do osciloscópio

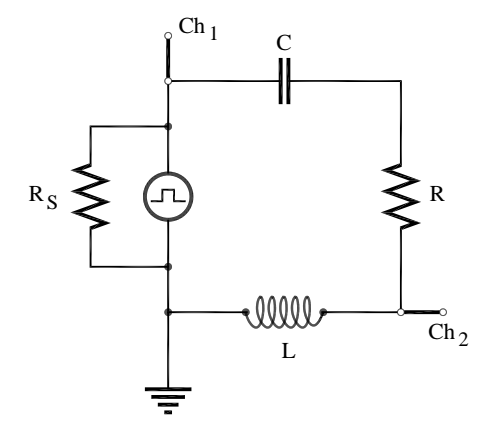

Fonte: Elaborada pelo Compilador.

**III.4.** Meçam no osciloscópio o valor do tempo de amortecimento,  $\tau_{\text{exn}}$ , do sinal de  $V_L(t)$ , com **R** = 100  $\Omega$ .

*Obs.: Esta medida é bastante aproximada (a incerteza é grande). O valor depode ser estimado observando no osciloscópio o tempo que a envoltória do sinal* ( ) *tal como feito na prática 4 (circuito RC)*.

*Dica: lembrem-se que*  $\tau_{exp}$  *~ 0,91.*  $t_{1/3}$  *ou*  $\tau_{exp}$  *~ 1,44.*  $t_{1/2}$ 

**III.5.** Substituam o resistor **R** do circuito por um fio e observem no osciloscópio novamente o sinal de **VL(t).** Repitam o procedimento anterior, ou seja, determinem o valor de  $T_1$  e  $\tau_{\text{exp}}$ . Comparem estes valores com os obtidos no caso  $R = 100\Omega$ .

**III.6** Substituam **R** por um potenciômetro de  $1K\Omega$  ou  $3.3K\Omega$  em série com  $R = 470\Omega$ . Observem como o sinal transiente varia quando a resistência total do circuito aumenta. Esbocem os transientes observados no espaço abaixo. Concluindo: o que ocorre com os transientes à medida que **R** aumenta?

#### **Optativo (itens III.7-11)**

**III.7** Troquem as posições de **L** (**1000** espiras) e **C** no circuito para observar o comportamento de **VC(t)** no circuito **RLC**, tal como indicado na Fig.6.10.

Figura 6.10 - Circuito **RLC** conectado a um gerador de tensão alternada que está em paralelo a um resistor. Circuito com saída para dois canais do osciloscópio

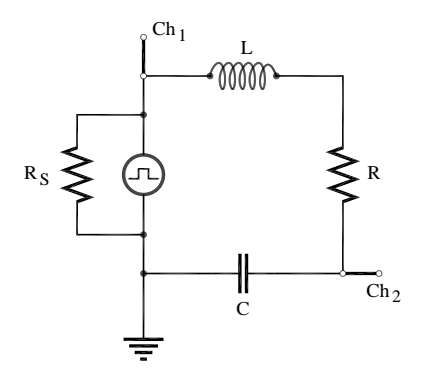

Fonte: Elaborada pelo Compilador

**III.8** Meçam o valor do período de oscilação **T1**. Comparem este valor com o observado no experimento **III.3**.

**III.9** Comparem os valores de  $V_c(t \gg \tau)$  com os valores da tensão na fonte.

**III.10** Esbocem o sinal observado e justifiquem seus resultados.

**III.11** Observem e descrevam qualitativamente o que ocorre se o capacitor for retirado (ou colocado em curto-circuito), tal como indicado na Fig.6.11. Neste caso teremos um circuito **RL**. Adicionem ao circuito um resistor **R = 100**. Observem o sinal de **VR(t)** e expliquem suas observações.

Figura 6.11 - Circuito **RL** conectado a um gerador de tensão alternada que está em paralelo a um resistor. Circuito com saída para dois canais do osciloscópio

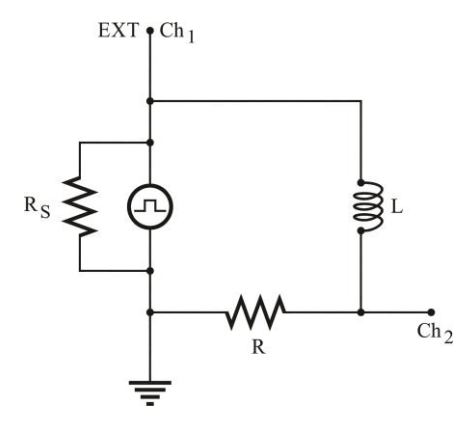

Fonte: Elaborada pelo Compilador

**III.12** Pode-se investigar o que ocorre no comportamento transiente do circuito variando o valor de **C** e de **L** (trocando de **1000** para **500** espiras ou trocando a bobina) ou mesmo introduzindo metais (magnéticos ou não) no interior da bobina. Em todos os casos é interessante observar, pelo menos qualitativamente, comportamento de **T<sup>1</sup>** e **exp**.

#### **Lista de materiais**

- Imã
- Núcleo de ferro e bobinas: 250 espiras e 1000 espiras
- Resistores:  $47\Omega$ ,  $470\Omega$ ,  $100\Omega$
- Potenciômetro de 1.0k $\Omega$  e/ou 4.7k $\Omega$
- Dois capacitores:  $0.1 \mu$ F,  $0.22 \mu$ F
- Núcleo de ferro e bobinas: 250 espiras e 1000 espiras
- Gerador de áudio
- Osciloscópio
- Placa de circuitos, cabos banana banana, cabos coaxiais, etc.

## **Exercícios**

**1)** A Eq.(11) expressa a dependência em frequência da amplitude da corrente, **I0()**. Usando esta expressão, obtenha o valor de  $\omega$  para o qual a corrente é máxima.

**2)** O gráfico da Fig.6.6 foi calculado considerando-se **V<sup>0</sup> = 100V**, **L = 10<sup>4</sup>H** e **C = 10-8 F**. Calcule o valor de onde a corrente é máxima e sua respectiva corrente **I0**. Compare seus resultados com os mostrado na Fig. 6.6.

**3)** O valor determinado experimentalmente de *<sup>0</sup> pode ser usado para calcular o valor do produto LC.* Supondo que **C = 0.1F** (valor nominal do capacitor usado na prática) calcule o valor de L.

**Obs***:* lembre-se que  $\omega_0 = 2\pi f_0$ .

**4)** Analisando a resposta transiente do circuito RLC

(a) Calcule o valor de  $\tau_{calc}$  = 2L/R,  $\omega_1$  e  $T_1$  =  $2\pi/\omega_1$ , relativos ao experimento **II**(transiente do circuito **RLC**, Fig.6.5) utilizando o valor de **L** calculado no problema anterior, no casos  $R = 1\Omega$  e  $R = 100\Omega$ .

**(b)** Como estes valores se comparam com os resultados experimentais? Qual valor de **R** estaria de acordo com os dados experimentais? Vamos denominar este valor de resistência efetiva do circuito, **Ref**. Explique a relação entre **R = 100** e **Ref**.

**(c)** No caso **R = 0**, então teríamos **calc→∞**. Isto está de acordo com o observado? Qual valor de **R** deve ser usado no cálculo?

(**d)** Determinem, aproximadamente, o valor do valor crítico **R<sup>c</sup>** em que a oscilação desaparece. Isto corresponde à condição de amortecimento crítico.

**(e)** provavelmente vocês não tiveram tempo para fazer os experimentos **III 7-12**. Entretanto, agora vocês podem prever o que aconteceria nestas situações.

**5)a)**Pode-se mostrar que o fator de qualidade do circuito é dado por  $Q = \pi f_0 \cdot \tau$ Estimem o valor de **Q** obtido experimentalmente  $(Q_{exp})$  usando o valor de  $\tau_{exp}$ (Experimento **III**).

**b)** também pode-se estimar o valor de **Q** a partir dos dados do experimento **II**, ou seja, Q  $=$   $\frac{f}{4}$  $\frac{10}{\Delta f}$ .

**6)** Uma bobina com a resistência de **0,8** e auto indutância de **3,0mH** é ligada a uma fonte de tensão com d.d.p. constante de **12V**. Seja **t = 0** o instante da ligação, quando a corrente é nula. Encontre o valor da corrente **I(t)** e a sua taxa de variação **dI/dt** em: **(a) t = 0**; **(b) t = 0,1s**; **(c) t = 0,5s**.

**7)** Calcule o tempo necessário para carregar um capacitor descarregado de **8,0 pF**, num circuito **LC** no qual a tensão máxima é de **1,0 mV** e a corrente máxima é de **50 mA**.

**8) (a)** Qual a indutância necessária para construir um circuito **LC** que oscile com a frequência de **60 Hz**, tendo um capacitor de **80x10-6 F**? **(b)** Qual o período de oscilação de um circuito **LC** constituído de uma bobina de **2mH** e um capacitor de **20x10-6 F**?

## *BIBLIOGRAFIA*

COSTA,G.G.G.; PIETRONERO, R.C.; CATUNDA,T. Experimentos com supercapacitores e lâmpadas. **Revista Brasileira de Ensino de Física**, v.35,  $p.1 - 6$ , 2013.

COSTA,G.G.G.; PIETRONERO, R.C.; CATUNDA,T The internal resistance of supercapacitors. **Physics Education**, v..47, p.439 - 443, 2012.

MAZUR, E. **Peer instruction a user's manual**. N.J.: Prentice Hall, 1997.

TIPLER, P. A. **Física.** Rio de Janeiro: Editora Guanabara Dois S.A., 1984.v.2.

# *7APÊNDICE*

Neste apêndice apresentamos um resumo da discussão contida na apostila de Lab. de Física I. Trata-se apenas de um "formulário" para uso rápido durante a prática. Sugerimos ao leitor consultar o texto original para maiores esclarecimentos.

## **I. Propagação de Erros**

*Forma correta de expressar o resultado de uma medida*

- Não existem resultados experimentais sem incerteza: não deixe valores medidos sem sua incerteza
- $\bullet$  Se há dispersão nos valores das medidas repetidas  $x_i$ , calcule o valor médio  $\bar{x}$  e o desvio padrão  $\sigma$  , ou desvio médio  $\Delta$  . O resultado da medida é:

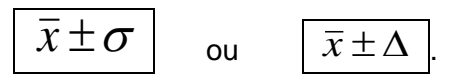

 Caso o desvio seja menor que a precisão do instrumento *D*, esta é a incerteza:

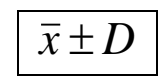

 Se não há dispersão, a incerteza é a própria precisão do instrumento *D*:

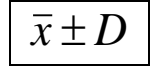

A primeira casa significativa da incerteza define onde serão truncados

e arredondados os resultados.

*Obs.: Não é necessário arredondar e truncar durante os cálculos auxiliares, basta fazê-lo no resultado final.* 

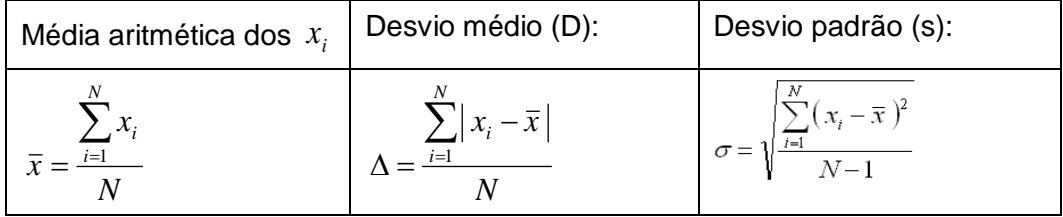

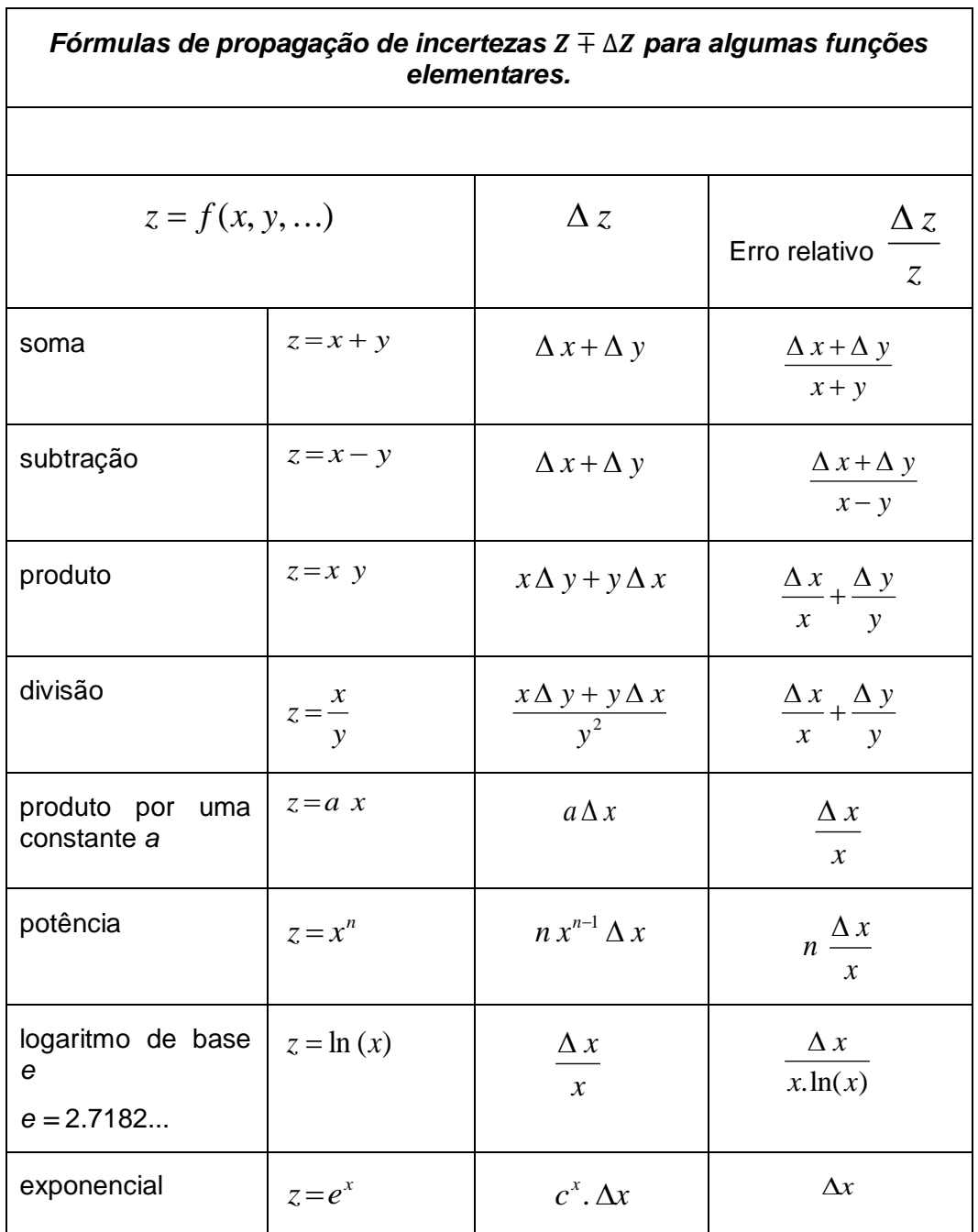

### **II. Gráficos**

A representação dos dados através de gráficos tem a vantagem de permitir visualizar a relação entre ambas grandezas. Existem regras gerais para a elaboração dos gráficos, que são aceitas pela comunidade técnica e científica:

**i)** O gráfico sempre deve estar numerado e ter uma legenda explicativa, de maneira que o leitor compreenda essencialmente o que se representa sem ter que ler o texto do relatório.

**ii)** Os eixos do gráfico devem conter legendas indicando claramente a grandeza, as unidades e, se houver, o fator exponencial dos dados representados.

**iii)** As escalas de cada eixo devem ser escolhidas para visualizar claramente o comportamento extremo dos dados. Dependendo da situação, não é obrigatório que a escala abranja a origem (0;0) das coordenadas dos eixos.

**iv)** A numeração das escalas deve ser equilibrada, correspondendo a números redondos. *Nunca* se colocam sobre os eixos os valores dos dados experimentais: para isso está a tabela.

**v)** O tamanho dos símbolos deve ser suficientemente claro para identificar o dado experimental. Quando a incerteza  $\Delta$  do dado é maior que o tamanho do símbolo sobre o gráfico, é conveniente traçar as barras de incerteza de comprimento  $\pm \Delta$ .

**vi)**A grandeza representada no eixo horizontal usualmente é escolhida como aquela que é melhor controlada durante o experimento: o aparelho experimental permite variá-la independentemente e tem menor incerteza relativa que a outra grandeza.

**vii)** Se o gráfico evidencia uma relação linear entre as grandezas físicas representadas, é possível traçar a reta que melhor represente essa relação. A reta deve ser a melhor aproximação aos dados experimentais em média.

## **II.a) Equação linear**

Muitas vezes, a relação encontrada experimentalmente entre duas grandezas físicas é linear, ou pode ser linearizada

$$
y = a x + b \tag{1}
$$

Nesta situação, deve-se determinar a melhor reta que representa os dados experimentais, e calcular o valor dos parâmetros **a**, a inclinação ou coeficiente angular, e **b**, ordenada na origem ou coeficiente linear.

O Gráfico da Fig.7-1 mostra o exemplo de um conjunto de dados experimentais (círculos abertos) que aparentam seguir uma relação linear. Como os dados medidos estão sujeitos a erros experimentais aleatórios, existe uma dispersão. A melhor reta traçada deve tentar se aproximar equilibradamente a todos eles. O defeito deste método é que a reta resultante depende do critério do observador.

Figura7.1- Duas grandezas físicas x e y medidas experimentalmente (círculos abertos), com relação possivelmente linear. Linha contínua: melhor reta traçada graficamente representando a relação entre as grandezas. P1, P2 e P3: pontos escolhidos sobre a reta (não são pontos experimentais) para cálculo dos parâmetros.

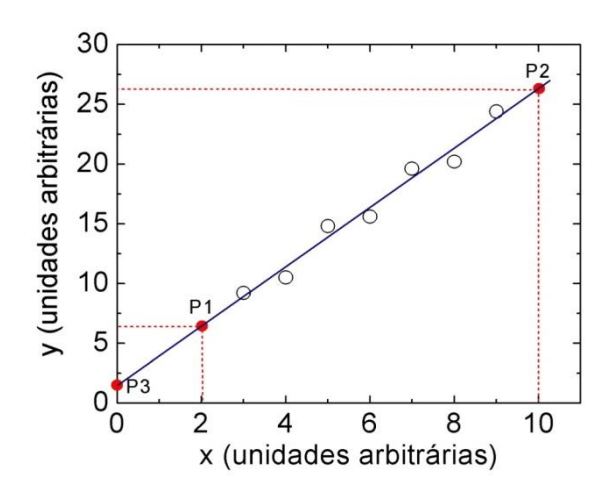

Fonte: Elaborada pelo Compilador

Havendo determinado a melhor reta, os coeficientes que melhor expressam a relação entre as grandezas *y* e *x* podem ser calculados analiticamente a partir das coordenadas de dois pontos arbitrários *da reta*, **P1** e **P2**, com coordenadas (**X<sup>1</sup> ; Y1**) e (**X<sup>2</sup> ; Y2**). Preferentemente, devem-se escolher pontos bem separados, para minimizar erro de cálculo dos coeficientes, e cuja leitura das coordenadas seja simples. Os coeficientes resultam:

coeficiente angular: 
$$
a = \frac{Y_2 - Y_1}{X_2 - X_1}
$$
 (2)

Alternativamente, quando a escala do gráfico permite visualizar a interseção da reta com o eixo vertical em **x=0**, o ponto **P3** no Gráfico da Fig.7.1, o coeficiente *b* é simplesmente

$$
b = P_3 = Y (X = 0)
$$
 (3)

### **II.b) Linearização da função exponencial**

Outro exemplo de linearização importante é o caso de uma relação exponencial

$$
y = a e^{cx} \tag{4}
$$

Sendo **a** e **c** constantes. Aplicando logaritmo na base e em ambos lados desta equação resulta

$$
\ln(y) = a + c \ln(e)x \tag{5}
$$

Como **ln (e)=1**, temos que:

$$
\ln(y) = a + c x \tag{6}
$$

Esta equação mostra que existe uma relação linear entre *ln(y)* e *x*. Portanto um gráfico mono-log, com o eixo vertical em escala logarítmica e o eixo horizontal em escala linear, mostrará uma reta. A inclinação da reta é o coeficiente **c**, que pode ser calculado como

$$
c = \frac{\ln(y_2) - \ln(y_1)}{x_2 - x_1} \tag{7}
$$

O coeficiente linear este caso é dado por:

$$
a = \ln(y_3) \tag{8}
$$

onde **y<sup>3</sup>** é o ponto onde a reta cruza o eixo **y**.

**Exemplo:** A tabela abaixo mostra valores de amplitude de oscilação de um sistema amortecido em função do tempo. Sabe-se que a resposta do sistema está dada pela função exponencial decrescente no tempo

$$
y(t) = a e^{-ct}
$$

Represente os dados em escala mono-logarítmica e determine os valores dos parâmetros a e c.

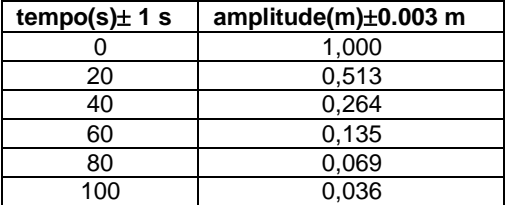

Figura7.2 - Amplitude em função do tempo em escala mono-log de duas décadas

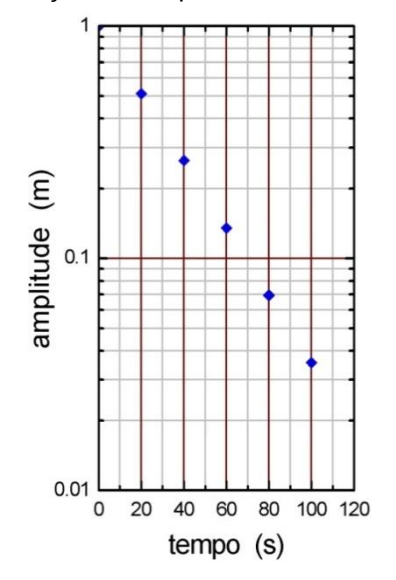

Fonte: Elaborada pelo Compilador

**Solução**. Neste problema, os valores extremos de amplitude (**y**) variam numa faixa maior que um fator **10** e menor que **100**. Portanto a escolha mais conveniente para o eixo logarítmico é de duas décadas. O Gráfico 2 mostra o gráfico resultante. Observe que a escala logarítmica não permite liberdade na escolha das divisões: cada década deve expandir exatamente um fator de **10** na grandeza física. Por isso o eixo começa em **0,01** e a próximas décadas são **0,1** e **1**. O comportamento linear observado para os dados experimentais confirma que a dependência de **y** com **t** é exponencial e decrescente. Traçando uma reta sobre os dados experimentais, pode calcular os valores dos parâmetros. Calcule e compare com o resultado.

**Resposta**:  $a = 1m$  e  $c = 0.033s^{-1}$ .

#### **III. Leitura de Resistores**

Como vimos na prática 1, os resistores são elementos que fornecem resistência à passagem de corrente elétrica. O valor da resistência independe da diferença de potencial aplicada entre os terminais do resistor, em outras palavras eles obedecem à lei de Ohm.

Figura 7.3 - Resistor convencional

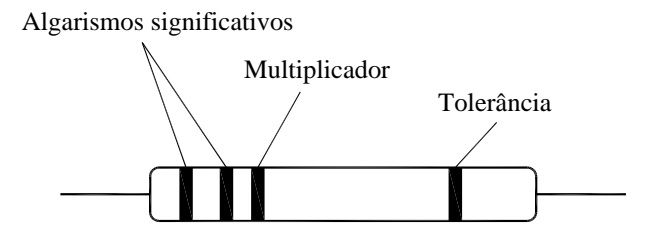

Fonte: Elaborada pelo Compilador

O valor nominal da resistência é marcado com barras coloridas, de acordo com um código, ilustrado na Tabela 7.2. A leitura é feita tomando-se o componente de forma que a faixa mais próxima de um de seus terminais fique à sua esquerda.

As duas primeiras faixas representam os dois algarismos significativos do valor da resistência. A terceira faixa dá o fator multiplicativo, em potência de dez. Por exemplo, se as faixas forem respectivamente vermelho (2) e violeta (7), lê-se 27. Se a terceira faixa for amarela (4), o fator multiplicativo é 10000. Multiplica-se então 27 por 10000 e obtém-se o valor nominal da resistência de 270000 $\Omega$  (ou 270K $\Omega$ , em notação científica). A quarta faixa corresponde à precisão com que o fabricante especifica o valor nominal, chamado tolerância. Outra indicação esta no tamanho físico do componente, determinando a máxima potência que ele pode dissipar sem aumento apreciável na sua temperatura. No caso de resistores com mais de quatro faixas coloridas, trata-se de resistores de precisão, onde o valor nominal é dado com três algarismos significativos, ao invés de dois. A quarta e a quinta faixa correspondem ao fator multiplicativo e a tolerância, como anteriormente.

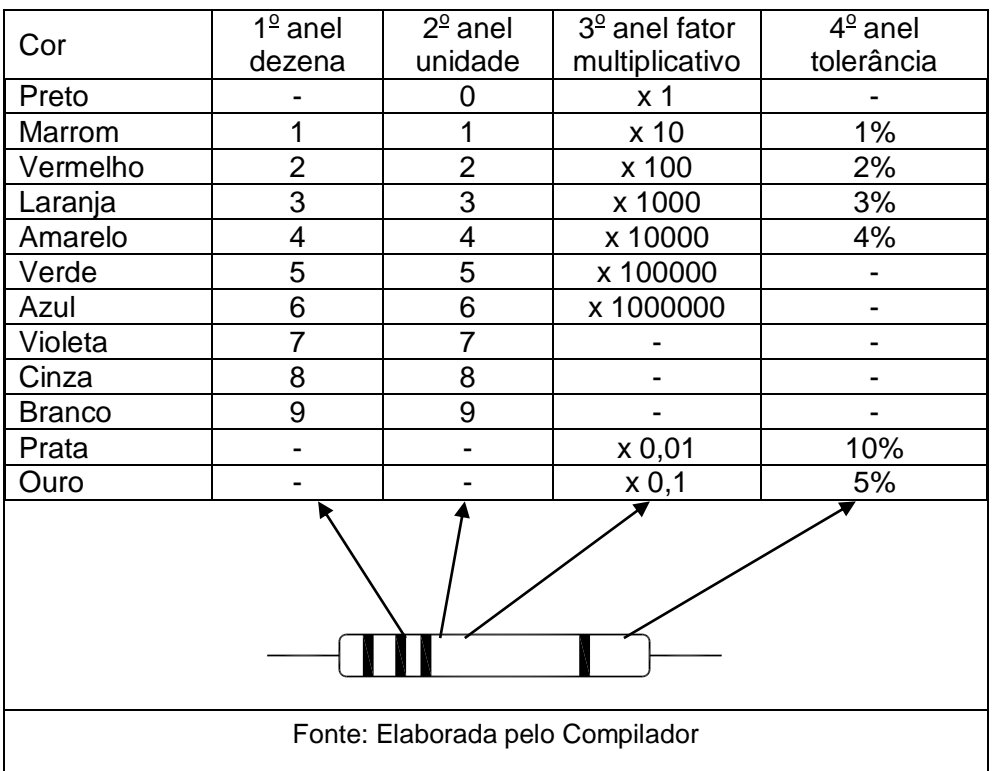

### **IV. Resumo**

Corrente Contínua

Lei de Ohm  $V = R.I$  V=Tensão [V], I=Corrente [A] e R=Resistência [ $\Omega$ ]

Resistência  $R = \rho \frac{L}{\lambda}$  $\frac{1}{A}[\Omega]$ obs: para o cobre  $\rho \sim 1.7 10^{-8} [\Omega.m]$ 

 $\rho$  = Resistividade, L = Comprimento do fio, A = Área da seção transversal do fio

> $\mathbf 1$  $\overline{R_{\rho}^{\parallel}}$

 $\mathbf{1}$ 

Resistência equivalente série  $R_{eq}^s = R_1 + R_2 + \cdots$  paralelo

Bateria Real:  $V = \varepsilon - r_i$ .

 $V =$  ddp nos terminais da bateria  $\varepsilon$  = força eletromotriz (tensão da bateria ou fonte ideal)  $r_i$  = resistência interna do gerador

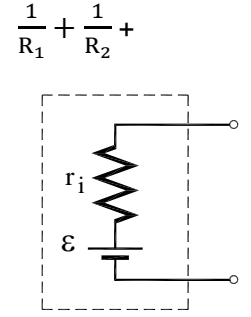

#### Leis de Kirchhoff:

- Lei das Malhas: Ao percorrer uma malha fechada em um circuito, a soma algébrica das variações de potencial deve ser igual a zero

- Lei das Correntes: A soma algébrica das correntes num determinado nó é zero. (sinal positivo para a corrente entrando no nó e sinal negativo para a corrente que sai do nó, ou vice-versa)

#### **Capacitor**

$$
C = \frac{Q}{V}
$$

Q= carga [C] , V = tensão [V] e C= capacitância [F] (Coulomb, Volt e Farad, respectivamente).

Capacitância Equivalente

$$
C_{eq} \text{ série} \qquad \frac{1}{C_{eq}^s} = \frac{1}{C_1} + \frac{1}{C_2} + \cdots \qquad C_{eq} \text{ parallelo} \qquad C_{eq}^{\parallel} = C_1 + C_2 + \cdots
$$

Energia Armazenada em um capacitor

$$
J = \frac{1}{2} Q. V = \frac{1}{2} \frac{Q^2}{C} = \frac{1}{2} C. V^2
$$

Circuito RC (série) constante de tempo  $\tau = R.C[s]$  $\mathbb{C}\mathbf{h}$  R  $\mathbb{R}$ V  $+$ 

$$
Q(t) = Q_0 \exp\left(-\frac{t}{\tau}\right)
$$

descarga:  $Q(t=0) = Q_0$   $Q(t \rightarrow \infty) = 0$ 

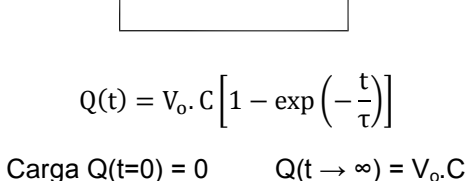

#### Corrente Alternada

Tensão Alternada  $V(t) = V_0$ . sen $(\omega, t)$  $V_0$  = tensão de pico [V]

Tensão média quadrática *root mean square*

#### $\omega$  = frequência angular [rad.s<sup>-1</sup>], f =  $\frac{\omega}{2}$  $rac{\omega}{2\pi}$  frequência [H]  $\mathbf{1}$  $\frac{1}{f} = \frac{2}{6}$  $\frac{2\pi}{\omega}$  obs: 1 Hertz = 1s<sup>-1</sup>  $V_{\rm rms} = \frac{V_{\rm s}}{I}$

 $\sqrt{2}$  $\sim$ 

#### Magnetismo

Força Magnética sobre um Condutor

$$
\vec{F} = q(\vec{v} \times \vec{B}) n A l = (n q v A)(\vec{l} \times \vec{B}) = i (\vec{l} \times \vec{B})
$$

 $q = \text{carga}, v = \text{velocidade}, B = \text{ Campo magnetico}, n = \text{número de cargas por unidade de volume},$  $A = 4$  area transversal do fio,  $I = 1$  comprimento do fio,  $i = 1$  corrente)

Campo Magnético devido à corrente em um fio retilíneo (B)

 $B = \frac{\mu}{2}$  $\overline{c}$ I r  $\mu_{o}$  = permeabilidade do espaço livre r = distância radial I = corrente elétrica

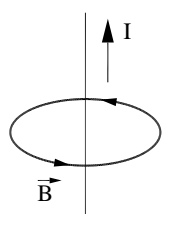

Campo Magnético no centro de um par de bobinas (B)

 $B \sim 0.715 \frac{\mu_0 N_i I}{\mu_0}$ r  $N_i$  = número de espiras da bobina, I corrente, r = raio da espira)

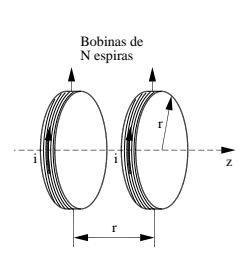

 $\overline{\phantom{a}}$  c

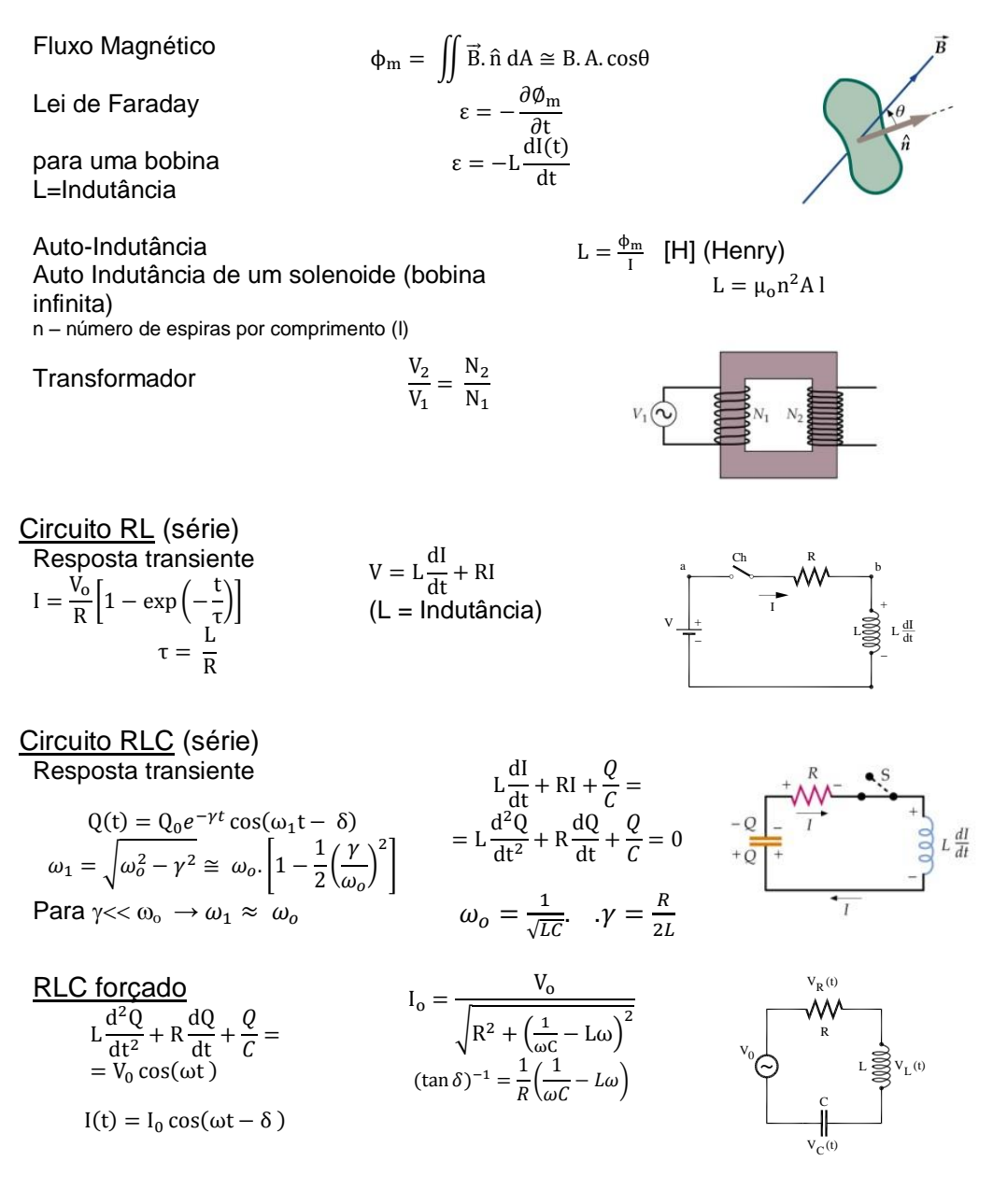

Factor de qualidade **Q**(circuito ressonante RLC)

\ncircuito RLC

\n
$$
Q = \omega_0 \cdot \frac{L}{R} = \frac{\omega_0}{2\gamma}
$$
\n
$$
Q \approx \frac{f_0}{\Delta f} = \frac{\omega_0}{\Delta \omega}
$$
\nse Q >>1

### **V. Respostas dos Exercícios**

#### **Prática1: INTRODUÇÃO AOS CIRCUITOS ELÉTRICOS**

- **1.)** Estudante 1
- **2.)** Estudante 3
- **3.) a)** A> B =C.
- **4.)** D=E<A=B<C

**5.) i)** 1=2<4=5<3<6; **ii.)** Ordem das tensões será a mesma que a das correntes; **iii.)** Lâmpada 2 se apaga; **iv.)** 6: permanece igual. 3: aumenta a luminosidade.

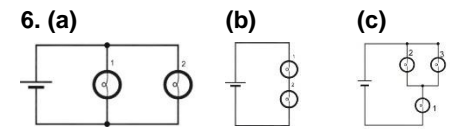

- **7.) a)** 1=4 e 2=3; **b.)** Dois circuitos.
- **8.)**  $i_K = i_L = 0.15A$ ;  $i_M = i_N = 0.25A$

**9.)**  $i_M = 3A$ ;  $i_N = 2A$ 

**10.)** A, B e C se apagam

**11)** BrilhoChFechada >BrilhoChAberta; V12 – Fechada = V12 – Aberta

**12)** Brilho com duas baterias em série > Brilho com duas baterias em paralelo

**13)**  $r_{\text{fio}} = 2,17.10^{-2} \Omega$ . Pode-se sim aproximar de zero.

#### **Prática 2: CIRCUITOS DE CORRENTE CONTÍNUA**

**1.) a)** i = 0,29A. A lâmpada brilha, pois a corrente é de 0,29A > 0,1A; **b)** n = 100 lâmpadas  $\Rightarrow$ 99 lâmpadas em paralelo com a primeira.; **c)** R<sup>1</sup> = 0,05Ω; **d)** Brilho da lâmpada aumenta.

**2.) a)**  $R_L = 100\Omega$ ;  $P_{DissFi} = 0,2W$ ;  $P_{DissLi} = 99,8W$ ; **b)** n = 204 lâmpadas  $\Rightarrow$  203 lâmpadas em paralelo com a primeira;  $P_{\text{fio}} = 0.05W$ ;  $P_L = 50W$ 

**3.)a)**  $V_L = V_C$ ;  $V_L > V_r$ ;  $V_{L_{Aberta}} > V_{L_{Fechada}} \Rightarrow L_{L_{Aberta}} > L_{L_{Fechada}}$ . i; **b).**  $R_L = 120,59\Omega$ ;  $R_C = 2,41\Omega$ ;  $P_{Diss_1}$  = 9,86W;  $P_{Diss_1}$  = 85,28 W

**4.) a)**  $i_1 = -57$  A;  $i_2 = 62,985$  A;  $i_3 =$ 5,985 A

**b)** Pganho = 7,34 W.

**5.) a)** A leitura do Amperímetro aumenta; **b)** A corrente na Bateria aumenta; **c)** A tensão não muda; **d)** A corrente irá aumentar; **e)** A tensão não muda.

**6)** Observamos que na Figura (a) há condução de corrente, assim a lâmpada acenderá. Na Figura (b) não há condução de corrente, assim a lâmpada não acenderá.

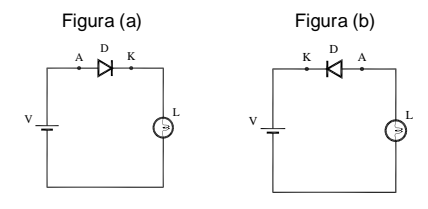

**7)** a)  $L_2$ ,  $L_4$ ,  $L_5$ ; **b**)  $L_1$ ,  $L_3$ . **8) a)** LED<sub>1</sub>, L<sub>1</sub>, LED<sub>2</sub>, L, LED<sub>3</sub>; **b)** LED<sub>4</sub>, LED<sub>5</sub>, LED<sub>6</sub>, L<sub>3</sub>. **9) a)**  $V_{\text{Fonte}} = 4V$ ; **b)**  $i_{\text{LED}} = 2mA$ **10 )a)**  $R_{LDR} \approx 567\Omega$ ; **b)**  $R_{LDR} \approx 28\Omega$ .

#### **Prática 3: CAPACITORES**

**1) a)** Chave em 1: instante imediatamente após fechar a chave a lâmpada brilha com intensidade máxima e muito tempo depois ela vai diminuindo até se apagar. **b)** Chave em 2: instante imediatamente após fechar a chave a lâmpada brilha com intensidade máxima e vai diminuindo até se apagar.

**2) a)** Chave em 1: No instante imediatamente após fechar a chave, as lâmpadas brilham com intensidade máxima, sendo seus brilhos iguais, e vão diminuindo a intensidade até se apagarem. **b)** Muito tempo depois de a chave ser fechada, as tensões no capacitor e na bateria serão iguais. **c)** Chave em 2: as lâmpadas brilham com intensidades máximas, e iguais, e vão diminuindo até se apagarem; o capacitor vai se descarregando até que sua carga seja zero. **d)** quando a chave for fechada, a corrente que circula é menor, o brilho das lâmpadas serão iguais e menores e o capacitor levará mais tempo para se carregar. O mesmo ocorrendo quando a chave for aberta, o capacitor começa a se descarregar, fazendo com que as lâmpadas vão do brilho máximo e diminuindo até se apagar.

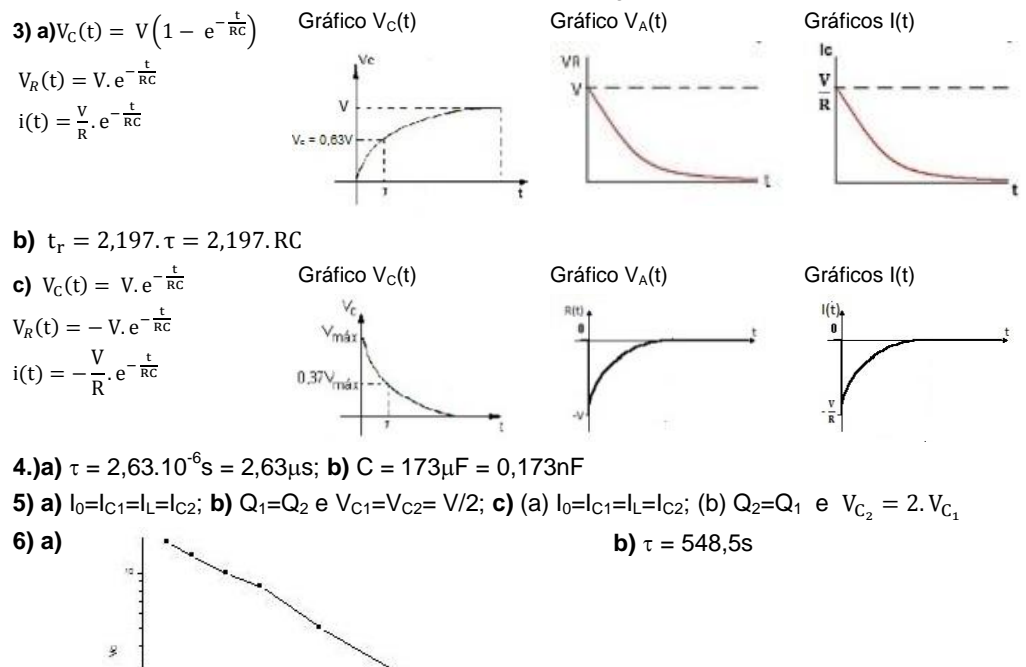
**7)a) i)** Logo após a chave ser fechada: L<sub>A</sub> = Máxima, L<sub>B</sub> = zero; **ii)**  $V_A = V = 10V$ ;  $V_B = 0$ ;  $V_C =$ 0; **iii)**  $V_A = 10V$ ;  $V_B = 0V$ ;  $V_C = 0 V$ ;  $I_0 = 10V$ ;  $I_A = i_C = 0.1A$ ;  $i_B = 0$ ; **iv)**  $V_A = 5 V$ ;  $V_B = 5 V$ ;  $V_C = 0.1A$  $5 V$ ;  $I_0 = I_A = I_B = 0,05A$ ,  $i_C = 0$ ;

**b) i**)  $\Rightarrow$  Logo após a chave ser fechada: L<sub>A</sub> = L<sub>B</sub> = Máximo; **ii**)  $V_A = V_B = V/Z$  e V<sub>C</sub> = V; **iii**)  $V_A = V_B$  $5V$ ;  $V_c = 10 V$ ;  $I_0 = I_A = I_B = 0.5A$ ;  $I_C = 0A$ ; **iv)**  $V_A = 5 V$ ;  $V_B = 5 V$ ;  $V_C = 10 V$ ;  $I_0 = I_A = I_B = 0.05A$ ;  $I_C$  $= 0.$ 

**8) 1º**) Logo após a chave ser fechada (t ~ 0):  $V_L = V_{C1} = V_{C2} = 0$  V. Quando os capacitores começam a carregar, a lâmpada começa a acender, brilha e depois volta a apagar quando o C1 está completamente carregado, sendo os capacitores iguais, suas cargas são iguais; **2º)** Muito tempo após a chave ser fechada (t→∞) (estado estacionário). a lâmpada estará apagada. Os capacitores estarão com a mesma carga.

**9) a)**  $Q_1 = Q_2 = \text{VC}/2$ ; **b)**  $Q_i = Q_f$ ; **c)**  $U_i = V_0^2$ .C /2; **d)**  $U_f = V_0^2$ .C /2; **e)** Há conservação.

**10) a)**  $V_{0C} = 5 V$ ; **b**) I(t) = -4,998.10<sup>-3</sup>.exp(-9,8t); **c)** Q(t)= 510.10<sup>-6</sup>.exp(-9,8t); Q<sub>0</sub> = 510.µC; **d)**  $Q_0 = 205.\mu\text{C}$ ; **e)** Sim.; **f)**  $I(t) \frac{C}{t}$  $\frac{c}{\tau}$ . V<sub>R</sub>(t);Q(t)= C. V .exp(-t/ $\tau$ ); C =  $\frac{\tau}{R}$  $\frac{1}{R}$ .

## **Prática 4: Osciloscópio e Corrente Alternada**

**1.)**  $r_i = 611,53$  Ω **2.)**  $f = 4.103$ s;  $V = 40$ mV **3.)** 

**4 a)** Sinal de entrada senoidal ~3,6V; Sinal de saída  $\sim$  2,5V.

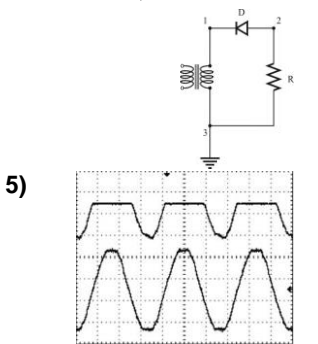

**6) a)** Ao se retirar o capacitor teremos um circuito Diodo-Resistor e a forma da curva seria a abaixo:

**b)** Sinal de entrada senoidal ~3,6V; Sinal de saída  $\sim$  2,5V.

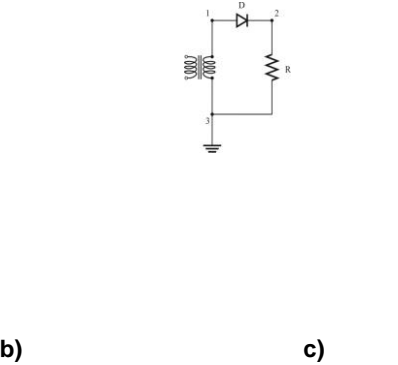

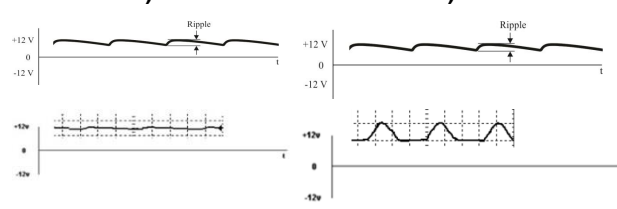

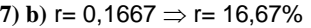

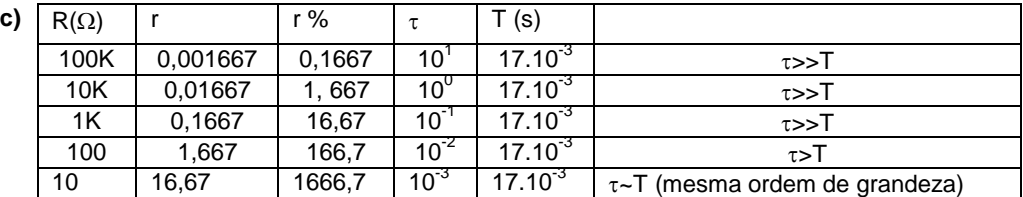

A aproximação << T ocorrerá para R<10.

## **Prática 5: Magnetismo e Lei de Faraday**

**1)a)** Não. O norte da bússola será atraído pelo sul do ímã, e a bússola será defletida para a direita; **b)** Não. A bússola não se moverá; **c)** Sim; **d)** O eletroímã formado pela bobina terá o polo norte do lado direito e o polo sul do lado esquerdo. O norte da bússola será atraído pelo sul do ímã e a bússola será defletida para a direita

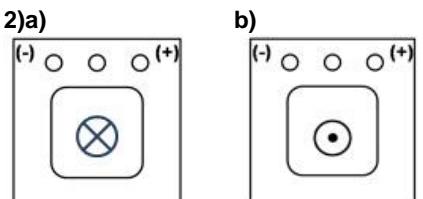

**3) a**) Haverá, pois enquanto ela gira, há uma variação no fluxo do campo magnético ao qual ela está submetida. **b**) A direção da corrente deve ser de modo que o campo produzido por ela seja oposto ao campo externo, sendo assim sentido da corrente será, pela figura, no sentido horário.

**4) a**) Haverá e o sentido da corrente deve ser no sentido horário, olhando a espira por cima ("*time* 2").

## **Prática 6: Circuito RLC, Transientes e Ressonância**

**2.)**  $\omega$ = 100Hz;  $I_0 = \frac{1}{2}$  $\frac{00}{R}$  A. Na Fig. 6.6 observa-se a dependência da corrente com o valor de R, como mostra o resultado obtido.

 $3.$ ) L = 42.86mH

**6)** a)  $I(0)=0$ ; dl/dt=4.10<sup>3</sup>; b)  $I(0,1)=15$ A; dl/dt= 1,045.10<sup>-8</sup>; c)  $I(0,5)=15$  A; dl/dt= 4 **7)**  $t = 0.5.10^{-12}$  s = 0.5ps **8)** a)  $L=87,9mH$ ; b)  $\tau = 1,257ms$